برئسي ملداتر من اتعيم

# **کتاب گزارش کار تکنولوژی و کارگاه برق صنعتی**

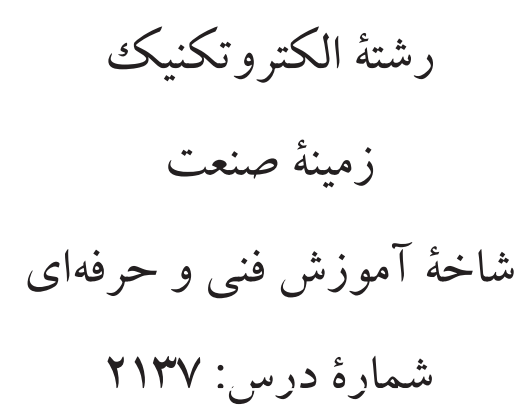

عنوان و نام پديد آور: کتاب گزارش کارتکنولوژي وکارگاه برق صنعتي[کتابهاي درســي]، رشــتۀ الکتروتکنيک زمينــهٔ صنعت شــاخهٔ آموزش فني وحرفهاي شــمارهٔ درس/٢١٣٧ برنامهريزي محتــوا و نظارت بر تاليف دفتر برنامهريــزي و تاليف آموزشهاي فني و حرفهاي و كاردانش: مجري انتشــارات گويش نو: مولفان عليرضا حجر گشت، محمد حسن اسالمي. مشخصات نشر: تهران: گويش نو .1391 مشخصات ظاهري: 194ص:. 22×29 سم.  $(Y \wedge -\mathcal{S} \cdot \cdot -\Delta \cdot \wedge \mathcal{S}-\Delta) - 1$ . شابک: ۱ وضعيت فهرست نويسي : فيپا موضوع : موتورهاي برقي --تجهيزات راهاندازي موضوع: گزارشنويسي شناسه افزوده : حجرگشت، عليرضا. شناسه افزوده: اسالمي،محمد حسن. شناسه افزوده:سازمان پژوهش وبرنامهريزي آموزشي، دفتر برنامهريزي درسي آموزشهاي فني وحرفهاي وكاردانش شناسه افزوده: انتشارات گويشنو. رده كنگره: 1390 7 د2541/ TK رده ديويي: 2137 ك373/ شماره كتابشناسي ملي 2274604:

**جمهوری اسالمی ایران وزارت آموزش و پرورش سازمان پژوهش و برنامهریزی آموزشی**

**همكاران محترم و دانشآموزان عزيز:** پيشنهادها و نظرهای خود را دربارة محتواي اين كتاب به نشاني تهران ـ صندوق پس تي شمارة 4874/15 دفتر برنامهريزي و تأليف آموزشهاي فني و حرفهاي و كاردانش، ارسال فرمايند. یامنگار (ایمیل) (ir.coccd@roshd.ir وب گاه (وبسایت) ( www.tvoccd.medu.ir

برنامهريزي محتوا و نظارت بر تأليف: **دفتر برنامهریزی و تألیف آموزشهای فنی و حرفهای و کاردانش**  عنوان و کدكتاب: **کتاب گزارش كار تكنولوژي وكارگاه برق صنعتي ـ 491/8** مجری: **انتشارات گویش نو** مؤلفان: **عليرضا حجر گشت - محمدحسن اسالمي** رسام: **عليرضا حجر گشت - محمدسياحي** صفحـهآرا: **مريم موسوي محتواي اين كتاب در بیستو سومین جلسة مورخ 1389/1/20 كميسيون تخصصي رشتة الکتروتکنیک دفتر برنامهريزي و تأليف آموزشهاي فني و حرفهاي و كاردانش تاييد شده است.** نظارت بر چاپ و توزیع: **ادارة کل چاپ و توزیع کتابهای درسی، سازمان پژوهش و برنامهریزی آموزشی** تهران ـ ایرانشــهر شــمالی ـ ساختمان شــمارهٔ ۴ آموزش و پرورش (شــهید موســوی) تلفن: ۹ ـ ۸۸۸۳۱۱۶۱ ، دورنگار: ۸۸۳۰۹۲۶۶ ، کد پستی: 10147474 وبسایت www.chap.sch.ir

ناشر: **شرکت چاپ و نشر کتابهای درسی ایران**

تهران ـ کیلومتر ١٧ جادة مخصوص کرج ـ خیابان ۶۱ (داروپخش) تلفن: ۵ ـ 44\۴۴۹۸۵۱۶ ، دورنگار: ۴۴۹۸۵۱۶۰ ، صندوق پستی: ۱۳۹ـ ۳۷۵۱۵ چاپخانه: **شرکت چاپ و نشر کتابهای درسی ایران »سهامی خاص«**

**حق چاپ محفوظ است.**

شابک: 978-600-5084-51-1 *978-600-5084-51-1 :ISBN*

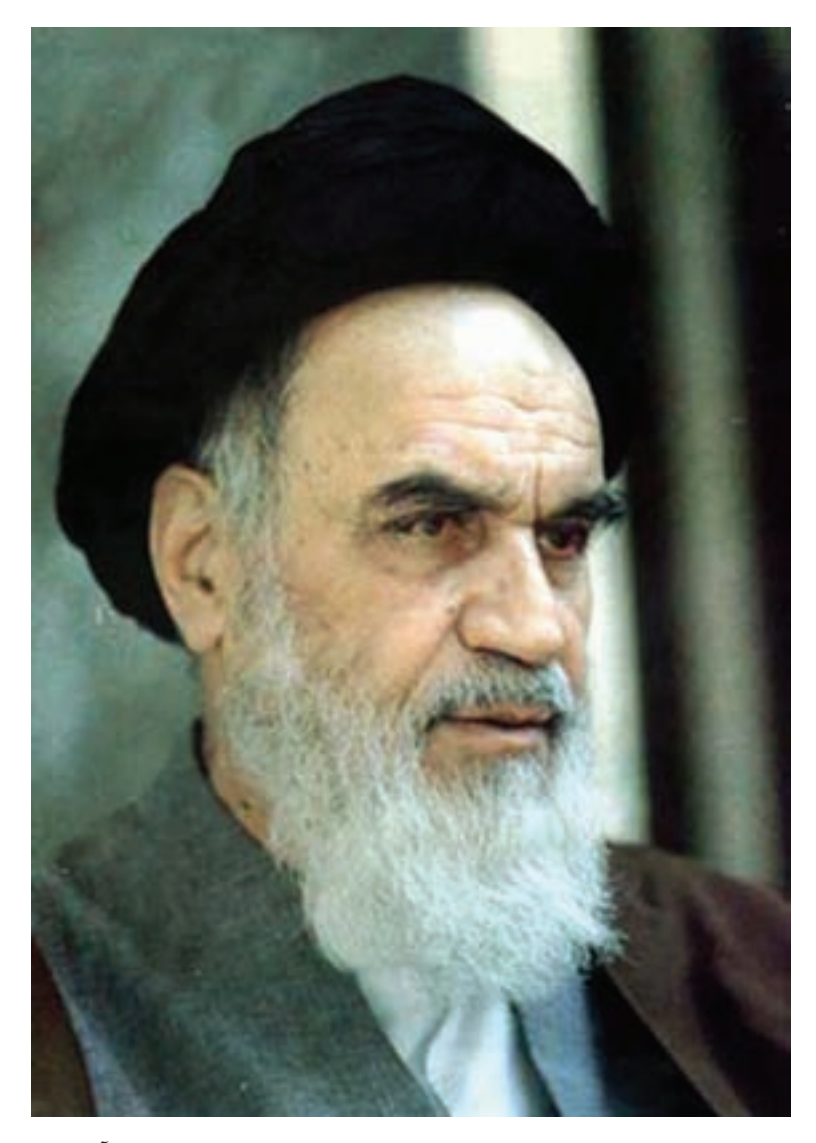

شــما عزیزان کوشــش کنید که از این وابســتگی بیــرون آیید و احتیاجات کشـور خودتان را برآورده سازید، از نیروی انسانی ایمانی خودتان غافل نباشید و از اتکای به اجانب بپرهیزید. امام خميني(ره)

#### **مقدمه**

یکی از نیازهایی که در س الهای اخیر در آموزشهای فنی و حرفهای احس اس شده است تالیف کتابهای 1 یا گزارش کار بوده است که باعث تعمیق یادگیری در فراگیران میشود. در همین راستا با توجه به آنکه کار چارچوب روش تهیهی کتاب کار مش خص شده بود. تالیف کتاب گزارش کار کارگاه برق صنعتی به مؤلفان محول شد. همانطوری که از نام کتاب بر میآید هدف از تهیهی کتاب آن بوده که هنرجویان فعالیتهایی که در کارگاه اتفاق میافتد را ثبت و گزارش نمایند. از طرف دیگر در این کتاب پرسشها و تمرینهایی مربوط به متن کتاب درســي آورده شده که هنر جو پس از مطالعهی کتاب بتواند به آنها پاسخ دهد و تقریبا با همان روند که کتاب درسی پیش میرود این پرسشها نیز مطرح شود. پرسشها باید سطوح باالتر دانش مثل درک و فهم و کاربرد را پوشش دهد، به همین خاطر از اینکه عینا کلمات و جمالت متن کتاب درسی در پرسشها به عنوان جای خالی برای پر کردن آورده شـود پرهیز شـهداســت. برخی از تمرینها و پرسشها بگونهای انتخاب شده اس ت که هنرجویان به فراخور سطح درک خود برای آنها پاس خی بیابند و هر هنرجویی پاسخ خود را بتواند به آن بدهد.

تکمیل نقشه یکی دیگر از بخشهای اصلی کتاب است چرا که نقشه فقط یک ابزار کمکی برای بستن مدارها نیست و به نوعی بستن مدار را روی کاغذ شبیه سازی می کند و در یادگیری یک ککار عملی نقش مهمی را ایفا می کند چرا که با یک بار بستن یک کار عملی هنرجو نمی تواند مدعی شود که آن کار عملی را فراگرفته است. لذا توصیه میشود هنرجویان قبل از کار با ابزار، نقشههای مربوط به کار عملی را تکمیل و ترسیم نمایند.

در فصل اول و دوم سوالات مباحث پلاک و کابل بصورت کتبی عملکردی بیان شده است ودر فصول بعدی اشتباهات متداول مدار به نوعی راهنمایی برای آزمونهای شناسایی محسوب میشود.

ب ا توجه به آنکه در حال حاضر آموزش بخش Electrical AutoCAD اختیاری اس ت هنرآموزان محترم، می توانند هنرجو یان عالقمند را ترغیب کنند تا تکالیفی در این خصوص در منزل انجام دهند ودر پایان، بهترین نمونه کارهایی را که خود ارزیابی کردهاند، در قالب یک کارپوشــه ْ الکترونیکی بر روی لوح فشــرده تحویل دهند.

بدون شــک کتاب حاضر اولین در این رشته اســت که به صورت کتاب کار تهیه شده است و مطمئنا دارای کاس تیهایی است.خواهشمند است نظرات خود را به آدرسی که در ابتدای کتاب درج شده است ارسال دارید تا در چاپ بعدی اشکاالت رفع شود.

مؤلفان

Books Work(1

Portfolio(2

#### **فهرست**

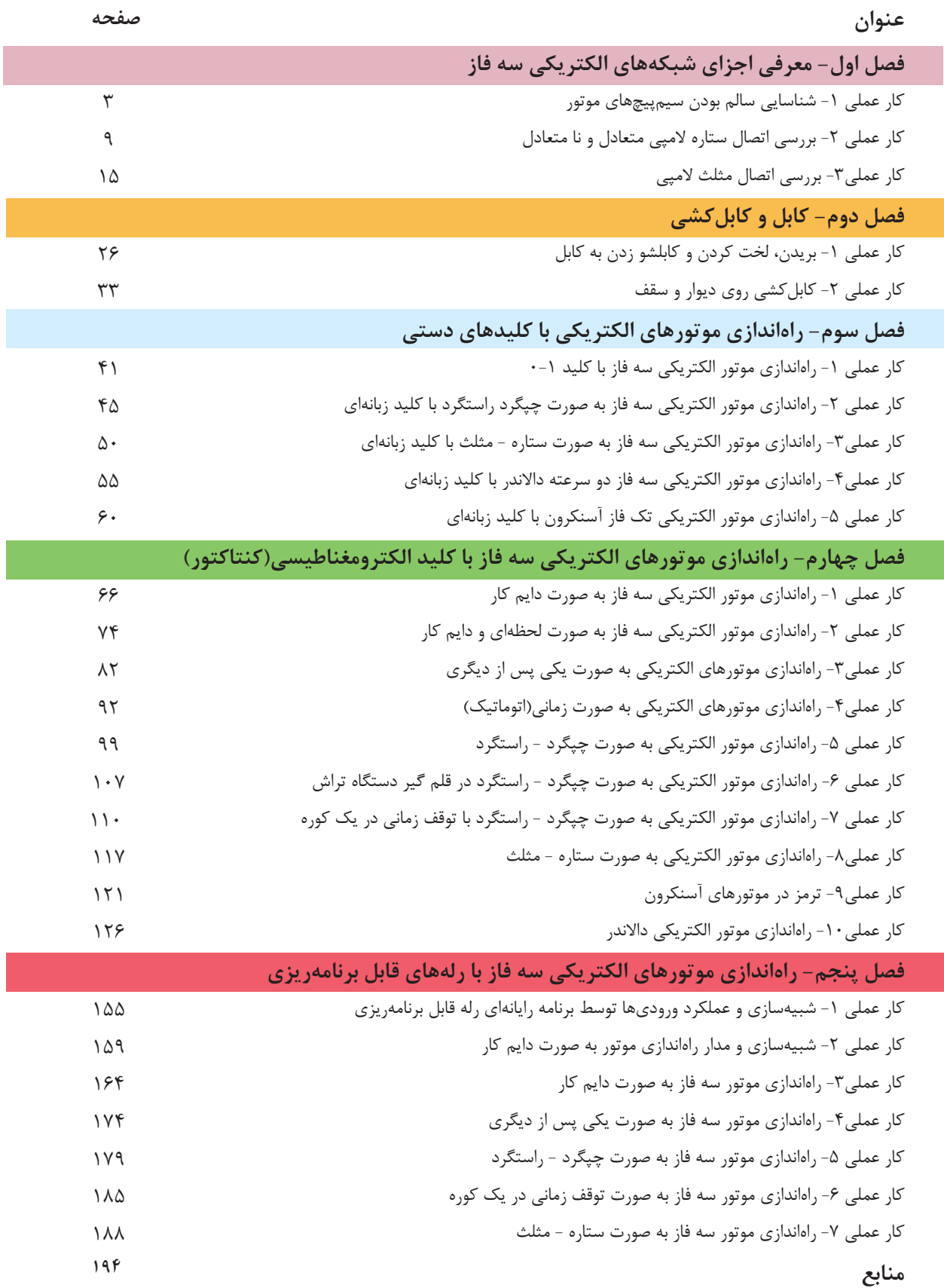

 $\frac{V_L}{V_Q}$  V<sub>L</sub> V  $\frac{V_L}{380V}$ تاه برق *ه* 1U **فني و حرفه اي)رشته ي الكتروتكنيك(**  $\sim$ L V <sup>L</sup> <sup>V</sup> I L 1P **تكنولوژي و کارگاه برق صنعتي** كتاب فصل اول گزارش كار معرفی اجزای شبكه های الكتريكی سه فاز

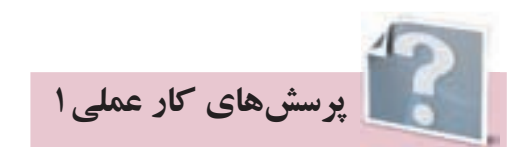

۱- شـــکل موجهای ســـه فاز شکل ۱-۱را تکمیل نمایید و در جدول ِلحظات ماکزیمم و مینیمم هر فاز را ثبت نماييد.

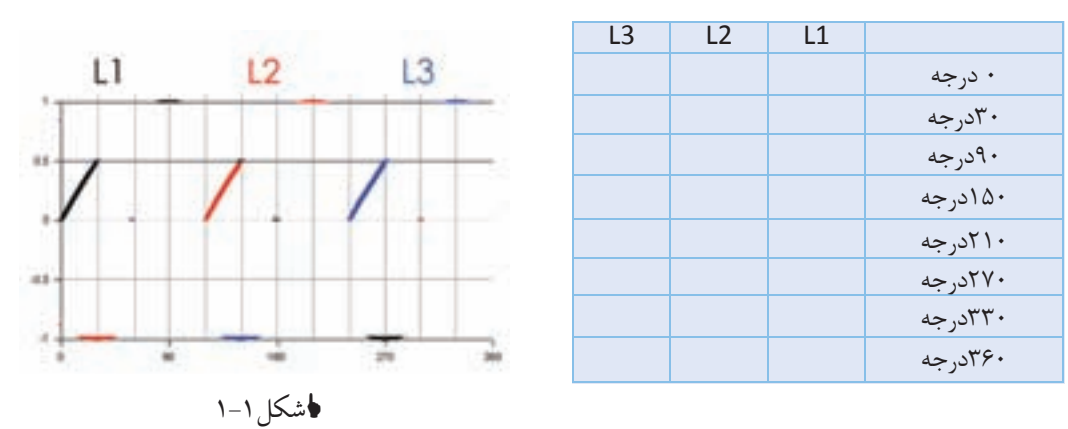

٢- مشــابه مكانيكي جريان ســه فاز را مي توان در حركت يک ميللنگ يافت سه مورد شباهت بين دو سيستم را در شکلهای ۲-۱ و ۳-۱بیابید؟

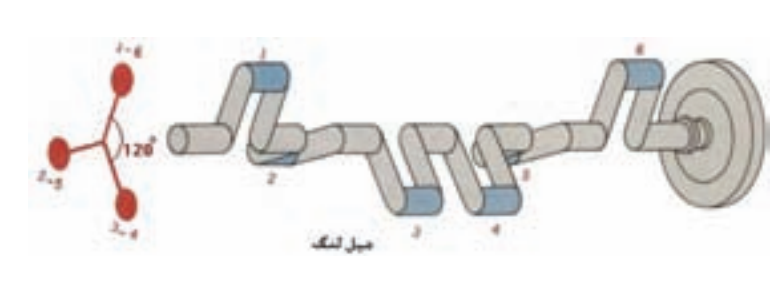

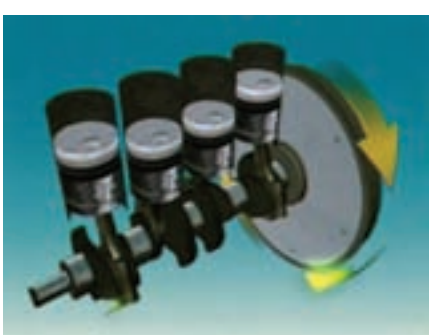

**ا**شکل۳–۱

√شکل ۲–۱

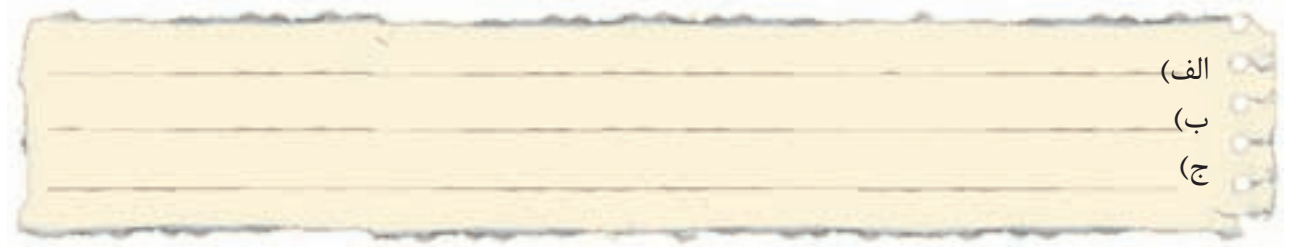

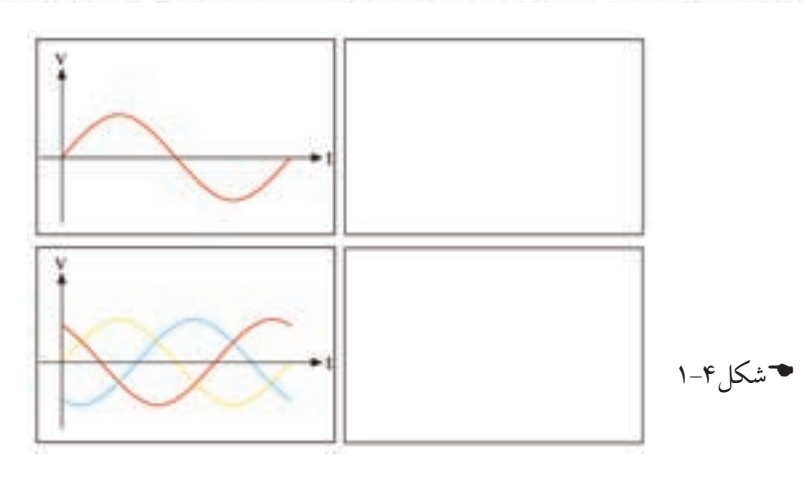

۳-یکســو شــدهی دو شــکل موج در شــکل ۴-۱ را در کادر مقابل آنها رسم كنيد؟

-4 مزایای برق سه فاز را نسبت به برق تکفاز یاداشت کنید.

-5 جابجایی انرژی الکتریکی با ولتاژهای . . . . . . . . . . . . . . . را انتقال نیرو و رساندن انرژی الکتریکی به مراکز مصرف با ولتاژ . . . . . . . . . . . . . . . را فوق توزیع و بیشتر خطهای فشــار متوســط در ایران . . . . . . . . . . ولتی است و خطوط فشار ضعیف سه فاز دارای ولتاژ . . . . . . . . . . . . . . . ولت هستند ضمنا در شکل 1-5 محدودهی بخش تولید و انتقال و توزیع نیروی برق را مشخص کنید.

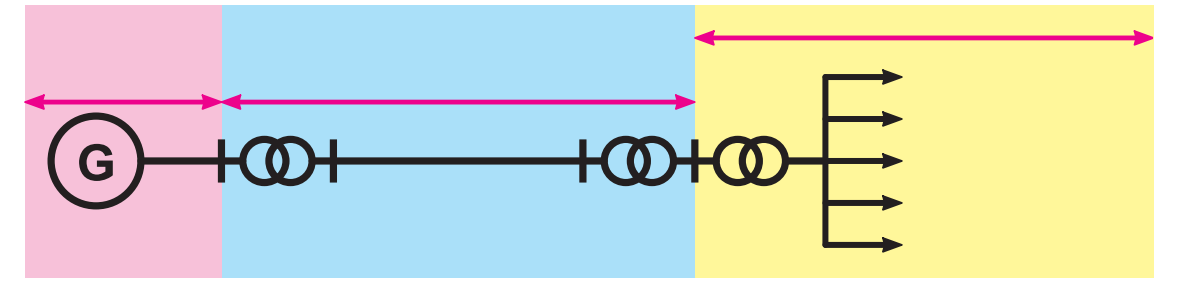

#### شکل 5 1-

5 - 1 میشود. این حروف را بر روی شکل 1-6 مشخص کنید. -6 در استاندارد IEC فاز اول با حرف . . . . . . ، فاز دوم را با . . . . . . ، فاز سوم را با . . . . . . . و نول با . . . . . . نشان داده

-7 در استاندارد VDE فاز اول با حرف. . . . . . ، فاز دوم را با . . . . . . ، فاز سوم را با . . . . . . . و نول با . . . . . . نشان داده میشود. این حروف را بر روی شکل 1-6 مشخص کنید.

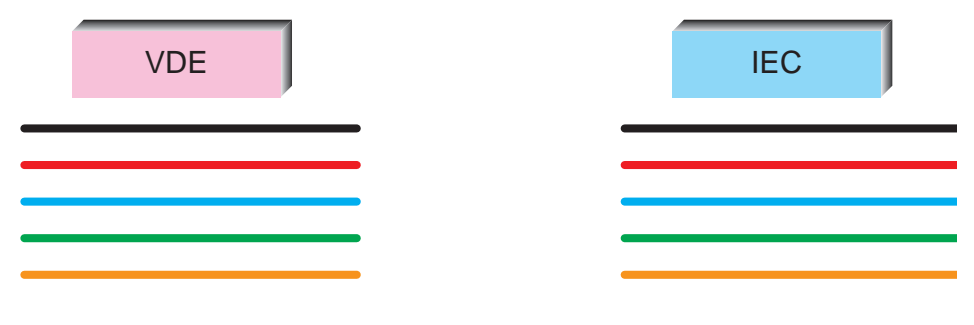

شکل 6 1-

6 - 1 -8در ترسیم اتصال ستاره و مثلث حروفگذاری سر و ته کالفها ترتیب نوشتن حروف اهمیت دارد. سه سرکالف به نامهای  ${\rm U}$  و  ${\rm V}$  و ${\rm V}$  که هر یک را با عدد یک در جلوی حرف ته کلافها را با عدد دو در جلوی حرف نشان می دهند. هنگام نوشتن حروف ، سرکالف ها را در باال و ته کالف ها را در پایین تخته کلم می نویسند. در ردیف باال نوشتن از چپ به راست به ترتیب حروف الفبا است، یعنی ۱ U و ۱ V و 1 W اما در ردیف پایین برای ته کلاف ها از دایره وسط شروع کرده مطابق جهت فلش نشان داده شده در شکل 1-7به ترتیب الفبا پیش میرویم. اين كار به چه دليل است؟

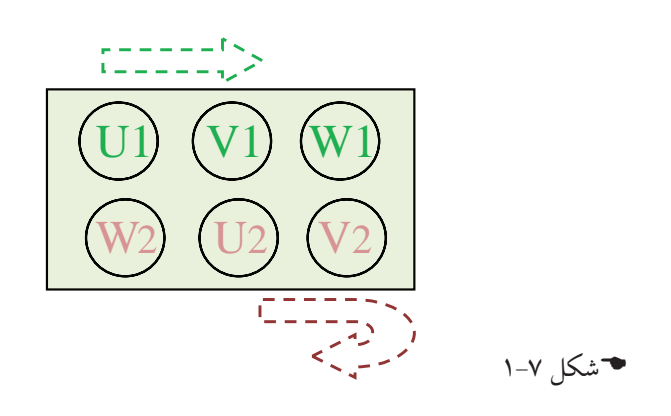

-9در ش��کل 1-8 چگونگی ایجاد اتصال س��تاره و مثلث را با برقرس��انی و حروفگذاری و نشان دادن کالفها رسم نمایید.

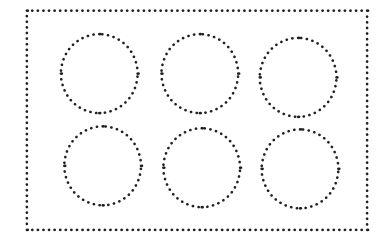

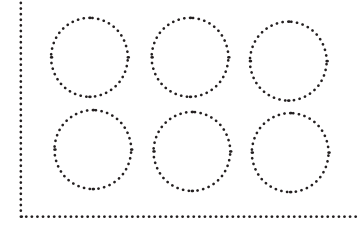

شکل 1-8

-10 س��ر و ته کالفهای یک موتور در ش��کل 1-9 نشان داده شده است برای آنکه اتصال ستاره و مثلث داشته باشیم آنها باید چگونه به هم متصل باشند؟

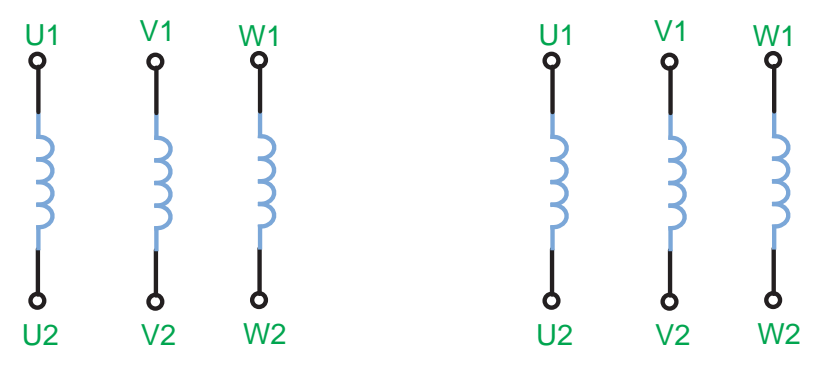

شکل9 1-

د − با توجه به مفهوم ولتاژ خط  $\rm V_{L}$  و ولتاژ فاز  $\rm V_{p}$  و همچنین جریان خط  $\rm I_{L}$  و جریان فاز  $\rm I_{p}$  در شکل −۱۱ 1-10 موارد اشتباهی که نشان داده شده را مشخص کنید.

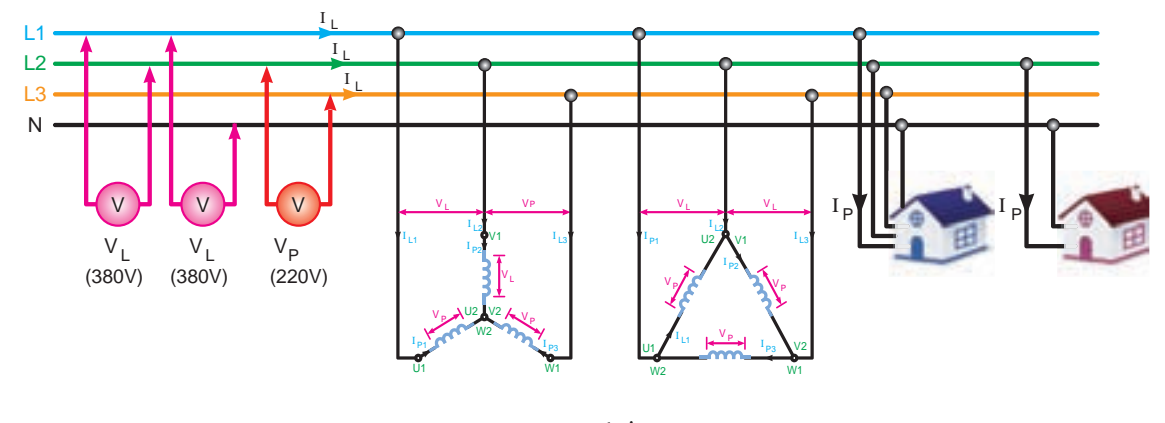

شكل1-10

10 - 1 می توانيد مجموعه سركالف ها يا مجموعه ته كالف ها را را در يك موتور الكتريكي كه تخته كلم ندارد و سيم های 11-مطابق شــكل11-1 به كلاف  $U$  ولتاژ متناوب ٢٢٠٧ص بدهيد و دو كلاف ديگر را به دو صورت ســری كنيد اگر ولتاژ آنها اندازه گيری شــود در يک حالت ولتاژ صفر و در حالت ديگر ولتاژ داريم آيا با آزمايش زير آن رها شده را بيابيد.

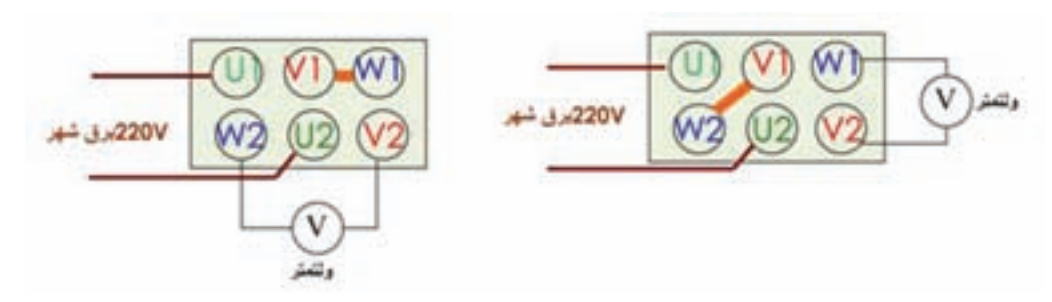

شكل 1-11

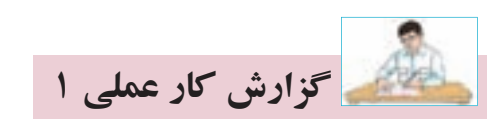

### **نام كار عملی: شناسايی سالم بودن سيم پيچ های موتور** تاريخ انجام كار عملي: / / 13

شرح كار:

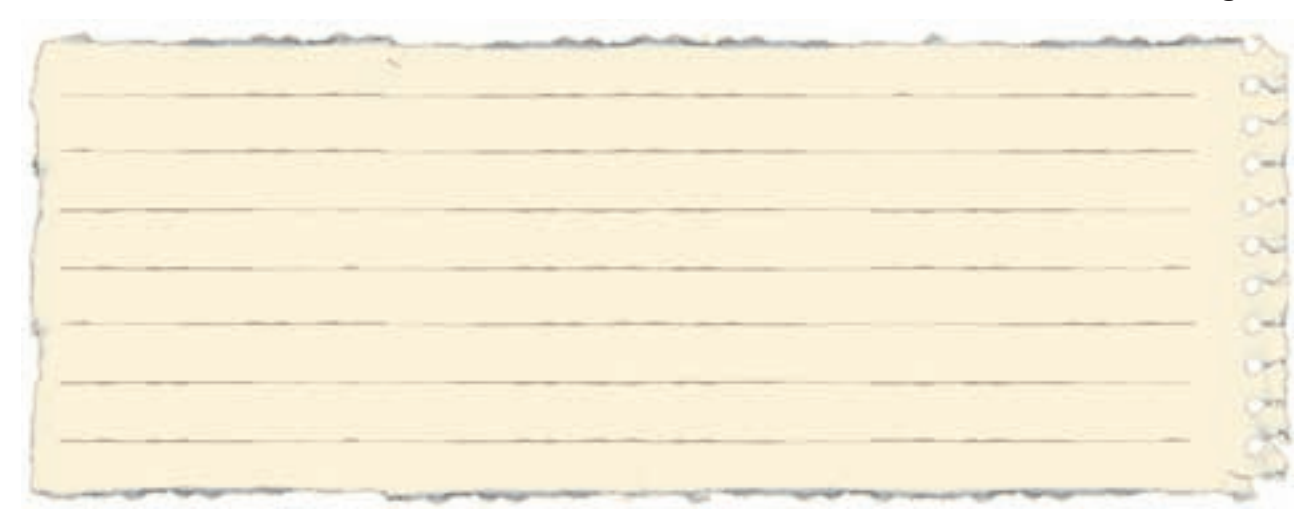

عيوب احتمالی در كار:

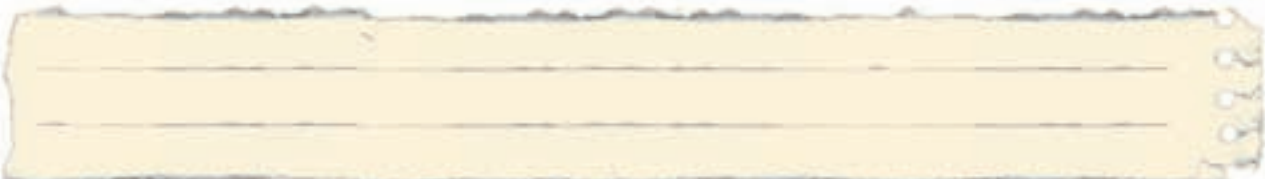

ليست وسايل مورد نياز:

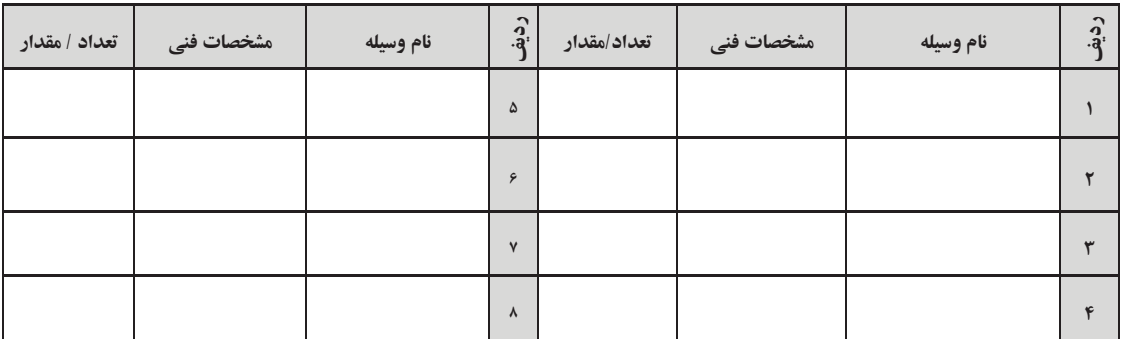

ليست ابزار مورد نياز:

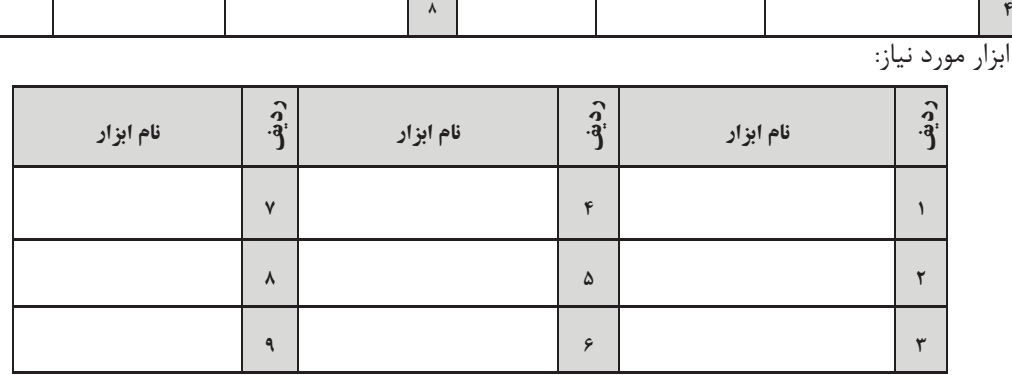

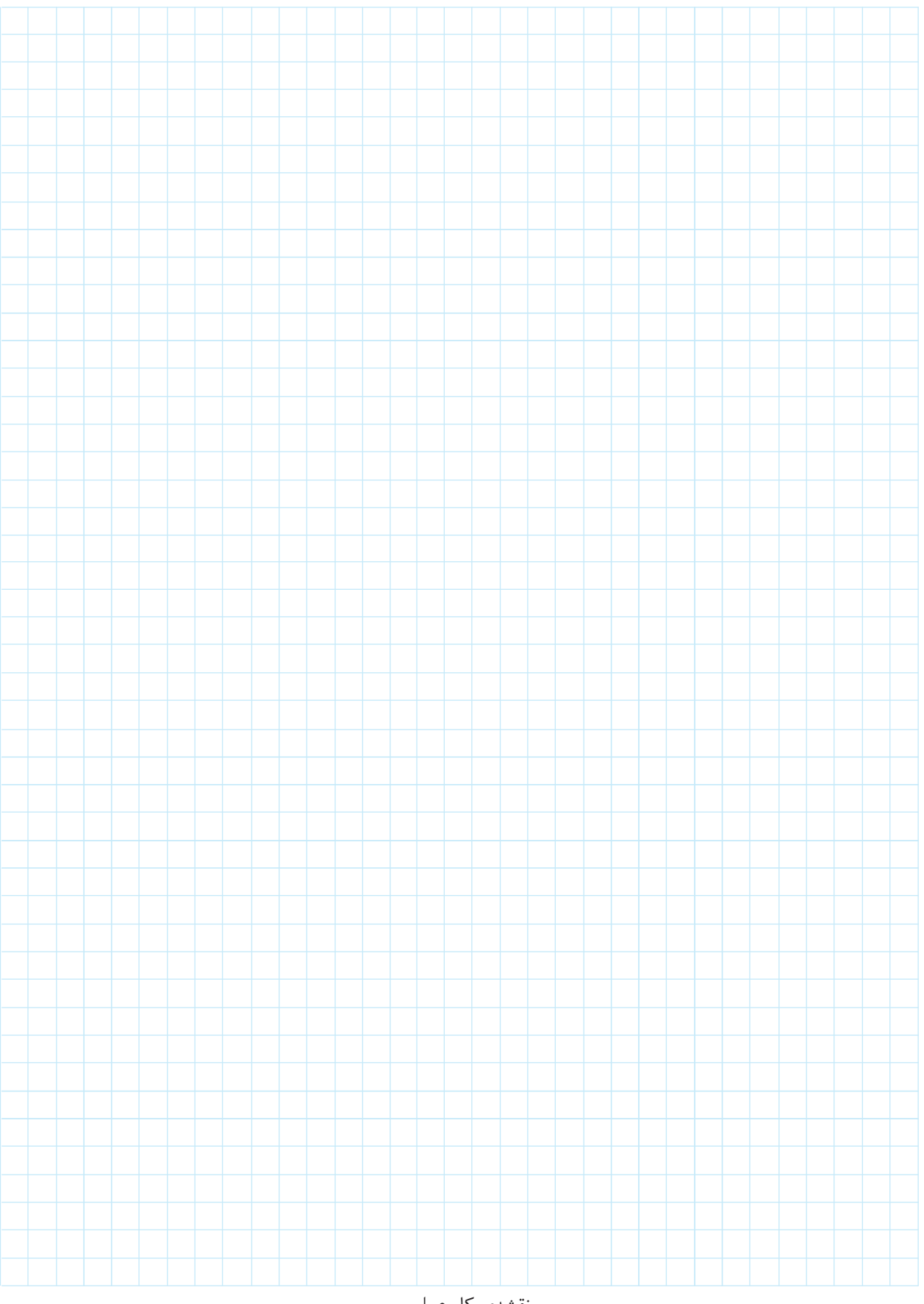

نقشهي كار عملي

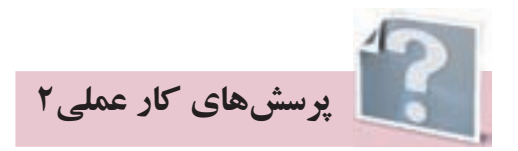

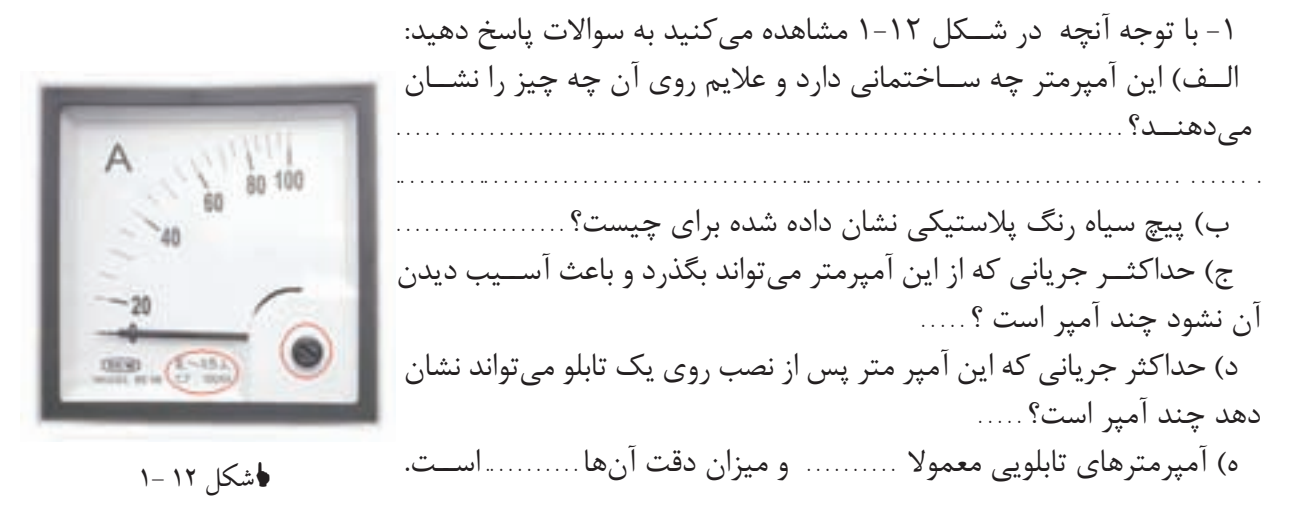

-2 شكل 1-13 مدار اندازه گيری غير مستقيم جريان )جريان زياد در مدارهای سه فاز( را نشان می دهد اگر به تصوير واقعی ترانســفورماتور جريان در كتاب نگاه كنيد می بينيد كه اين ترانسفورماتور دو ترمينال بيش تر ندارد. در اينجا هر  $\rm CT$  چهار ترمينال دارد در صورتی كه بخواهيم نقشه اندازه گيری  $\rm CT$  با دو سيم را رسم كنيم چه ش��كلی به نظر ش��ما می رس��د ؟. . . . . . . . . . . . . . . . . . . . . . . . . . . . . . . . . . . . . .. . . . . . . . . . . . . . . . . . . . . . . . . .. . . . . . . . . . . . . . . . . . . . . . . .. . . .

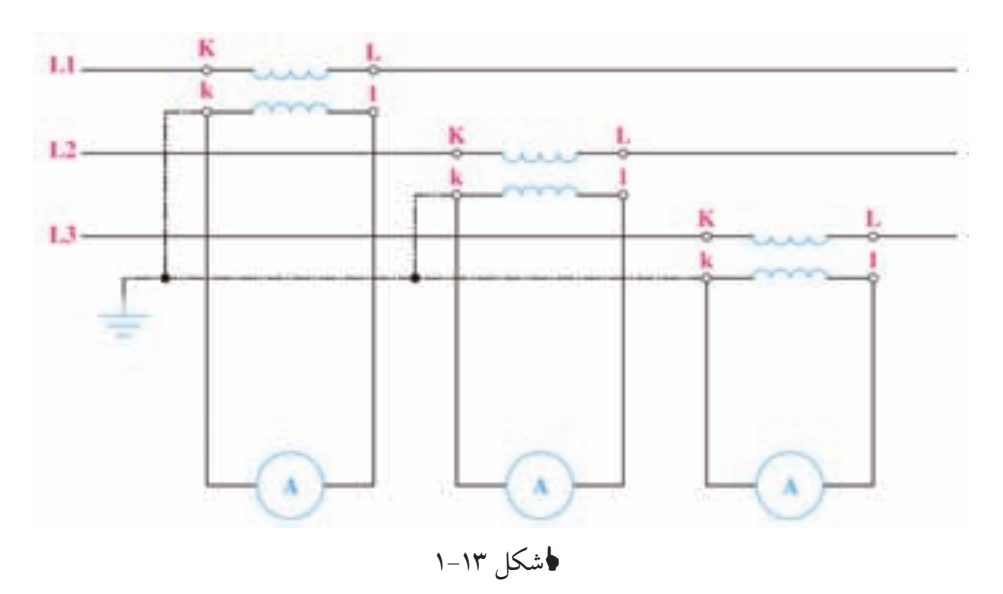

-3 س��ال گذشته با مولتیمتر دیجیتال آشنا ش��دید از اعداد نشان داده شده بر روي شكل1-14 آنچه را که به یاد دارید در مقابل آن یادداشت کنید؟

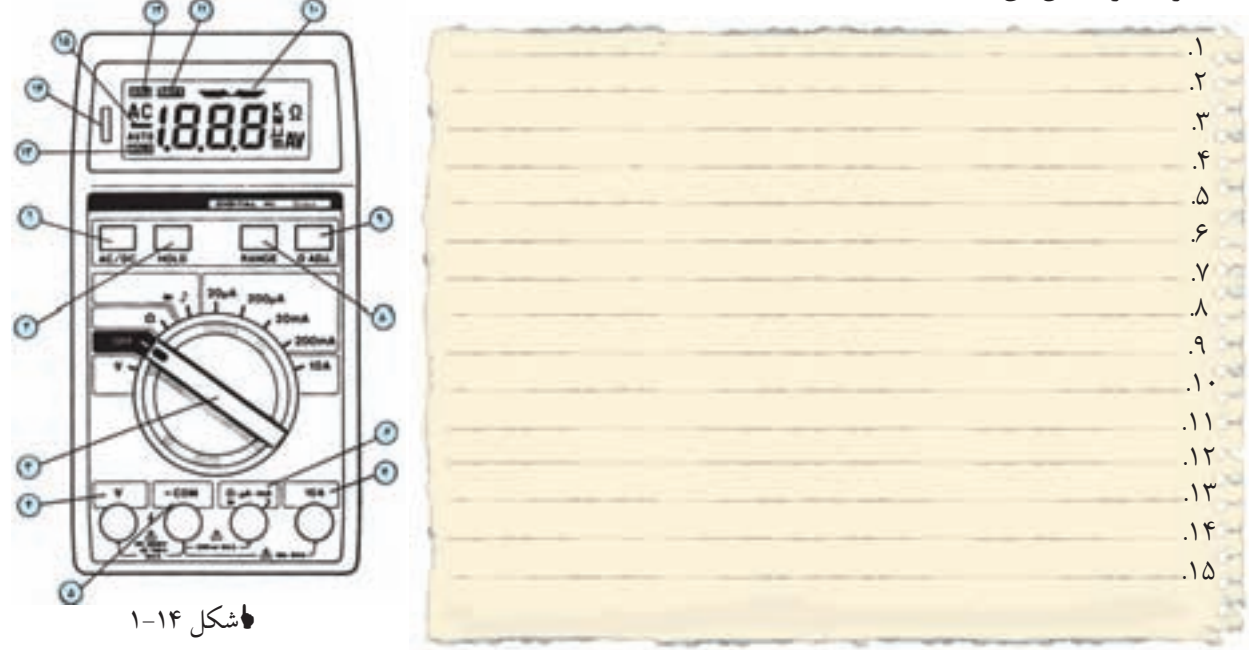

-4 شکل 1-15 یک کلید ولتمتر را نشان میدهد توضیح دهید اگر کلید در حالت 1L2-L باشد اندازهگیری ولتاژ L۲-L۱ بین ترمینالهای ۱و۷ توسط ولتمتر که بین ترمینال های ۲و۴ قرار دارد چگونه انجام میشود؟

. . . . . . . . . . . . . . . . . . . . . . . . . . . . . . . . . . . . . . . . . . . . . . . . . . . . . . . . . . . . . . . . . . . . . . . . . . . . .

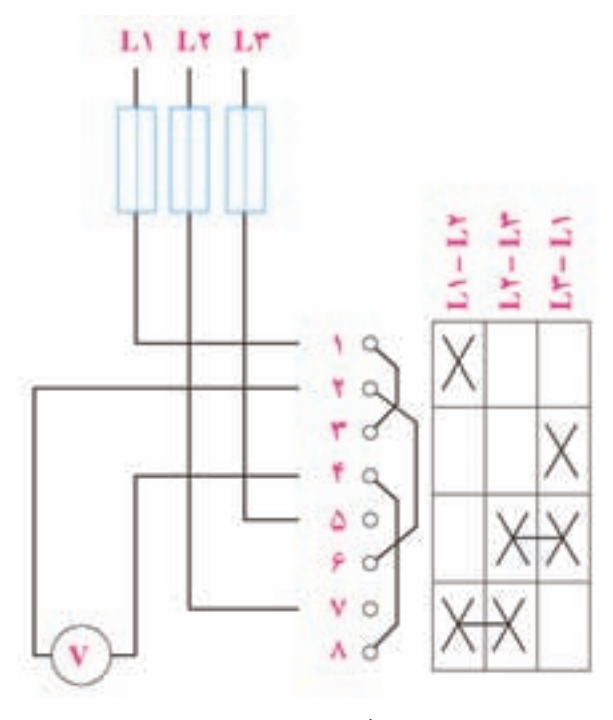

شکل 1-15

۵- به سوالات زیر در مورد اتصال ستاره لامپی شکل ۱۶-۱ پاسخ دهید؟

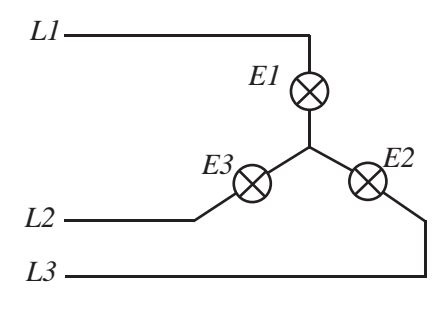

اشکل۱۶-۱

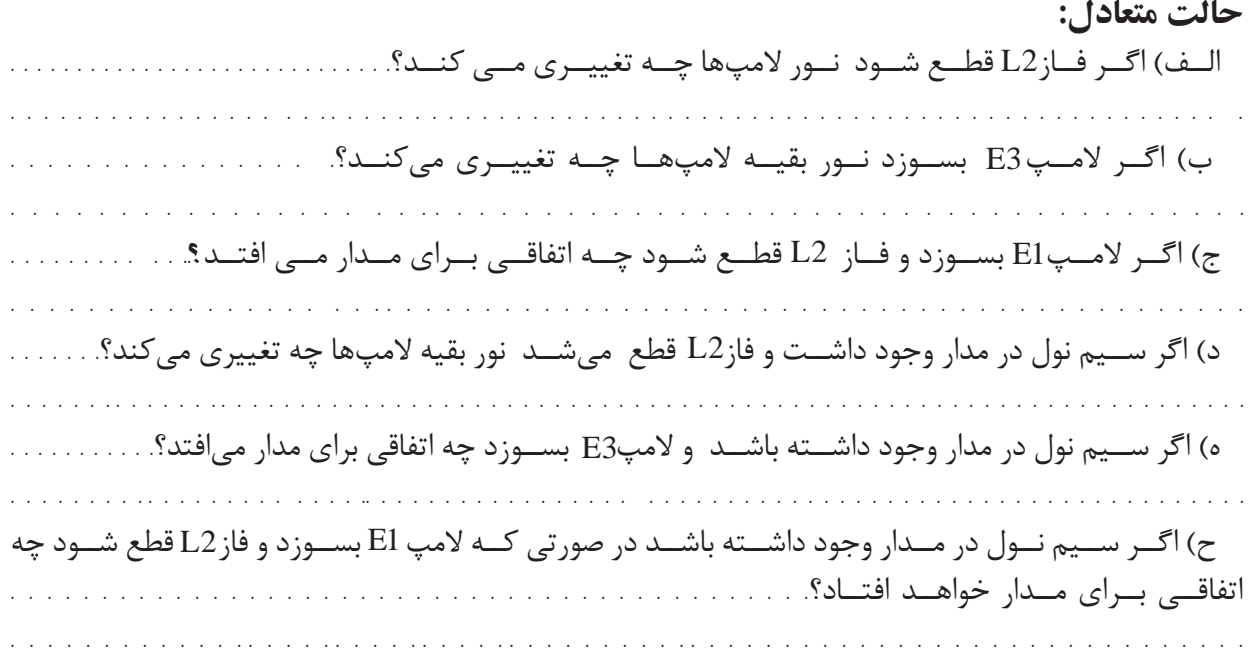

حالت نامتعادل:

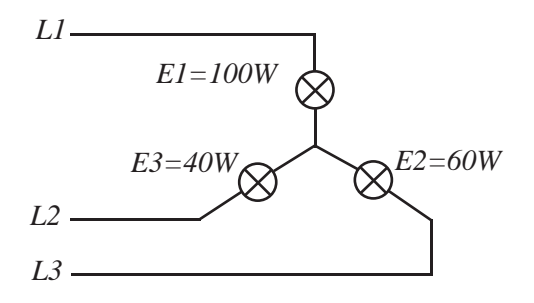

اشکل۱۷ -۱

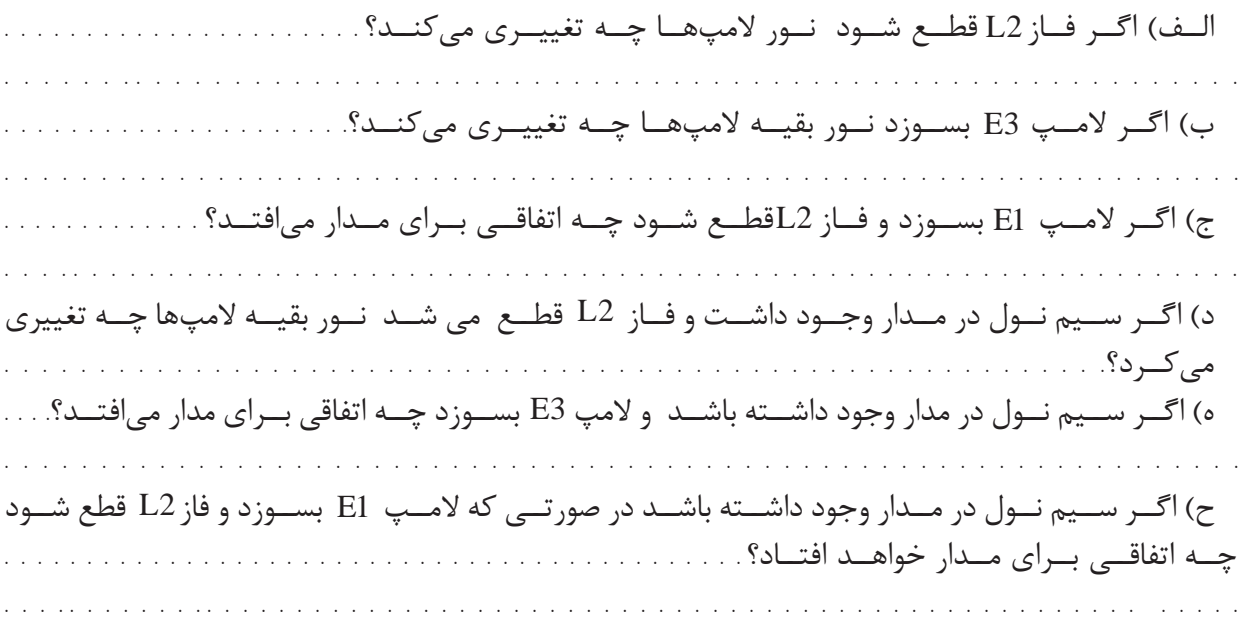

۶-در شکل ۱۸-۱ نقشهی ترمینالی را تکمیل نمایید.

الف- ستاره لامپی با ولتمتر و آمپرمتر در مسیر فازی

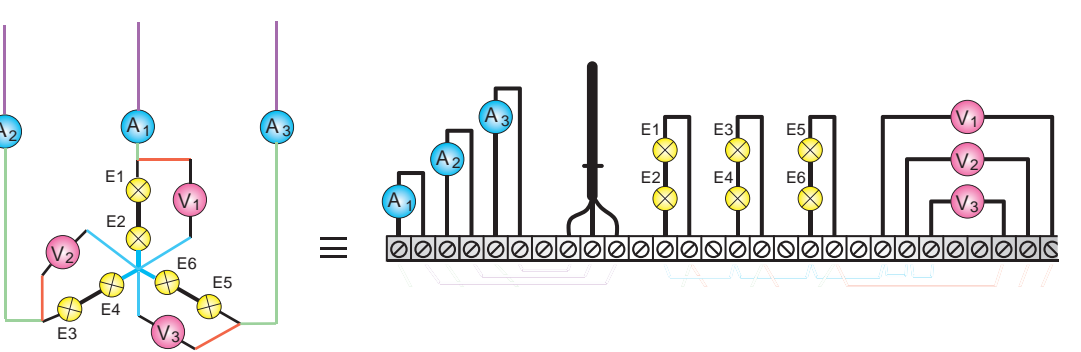

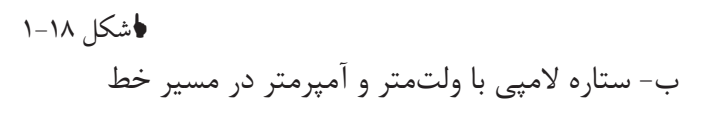

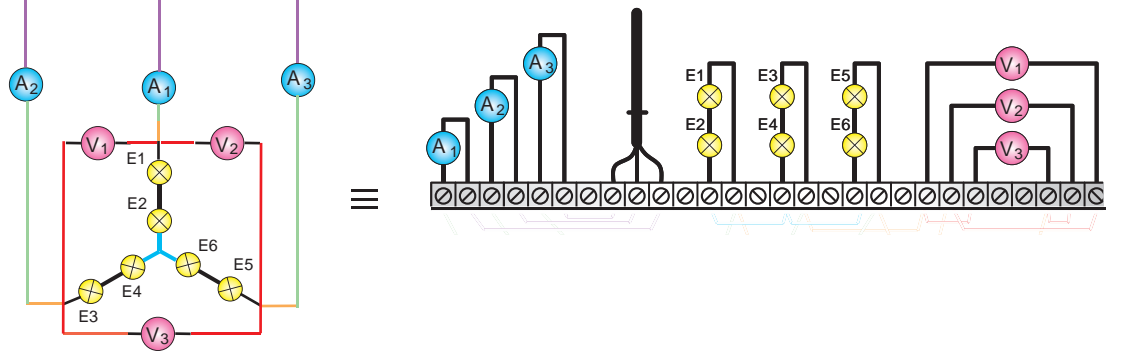

**ا**شکل۱۹ -۱

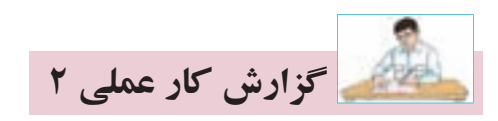

## <mark>نام كار عملى: بررسى اتصال ستاره لامپى(متعادل و نامتعادل)</mark> تاريخ انجام كار عملي: / / ١٣

شرح كار:

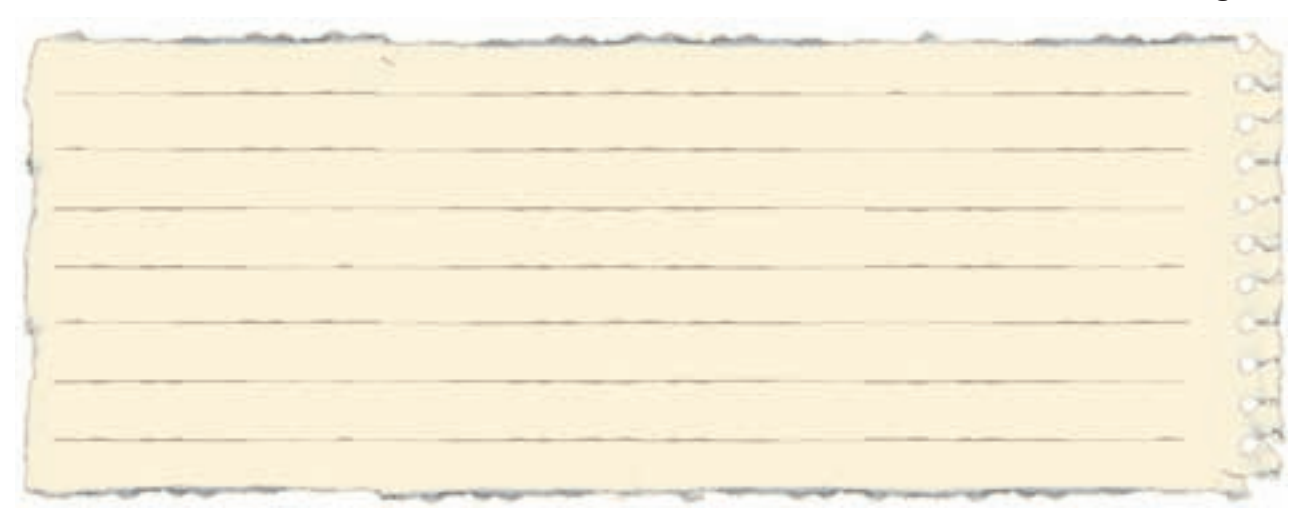

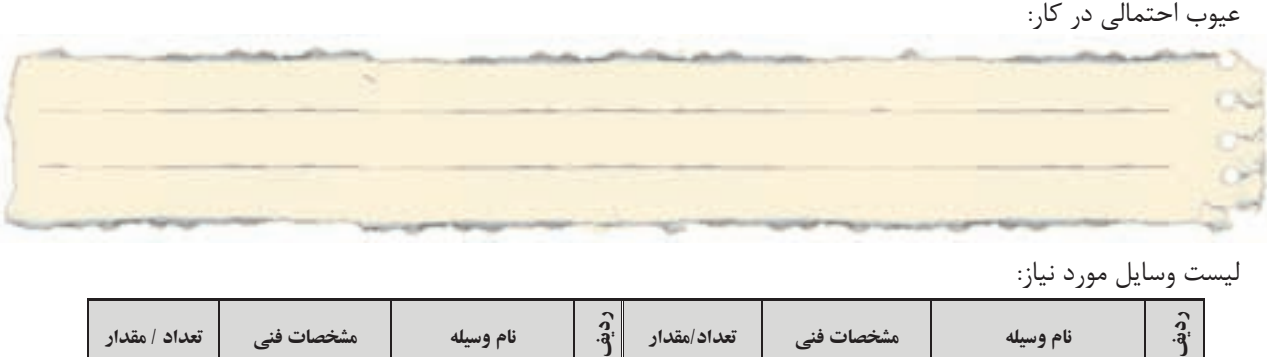

ليست وسايل مورد نياز:

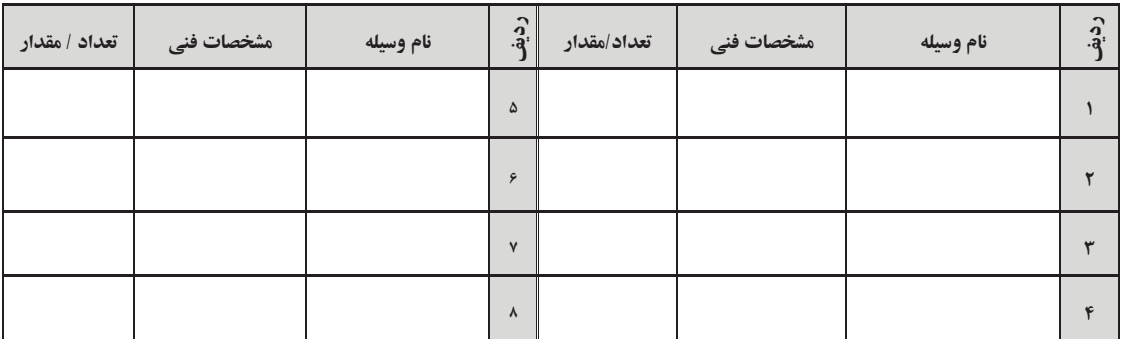

ليست ابزار مورد نياز:

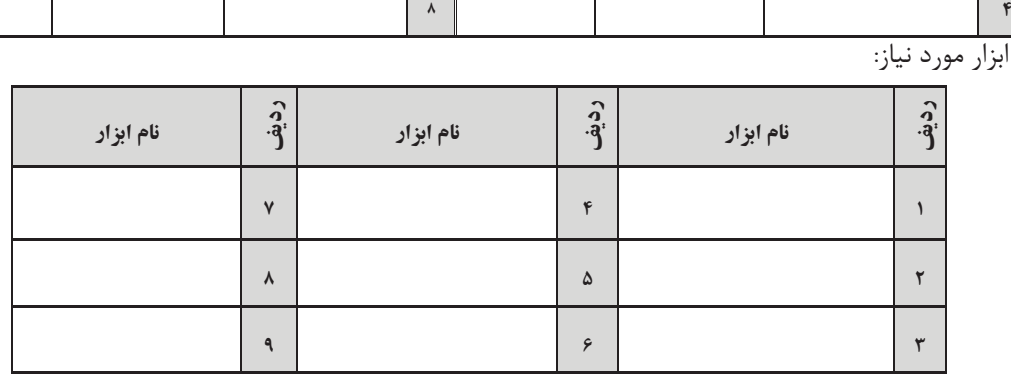

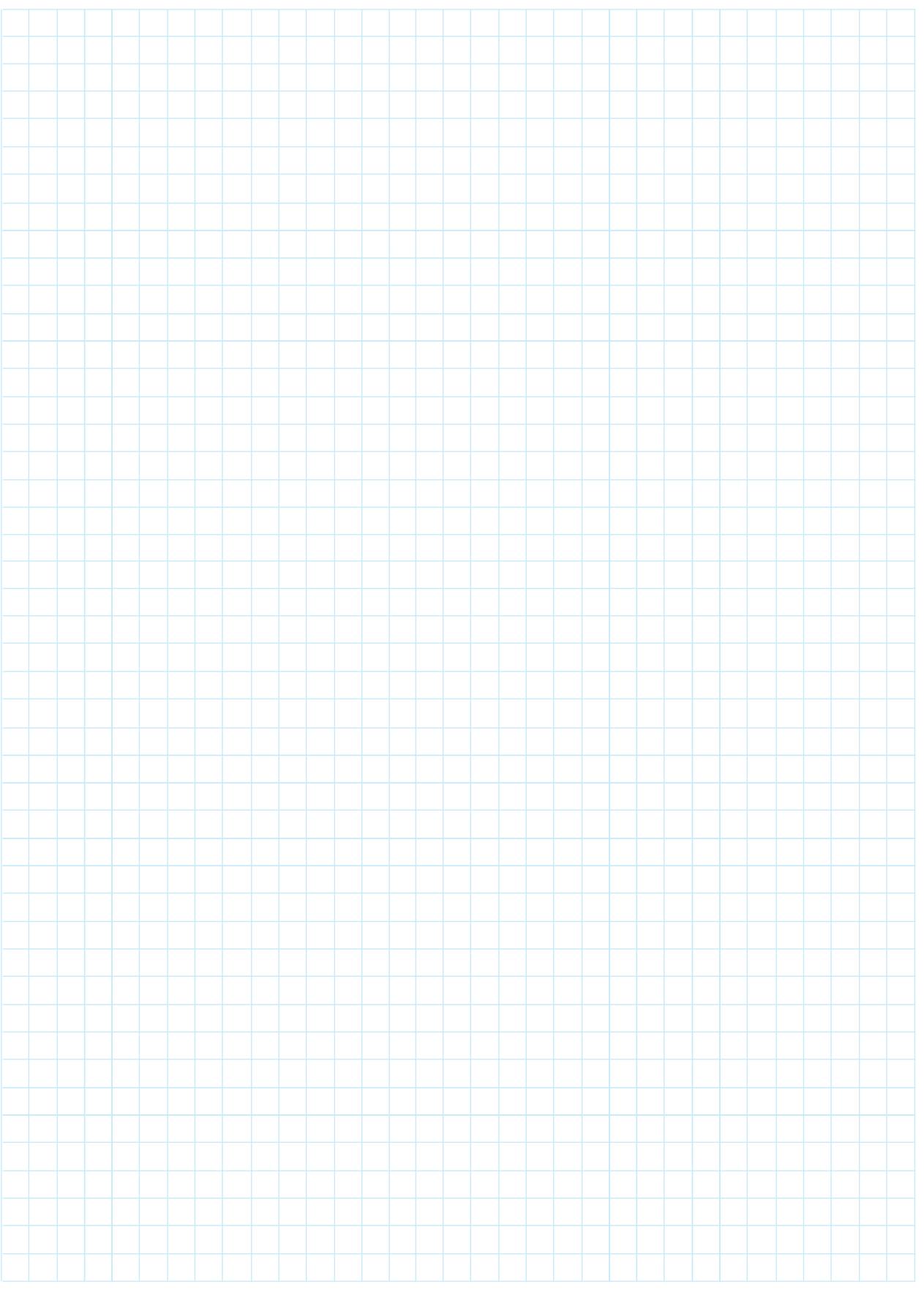

نقشهي كار عملي

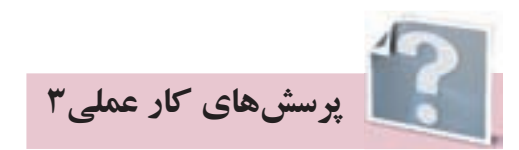

**-1 به سواالت زير در مورد اتصال مثلث المپی شكل 1-20 پاسخ دهيد؟**

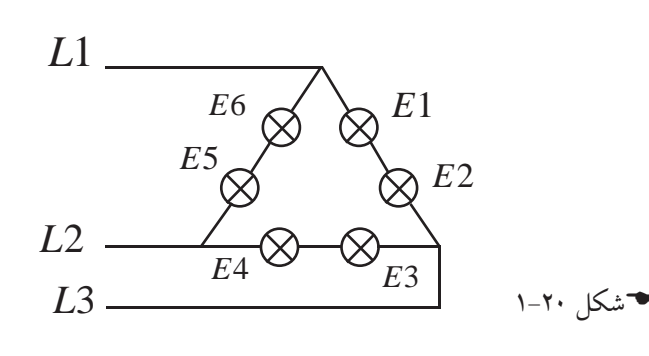

الف( اگر فاز قطع ش��ود نور المپ ها چه تغييری می كن��د؟...................................................................................................................................... 1L ب( اگ��ر فاز قطع ش��ود نور المپ ها چه تغييری می كن��د؟........................................................................................ 2L ج( اگ��ر فاز قطع ش��ود نور المپ ها چه تغييری می كن��د؟.......................................................................................... 3L د( اگ��ر المپ بس��وزد نور بقيه المپ ها چه تغييری می كن��د؟................................................................................ 1E ه( اگر المپ بس��وزد نور بقيه المپ ها چه تغييری می كند؟.................................................................................... 2E و( اگر المپ بس��وزد نور بقيه المپ ها چه تغييری می كن��د؟................................................................................... 5E ز( اگر المپ بس��وزد نور بقيه المپ ها چه تغييری می كند؟................................................................................... 4E ح( اگر فاز قطع ش��ود و المپ بس��وزد، نور بقيه المپ ها چه تغييری می كند؟........................................ 2L 3E ط) اگر فاز L2 قطع شــود و لامپ E2 بســوزد، نور بقيه لامپها چه تغييری می كند؟..................................

> -2 در شكل1-21 نقشه ي ترمينالي را تكميل نماييد. ج)مثلث لامپی با ولتمتر و آمپر متر در مسير فازی

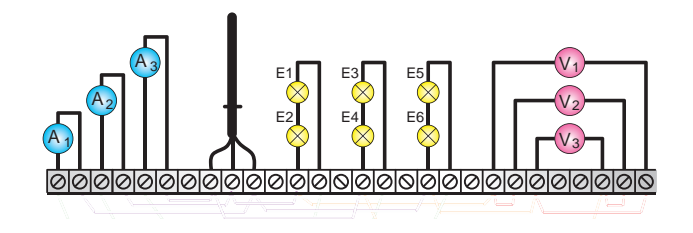

شكل 21 1-

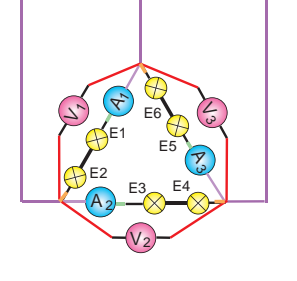

د)مثلث لامپی با ولتمتر در مسير فاز و آمپرمتر در مسير خط

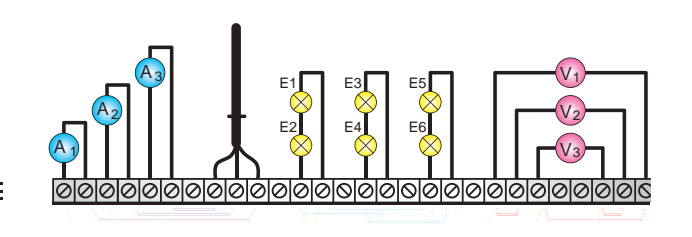

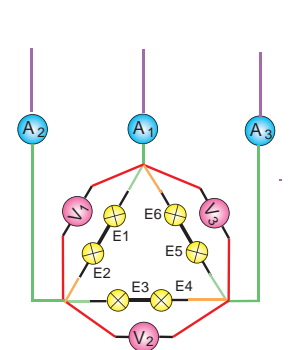

شكل 22 1-

٣- با توجه به مشخصات پلاکهای شکلهای ٢٣-١ تا ٢٨-١ روی خطچین نشان داده شده شرح لازم را بنویسید؟

♦شكل ٢٣-١

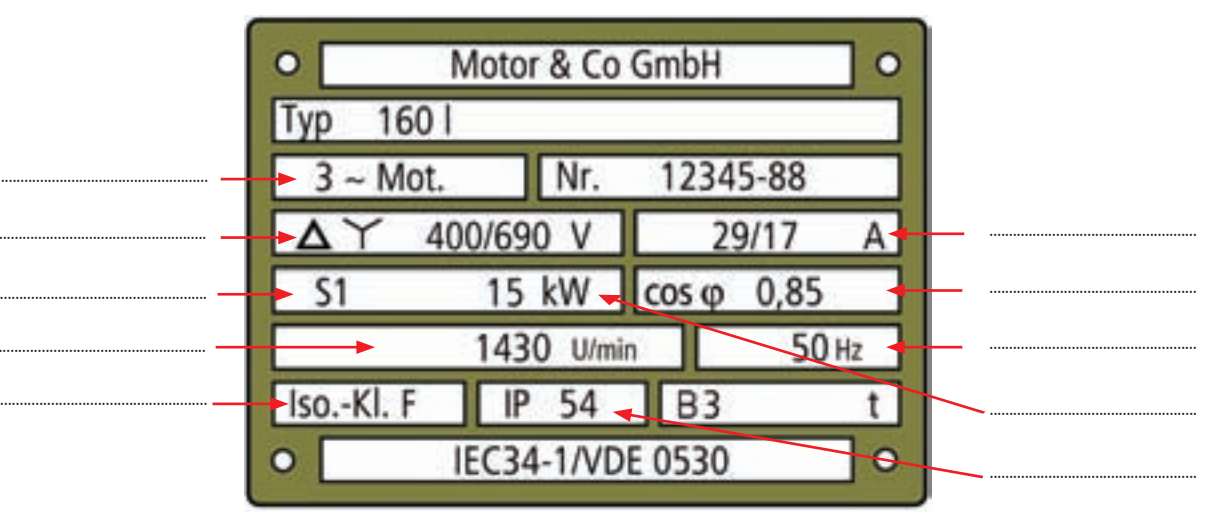

√شکل ۲۴ –۱

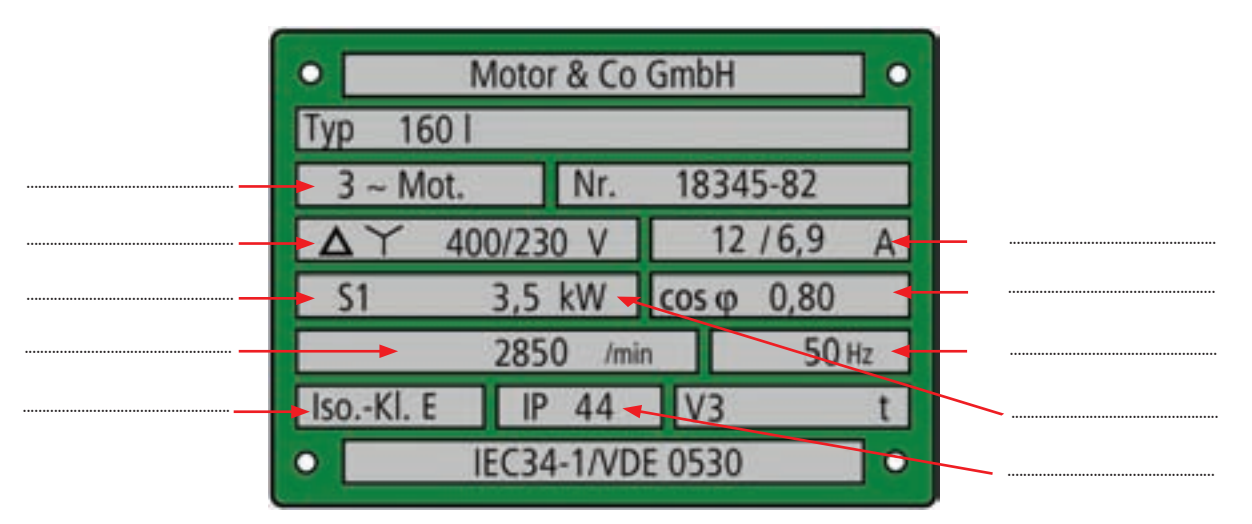

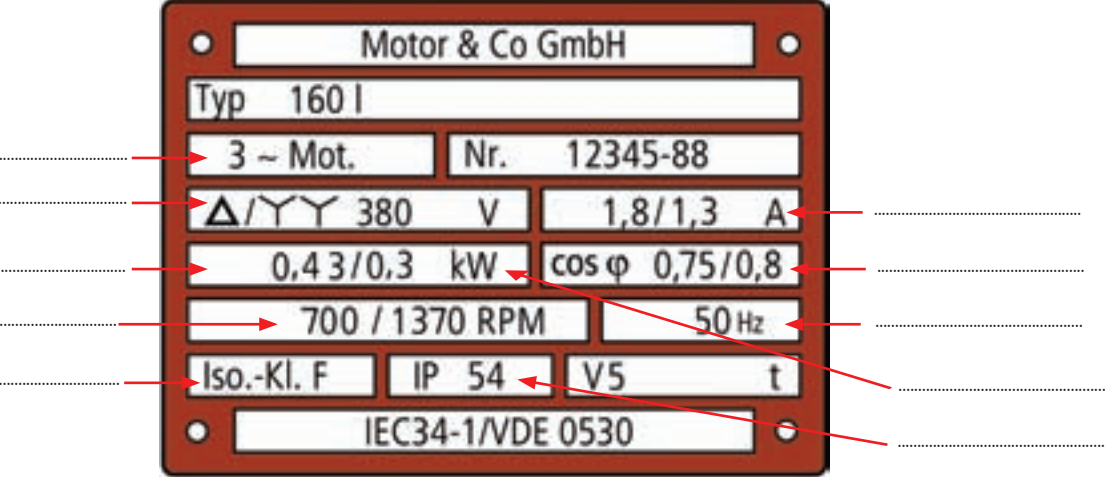

♦شكل ٢۶-١

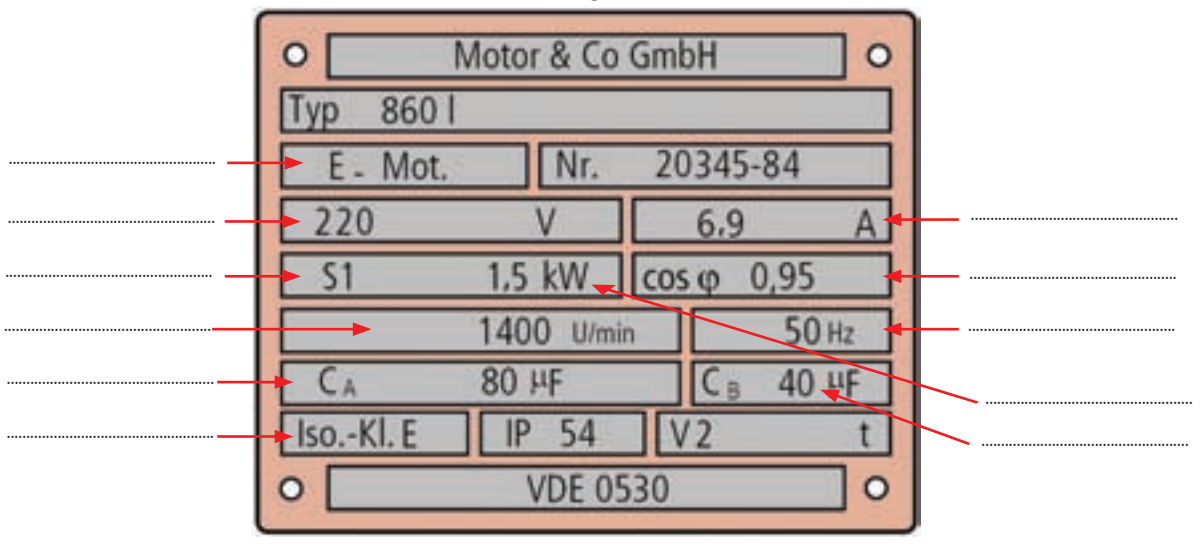

<del>ا</del>شكل۲۷-۱

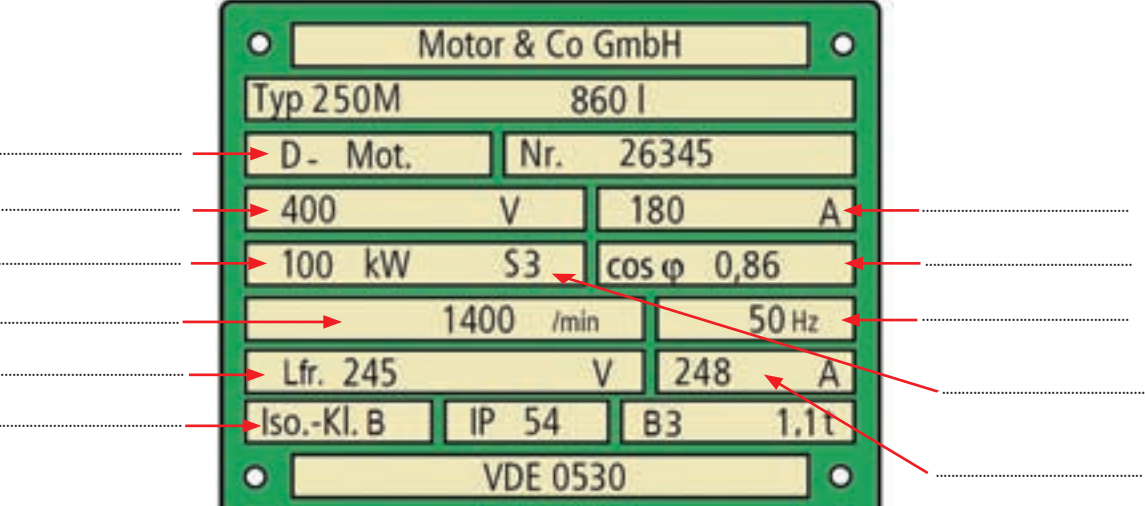

♦شكل ٢٨-١

۴- برای محاســبهی جریان نامی یک موتور ســه فاز دو برابر قدرت موتور به KW را به عنوان جریان نامی موتور بر حسب A در نظر بگیریم این محاسبه برای اکثر موتورها با خطای کمی درست است.

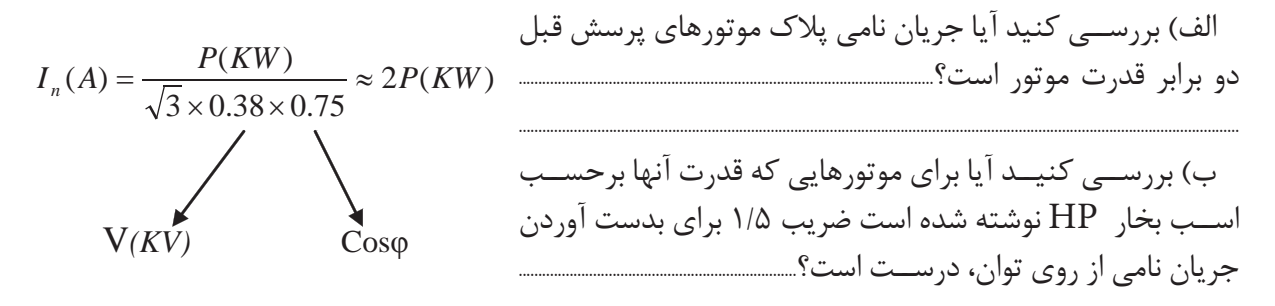

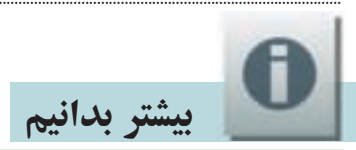

الف-تشخیص نوع اتصال موتورسه فاز روتور قفسی به شبکهی برق ایران ب رای چنین تشــخیصی ابتدا باید توجه داشــت ولتاژ ســه فاز شــبکه برق ایــران که آنرا با V ر $V_{L-ir}$  نشــان میدهیم ۴۰۰ یا ۳۸۰ولت است این ولتاژ روی مصرف کنندههای سـه فاز که با اتصال سـتاره ایجاد شــده اســت ولتاژ فاز $V_{P\textrm{-}ir(Y)=230V}$  اعمال میکند و روی مصرفکننده که با اتصال مثلث ایجاد شــده باشــد ولتاژ فاز اعمال می کند. در شکل ۲۹-۱ می توانید مقادیر آنها را نیز ببینید.  $V_{P-in(\Delta)=400V}$ 

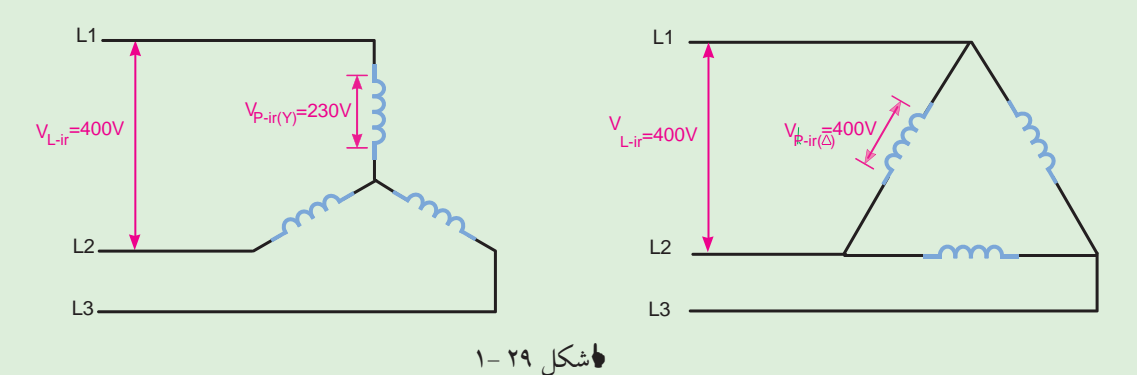

برای تشــخیص نوع اتصال موتور دانســتن ولتــاژ مجاز کلاف یعنی  $V_{p-t}$  اهمیت زیــادی دارد و اگر آن را بدســت نیاور یــم نمی توانیم نظری بدهیــم. گاهی نوع اتصال روی پلاک با دو عدد برای ولتاژ بیان می شــود و گاهــي نيــز با يک ولتاژ و يک علامت ســتاره يا علامت مثلث که در زير هر دو شــکل را بررســي ميکنيم. اگــر ولتــاژ روى پــلاک با دو عدد بيان شــده باشــد بايد توجه داشــت عــدد کوچکتر ولتــاژ مجاز کلاف ۰ میباشــد با توجه به این مطلب امکان اتصال مثلت موتور با ولتاژ پلاک۲۰۲۰/ ۴۰۰ در شــکل ۳۰-۱ بررسی شده است به دلیل اینکه ولتاژ تحملی ۲۳۰ ولت بوده و از ولتاژ اعمالی در شبکه برق ایران به هرکلاف در حالت مثلث (۴۰۰ ولت) کمتر است پس این اتصال درست نیست. بنابراین موتور بالا فقط به صورت ستاره میتواند به شبکه برق ایران وصل شود توجه: دربیشتر مواقع چک کردن اتصال مثلث کافی است.

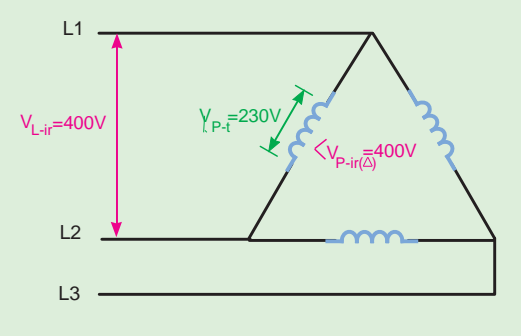

#### V400/230

#### شکل 30 1-

در ش��کل1-31 امکان اتصال مثلث موتور با ولتاژ پالک /680V400 را بررسی میکنیم چون ولتاژ تحملی کلاف ۴۰۰ ولت اســت و برابر با ولتاژ اعمالی در شــبکه برق ایران به هر کلاف در حالت مثلث است پس این اتصال اشکالی ندارد بنابراین در شبکه برق ایران این موتور میتواند ستاره مثلث راه اندازی شود.

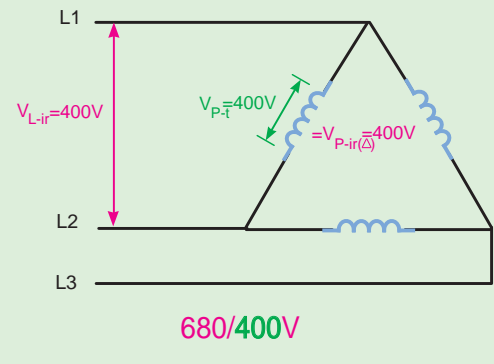

شکل31 1-

اگر روی پالک یک ولتاژ و یک عالمت ستاره یا عالمت مثلث درج شده باشد در این صورت آن ولتاژ ، ولتاژ مجاز همان اتصال است و با توجه به ستاره یا مثلث بودن باید ولتاژ مجاز کالف را بدست آورد در شکل 1-32 امکان اتصال ســتاره موتور با ولتاژ پلاک ۲۳۰۸ نشــان داده شده است ولتاژ مجاز کلاف ۱۳۰ بدست میآید که کمتر از ولتاژ اعمالی شبکه برق به هر کالف در حالت ستاره یعنی 230 ولت است پس این موتور به صورت ستاره به شبکه برق ایران نمیتواند اتصال یابد بدیهی است مثلث هم نمیتواند به شبکه متصل شود.

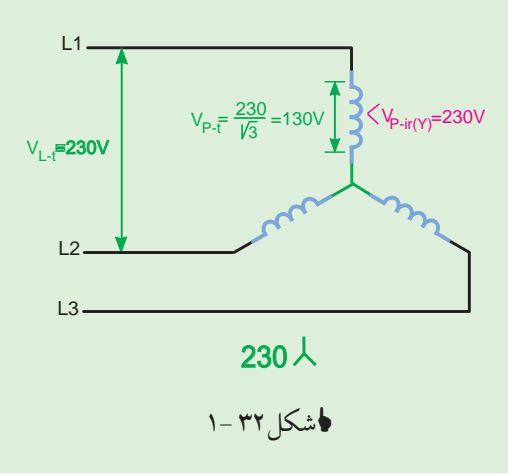

در شـــکل ۳۳-۱ امکان اتصال مثلث موتور با ولتاژ پلاک ∆۲۳۰ نشـــان داده شـــده است ولتاژ مجاز کلاف V230 به دس��ت میآید که کمتر از ولتاژ اعمالی ش��بکه برق به هر کالف در حالت مثلث یعنی 400 ولت است پس این موتور نمیتواند به صورت مثلث به شبکه برق ایران اتصال یابد.

در شــکل ٣٣-١ ســمت راست ولتاژ تحملی را روی اتصال ســتاره بررسی می کنیم و می بینیم که این ولتاژ با ولتاژ اعمالی شــبکه برق به هر کلاف در حالت ســتاره یعنی ٢٣٠ ولت برابراست پس این موتور میتواند به صورت ستاره به شبکه برق ایران اتصال یابد.

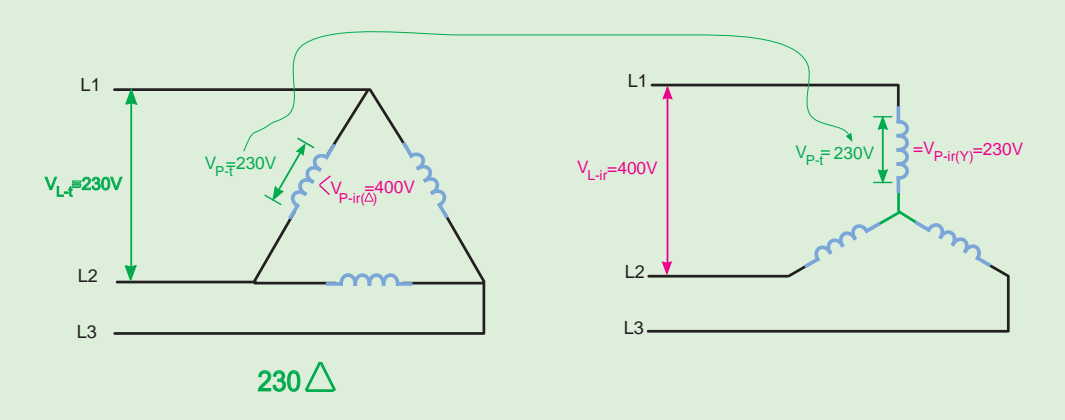

شکل33 1-

در شکل 1-34 آخرین وضعیت موجود یعنی امکان اتصال موتور با ولتاژ پالک λ400 نشان داده شده است. از شـــکل ســـمت چپ ولتاژ مجاز کلاف ۲۳۰۷ بدست می آید که برابر ولتاژ اعمالی شبکه برق به هر کلاف در حالت ســتاره یعنی ٢٣٠ ولت برابر اســت پس این موتور می تواند به صورت ستاره به شبکه برق ایران اتصال یابد اما در سمت راست عدم امکان اتصال مثلث موتور نشان داده شده است.

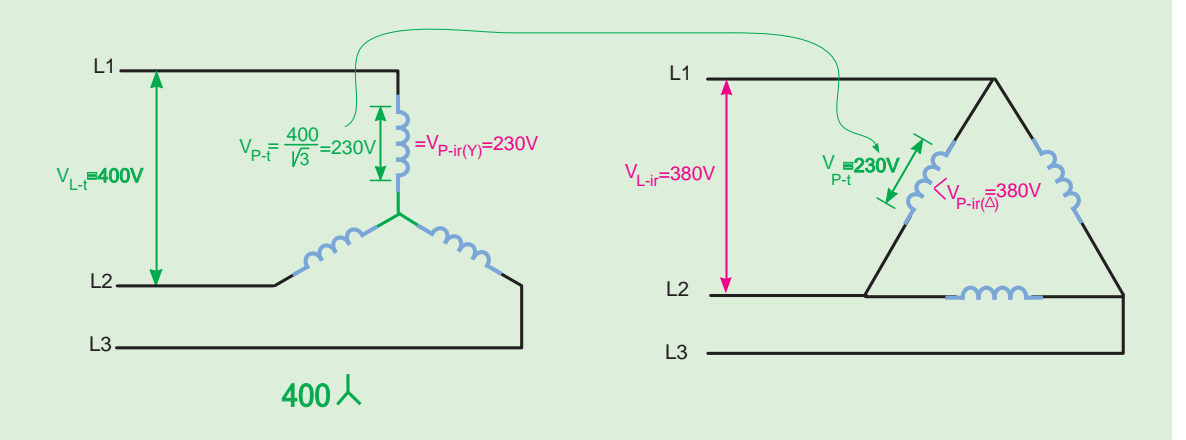

شکل34 1-

ب-جرياننامي وولتاژنامي ونوع اتصال مربوط به آن ها در شبكه برق ايران براي يك موتورسه فاز در موتورهــاي ســه فازي كه ولتاژ و جريان آنها با دو عدد روي پلاک بيان مي شــود بــا دقت در ولتاژها و جریان هـای نامــی در می یابیــم برای آن که توان موتــور ثابت بماند عدد کوچک تر ولتــاژ مربوط به عدد بــزرگ تر جریان اســت و عدد بزرگ<code>تر</code> ولتــاژ مربوط به عدد کوچک<code>تر</code> جریان اســت علاوه بر این موضوع ولتاژ ســه فاز شــبکه برق ایران ۴۰۰ یا۲۸۰ ولت است بنابراین عددهایی مثل ۲۳۰ و ۶۶۰ کاربردی ندارند و میتوان از آنها صرف نظر کرد با توجه به مطلبی که پیش از این گفته شد میتوان جریانی که به ولتاژ شبکه برق ایران مربوط نیست را نیز حذف کرد در این صورت یک عدد برای ولتاژ و یک عدد برای جریان نامے موتور باقے مے ماند حال برای موتوری که فقط به صورت ســتاره به شــبکه برق ایران مے تواند اتصال یابد جریان و ولتاژ به دست آمده مربوط به همین اتصال است و در مورد موتوری که ستاره مثلث راه اندازی مي شود ولتاژ و جريان به دست آمده مربوط به حالت مثلث موتور است علت را توضيح دهيد.

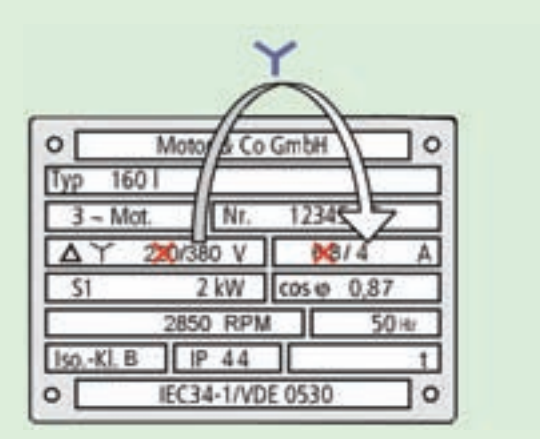

| $\circ$<br>Co Gm<br>٥           |
|---------------------------------|
| ιŷή                             |
|                                 |
| $cos \phi$<br>51<br>0,8         |
| 5                               |
| $\circ$<br><b>VDE 0530</b><br>c |

√شکل ۲۵–۱

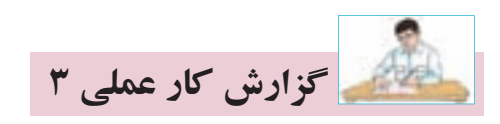

**نام كار عملی: بررسی اتصال مثلث المپی)متعادل و نامتعادل(** تاريخ انجام كار عملي: / / 13

شرح كار:

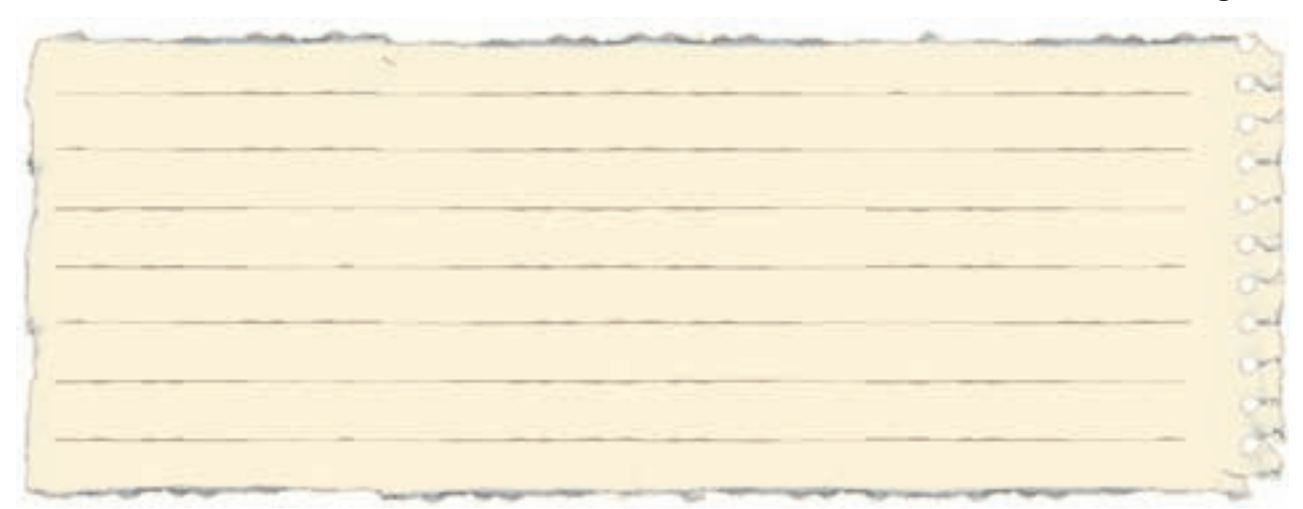

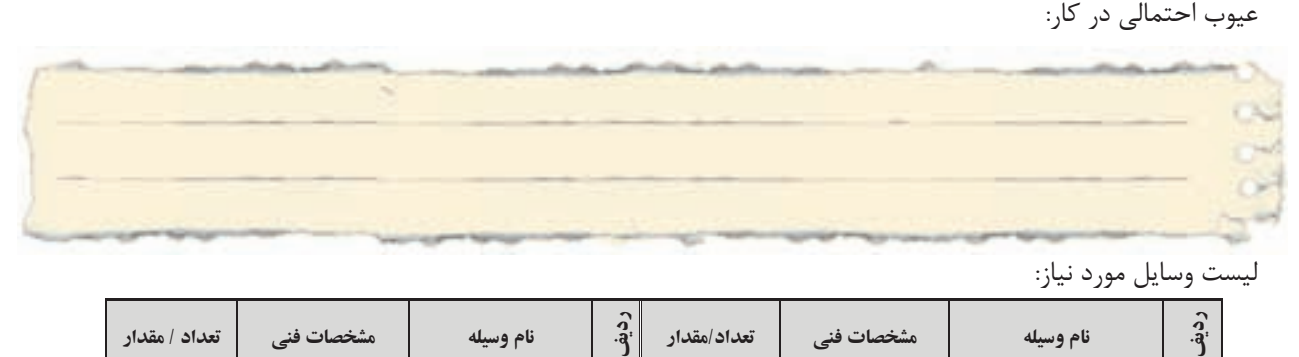

ليست وسايل مورد نياز:

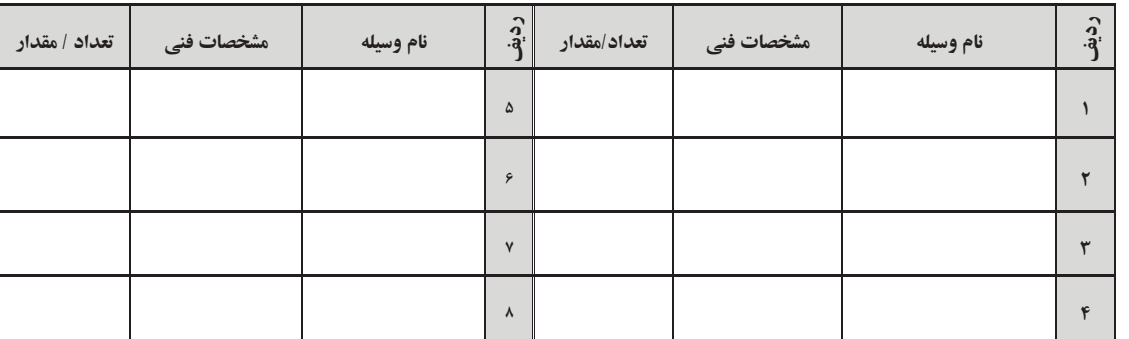

ليست ابزار مورد نياز:

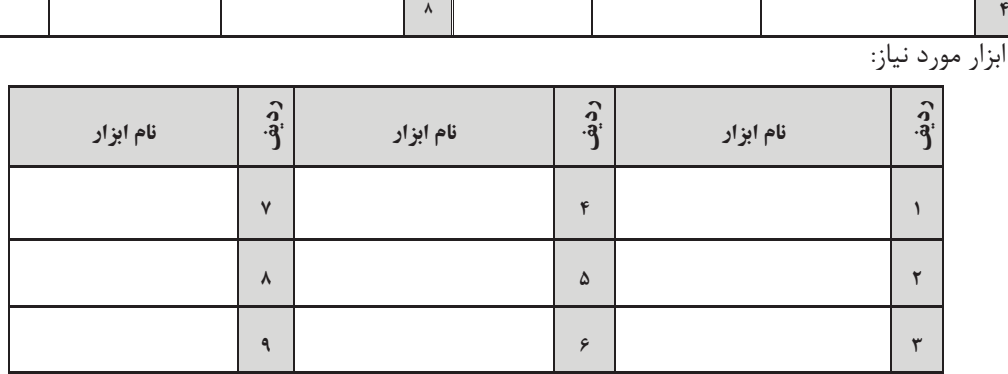

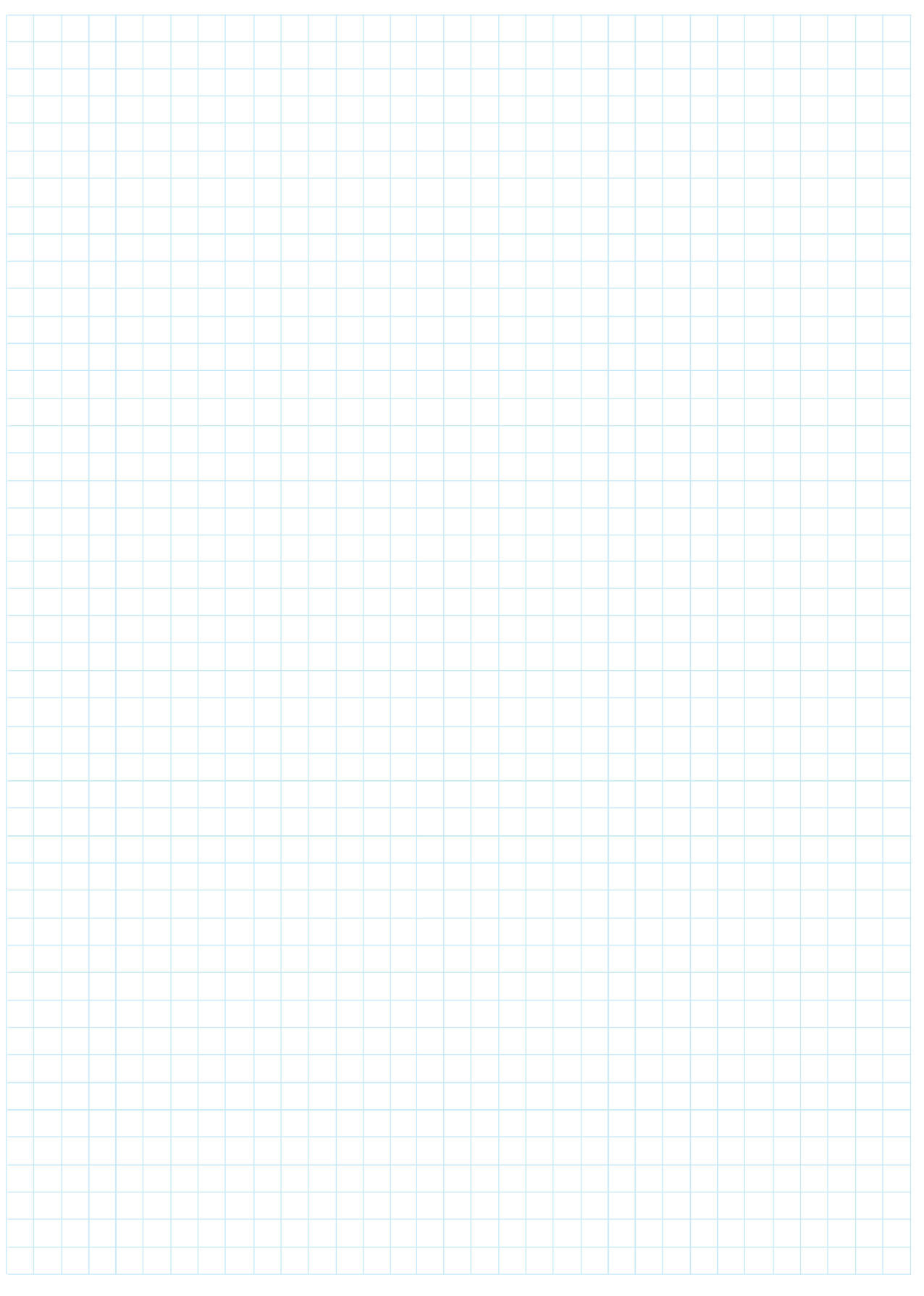

نقشهي كار عملي

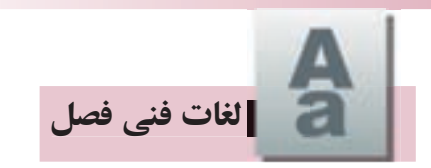

معناي لغات تخصصي زير را بيابيد:

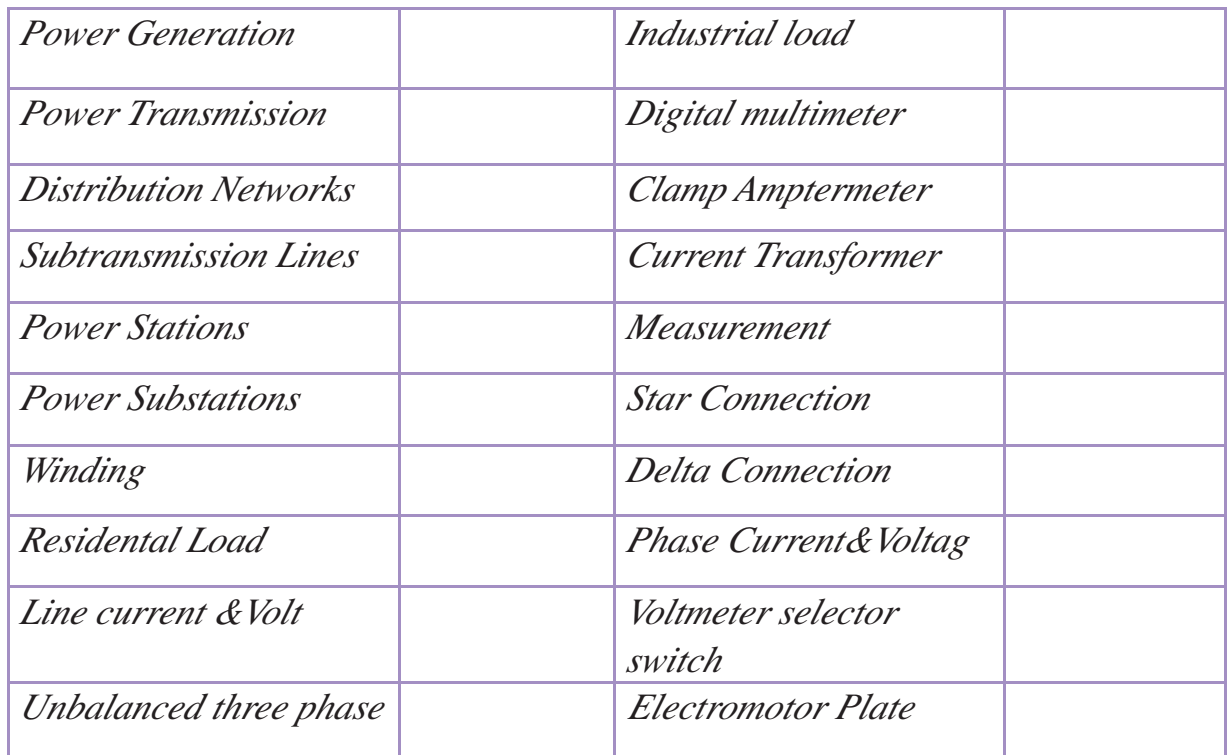

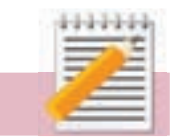

يادداشت

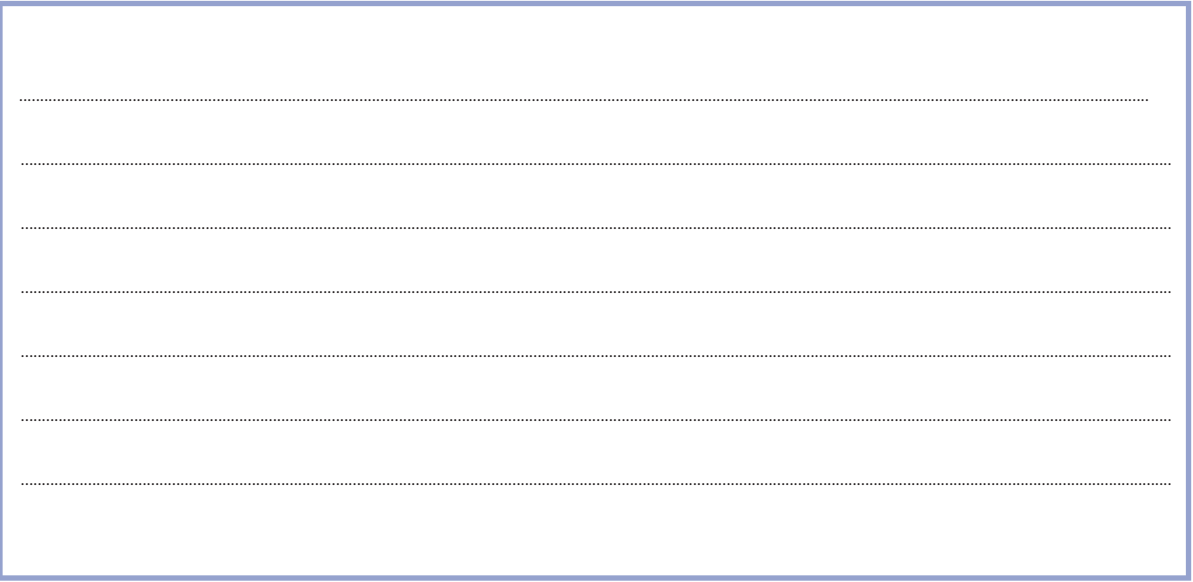

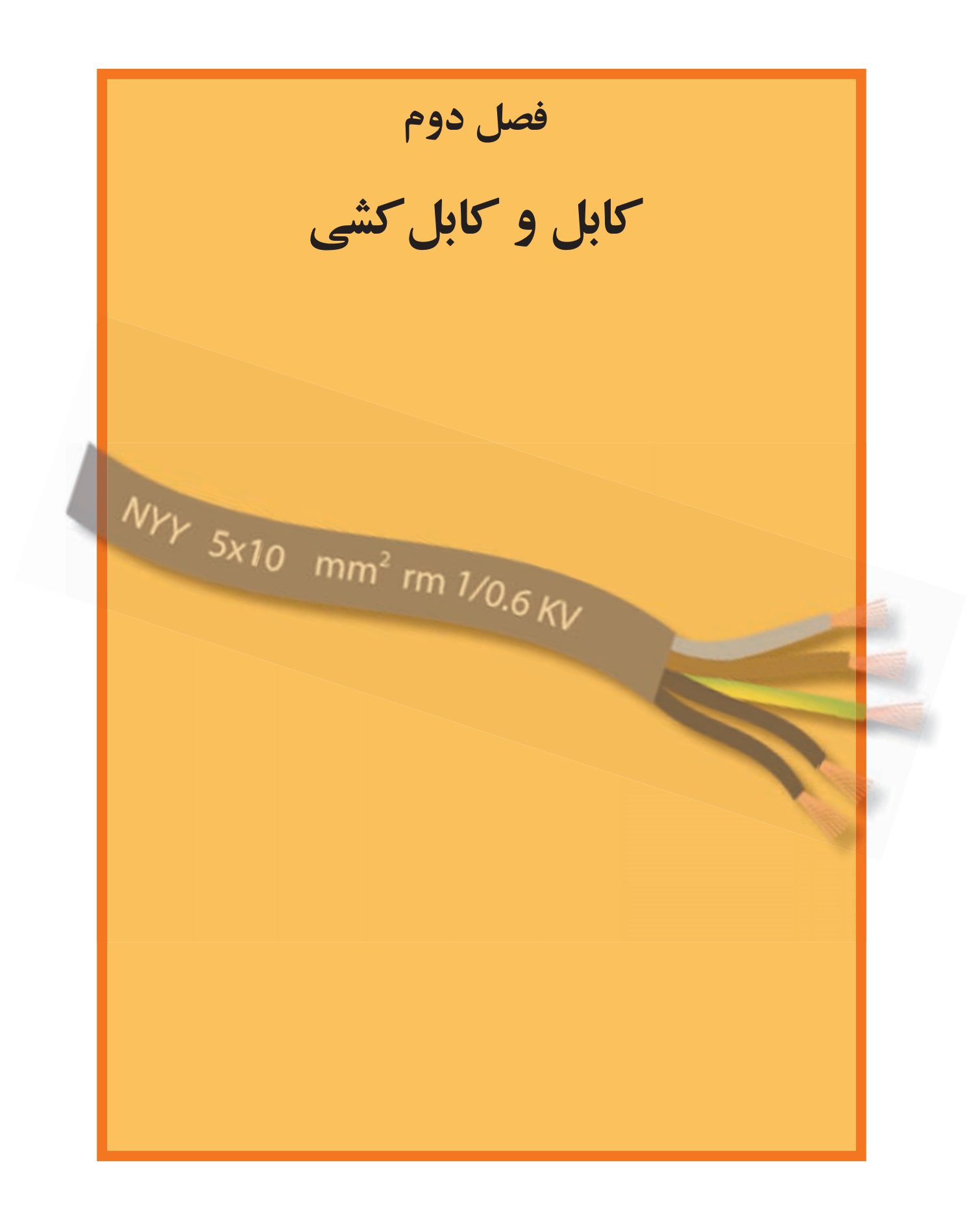

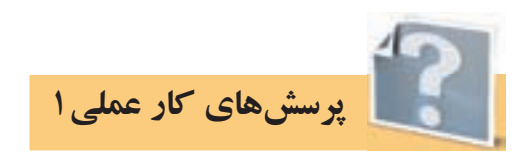

-1تعريف كابل:

-2جدول 2-1 مربوط به رنگ سيم ها در كابل را تكميل كنيد.

جدول2-1

| رنگ عایق سیمهای کابل با سیم<br>محافظ(سيم ارت) | رنگ عایق سیمهای کابل بدون سیم<br>محافظ(سيم ارت) | تعداد سیمهای کابل |
|-----------------------------------------------|-------------------------------------------------|-------------------|
|                                               |                                                 | ۱ سیمه            |
|                                               |                                                 | ٢ سيمه            |
|                                               |                                                 | ۳ سیمه            |
|                                               |                                                 | ۴ سیمه            |
|                                               |                                                 | ۵ سیمه            |
|                                               |                                                 | ۶ سیمه            |

از جدول 2-1به طور خالصه چه نتيجه ای در مورد رنگ سيم ها می گيريد آن را در زير ياد داشت كنيد.

-3در شكل2-1 مشخصات كابل ها با چه حروفی روی آن ها نشان داده می شود؟

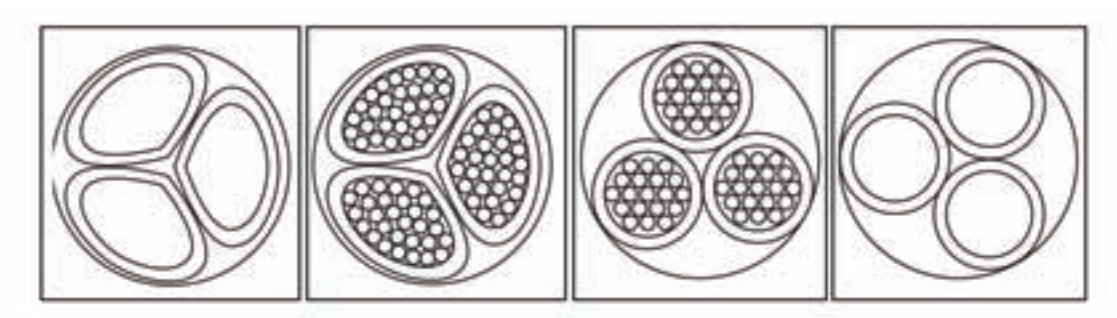

شكل2-1

..................................................... ..................................................... ..................................................... .....................................................

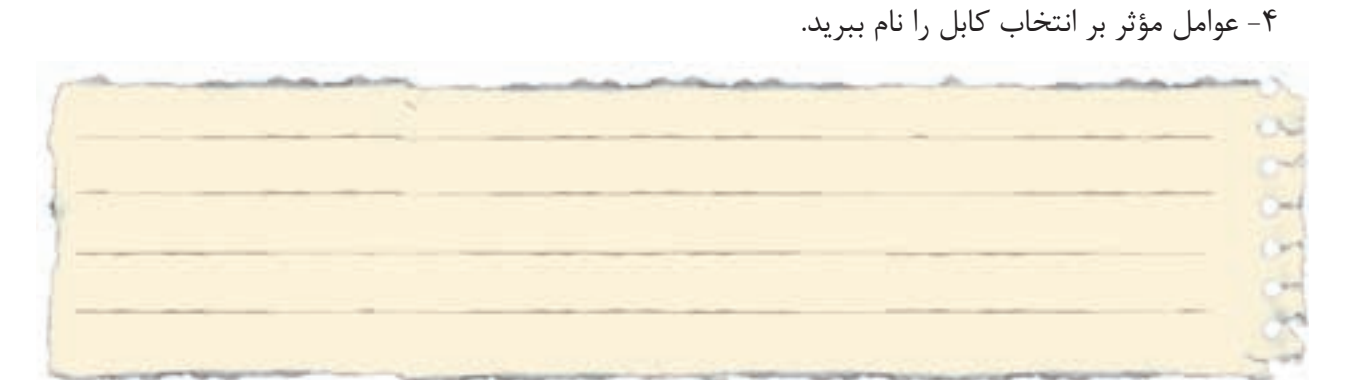

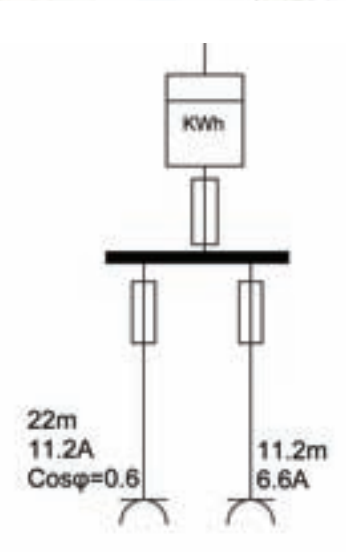

شکل 2 2-

-5در شکل 2-2 سطح مقطع و فیوز مناسب را بیابید.

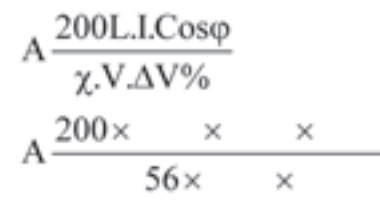

فيوز مناسبA .................. است.

 $\mathbf{A}\frac{\mathbf{200L.I.Cos}\varphi}{\chi.\mathbf{V}.\Delta\mathbf{V}\%}$  $A \frac{200 \times 4 \times 0.9}{56 \times 4 \times 0.9}$ 

فيوز مناسبA ............... ميباشد.

-6 رابطه درصد افت ولتاژ كابل را از رابطه سطح مقطع استخراج کنید.

= ∆U %

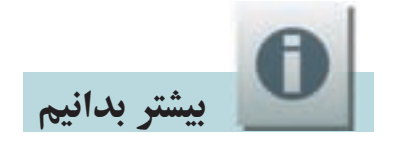

| سطح مقطع "mm   |          | مدارهای تکفاز    |                                  |         | عدار سه فاز عمادل |                                  |         |
|----------------|----------|------------------|----------------------------------|---------|-------------------|----------------------------------|---------|
|                |          | موتور الكتريكي   |                                  | روتنابى | موتور الكتريكي    |                                  | روشنایی |
|                |          | کار عادی         | واد الدازى                       |         | کار عادی          | راه اندازی ا                     |         |
| س              | الوبينوم | $Cos\varphi=0.8$ | $Cos\varphi=0.35$ $Cos\varphi=1$ |         | $Cos\varphi=0.8$  | $Cos\varphi=0.35$ $Cos\varphi=1$ |         |
| 1.5            |          | 24.              | 10.6                             | 30      | 20                | 9.4                              | 25      |
| 2.5            |          | 14.4             | 6.4                              | 18      | 12                | 5.7                              | 15      |
| $\overline{4}$ |          | 9.1              | 4.1                              | 11.2    | 8.                | 3.6                              | 9.5     |
| $\overline{6}$ | 10       | 6.1              | 2.9                              | 7.5     | 5.3               | 2.5                              | 6.2     |
| 10             | 16       | 3.7              | 1.7                              | 4.5     | 3.2               | 1.5                              | 3.6     |
| 16             | 25       | 2.36             | 1.15                             | 2.8     | 2.05              | ı                                | 2.4     |
| 25             | 35       | 1.5              | 0.75                             | 1.8     | 1.3               | 0.65                             | 1.5     |
| 35             | 50       | 1.15             | 0.6                              | 1.29    | 1                 | 0.52                             | 1.1     |
| 50             | 70       | 0.86             | 0.47                             | 0.95    | 0.75              | 0.41                             | 0.77    |
| 70             | 120      | 0.64             | 0.37                             | 0.64    | 0.56              | 0.32                             | 0.55    |
| 95             | 150      | 0.48             | 0.30                             | 0.47    | 0.42              | 0.26                             | 0.4     |
| 120            | 185      | 0.39             | 0.26                             | 0.37    | 0.34              | 0.23                             | 0.31    |
| 150            | 240      | 0.33             | 0.24                             | 0.30    | 0.29              | 0.21                             | 0.27    |
| 185            | 300      | 0.29             | 0.22                             | 0.24    | 0.25              | 0.19                             | 0.2     |
| 240            | 400      | 0.24             | $0.2 -$                          | 0.19    | 0.21              | 0.17                             | 0.16    |
| 300            | 500      | 0.21             | 0.19                             | 0.15    | 0.18              | 0.16                             | 0.13    |

 $Y-Y$ جدول  $Y-Y$ 

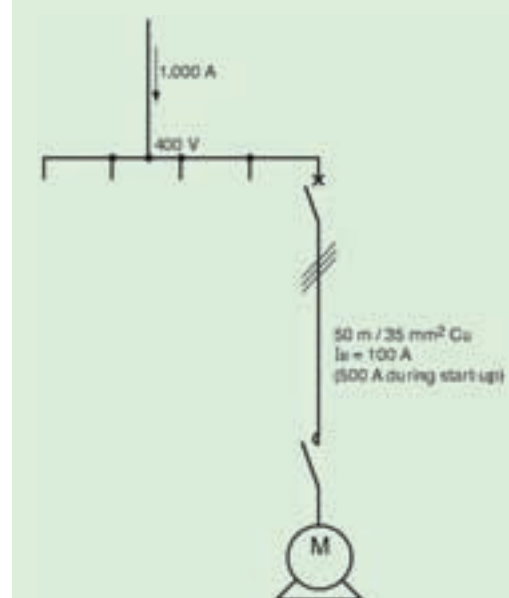

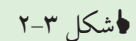

مثــال: يــك كابــل مســى بــا مقطــع'35mm3و طــول ۵۰متر یک موتور سه فاز را در شبکه ۴۰۰ ولت تغذيه مي كند مطلوبست درصد افت ولتاژ: الف) بار در حالت عادی ۱۰۰آمپر با Cos¢=0.8 از شبکه جريان مي كشد. ب) با در لحظه راه اندازی ۵۰۰ آمیر با Cos¢=0.35از شبکه جریان می کشد. حل: الـف) از جدول بالا برای موتور درحالت عادی و در شــبکه ســه فــاز بــا مقطــع 25mm2وCosφ=0.8سـدار $k$  برابــر عدد یک بدست میآید، پس داریم:  $\Delta U = I_1 k$   $L = 100 \times I \times 0.05 = 5V$ 

ب) از جـدول بالا بـراى موتور در حالتت راه اندازى و در  
شـبکه سـه فـاز بـا مقطـع<sup>2</sup>35mm<sup>2</sup>و0.35ء سـه فـدار  
24 برابـر عـدد يـک بـه دست مىآيــد، پـس داريـم:  
13V
$$
\Delta U = I_L k \quad L = 500 \times 0.52 \times 0.05 = 13V
$$

**٢٨** 

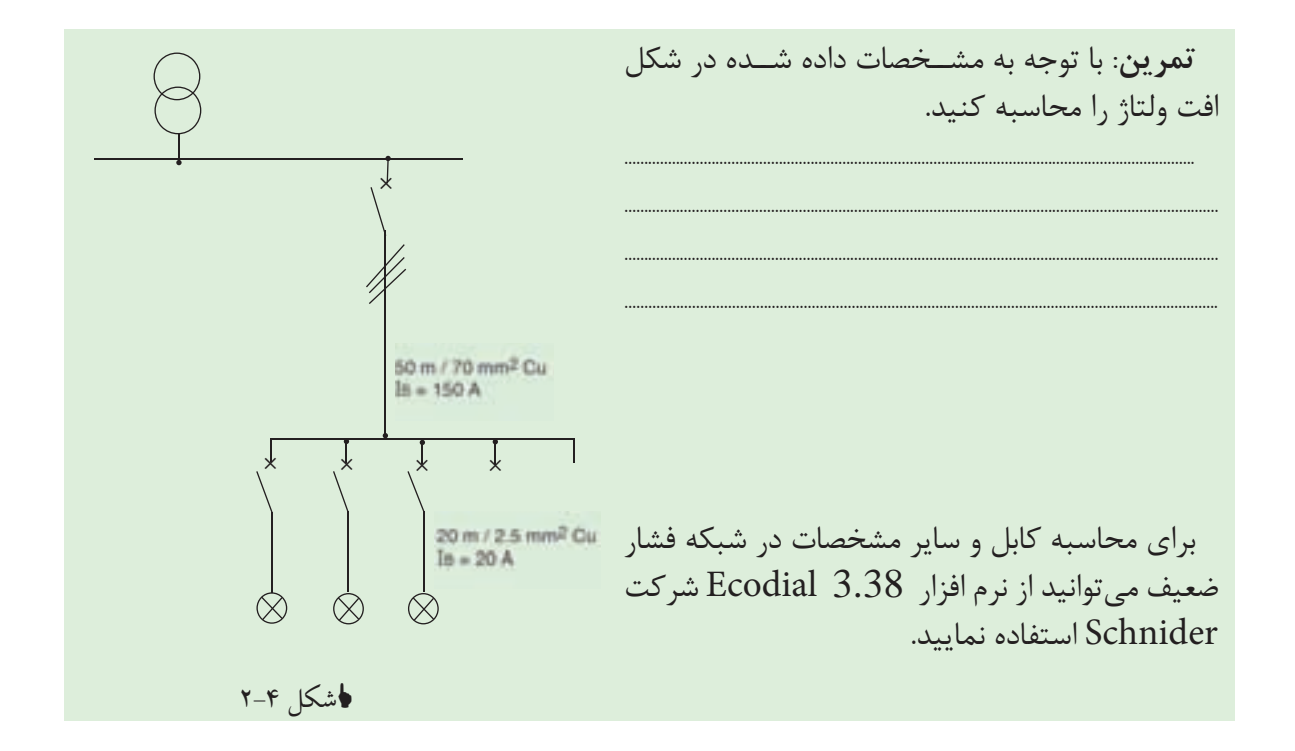

7 - مواردی كه بايد در انتخاب بست كابل رعايت شود چيست؟

8 - برای كابل های افشــان از مقطع يك ميلی متر مربع و كابل های مفتولی از مقطع . . . . . . . . . بايد از كابل شــو اســتفاده شــود و برای كابل های مفتولی به مقطع . . . . . . . . و كم تر می توان مســتقيما با ايجاد ســوكتی به دستگاه متصل نمود.

۹- اطلاعات روی هر کابل را در شکل ۵-۲ استخراج کرده در زیر آن بنویسید.

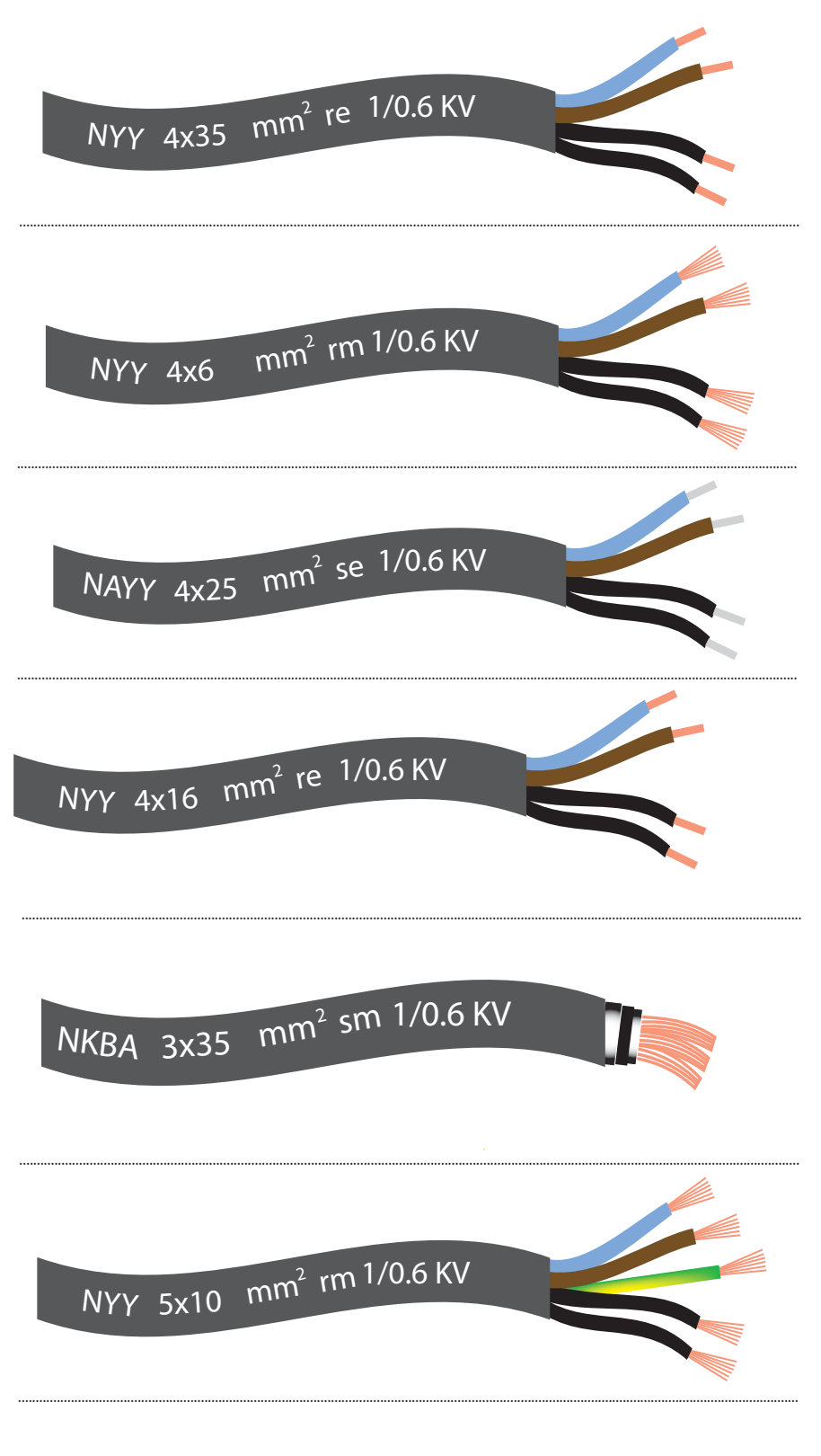

√شکل ۵-۲

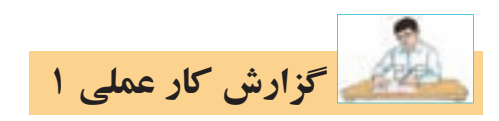

## **نام كار عملی: بريدن، لخت كردن و كابلشو زدن به كابل** تاريخ انجام كار عملي: / / 13

شرح كار:

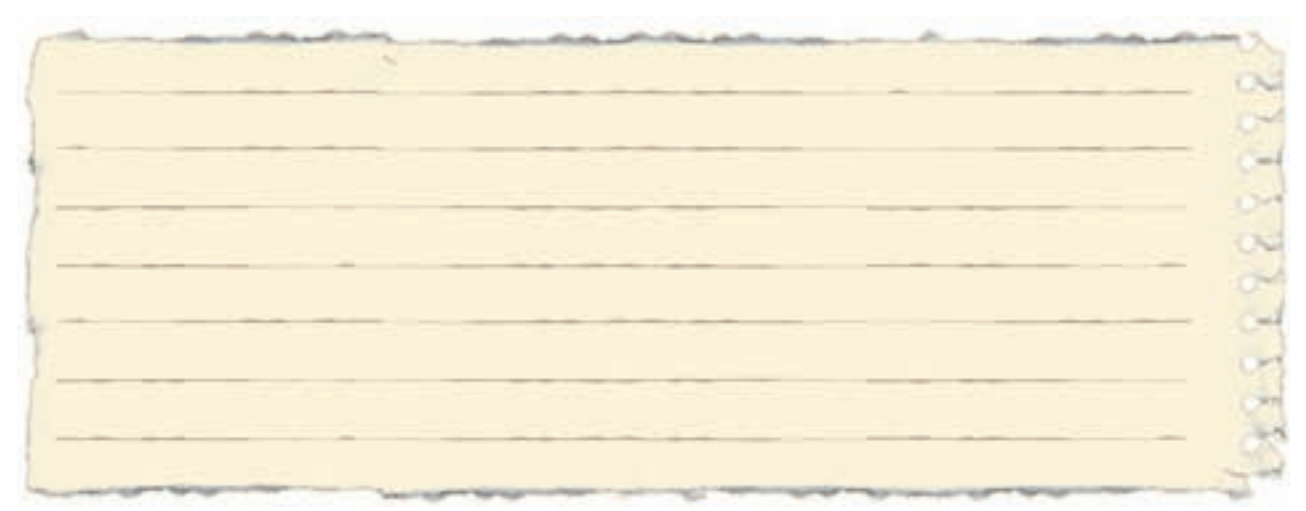

عيوب احتمالی در كار:

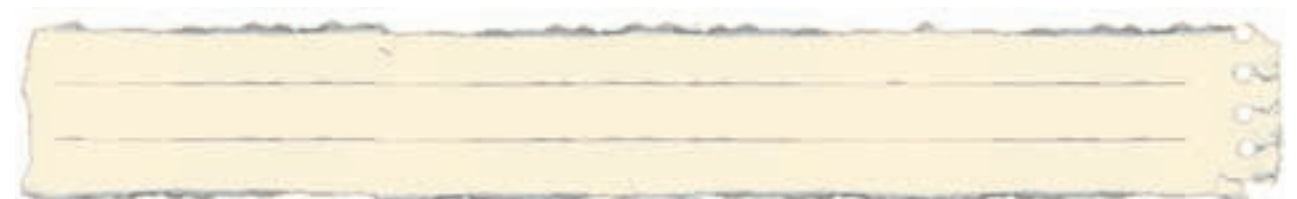

ليست وسايل مورد نياز:

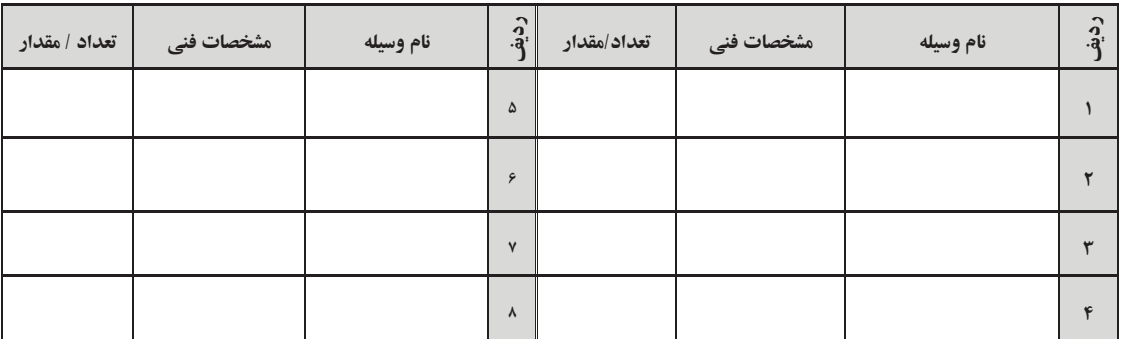

ليست ابزار مورد نياز:

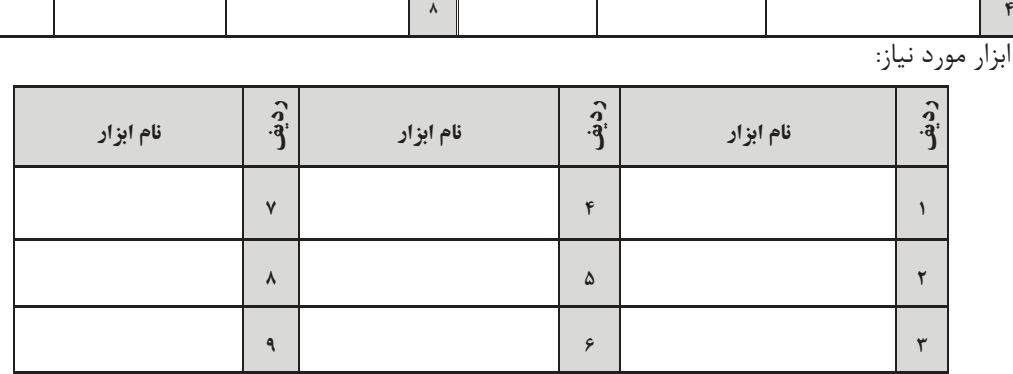

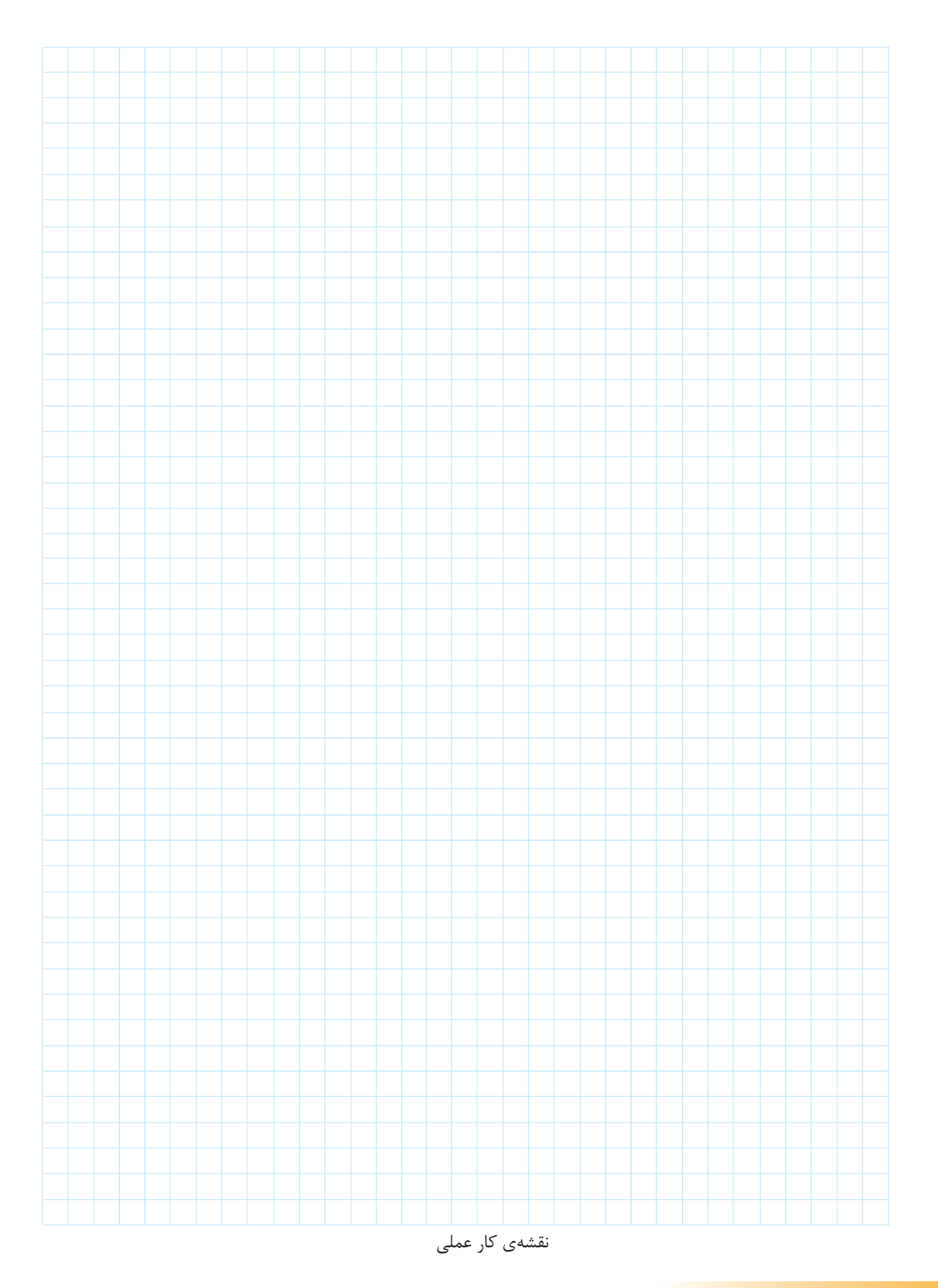

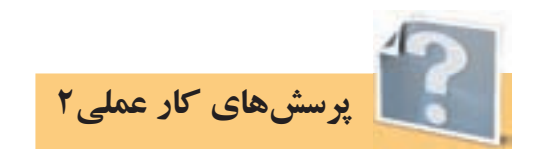

-1 تصاوير زير به كدام يك از اصول كلی نصب كابل ها مربوط است آن مورد را در زير شكل ياداشت كنيد.

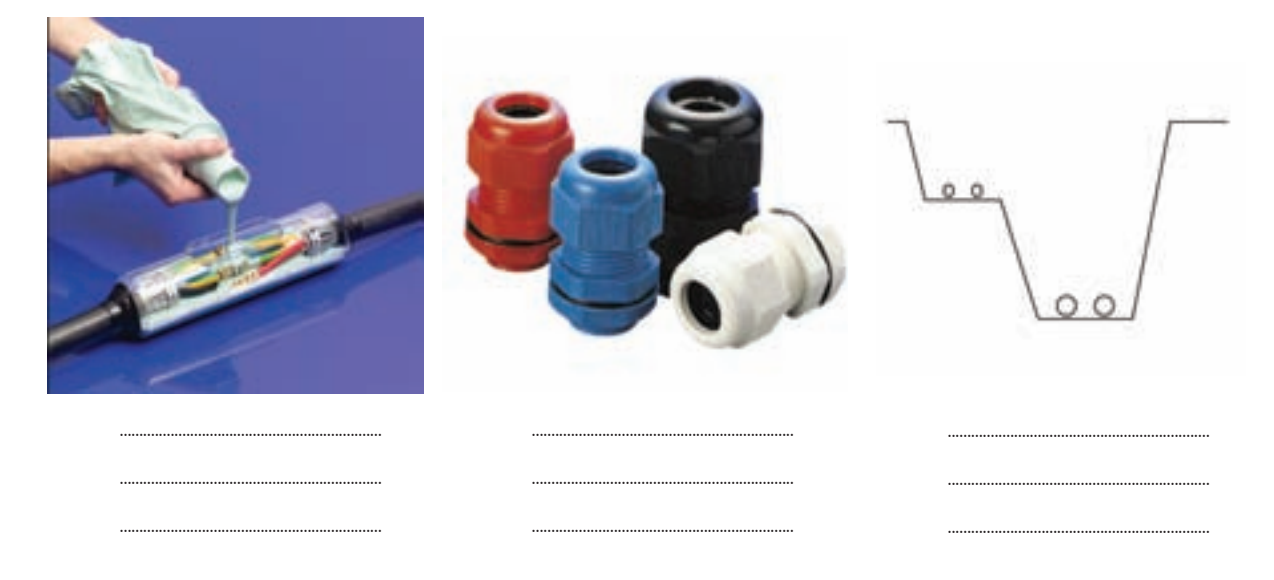

-2 به نظر ش��ما چرا به ش��عاع خمش كابل بايد توجه داش��ت و مش��كالت ناش��ی از عدم رعايت آن را در چه می دانيد؟

الف )مشكل مكانيكی:

ب)مشكل غير مكانيكي:

٣- كابلی با بست كابل به ديوار نصب شده، كابلی ديگر از لولهای عبور كرده (لوله با بست به ديوار نصب شده) اين دو نوع كابل كشی را از نظر موارد زير با هم مقايسه كنيد.

الف) هزينه نصب:

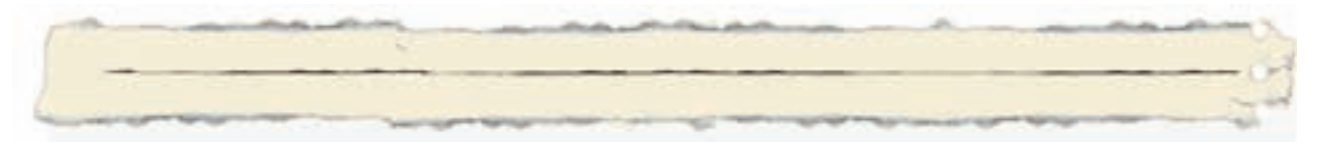

### ب) مشکل گرمایی:

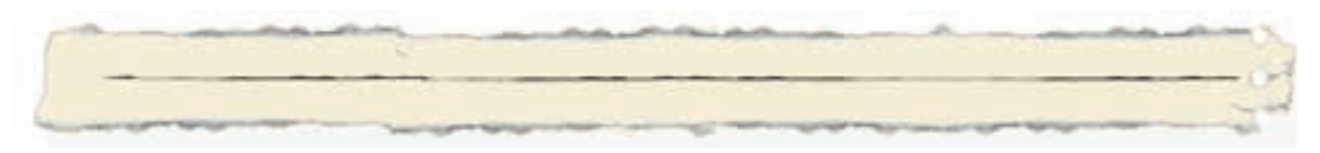

## ج)مشکل جریان الکتریکی:

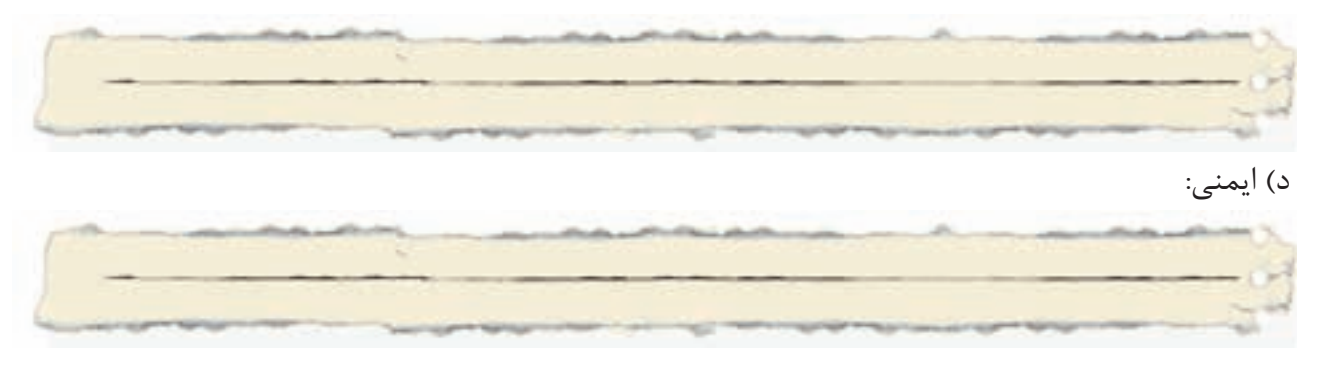

-4 کابلکشی در زمین خاکی را نسبت به کابلکشی در کانال از نظر موارد زیر با هم مقایسه کنید.

الف) هزینه نصب:

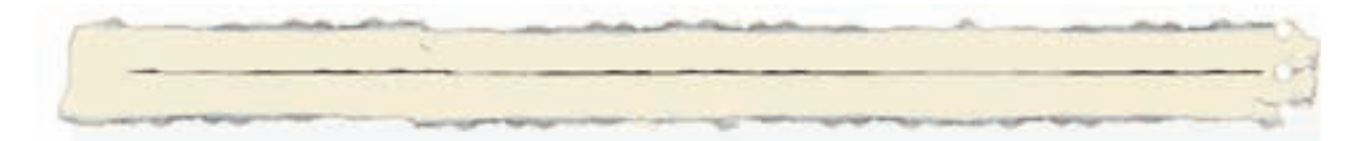

ب)تعمیرات و عیب یابی:

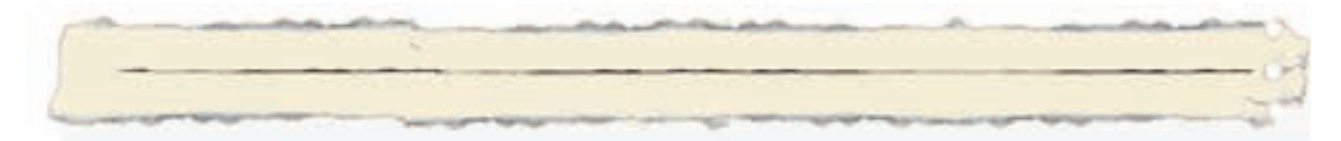

ج(جریان کشی:

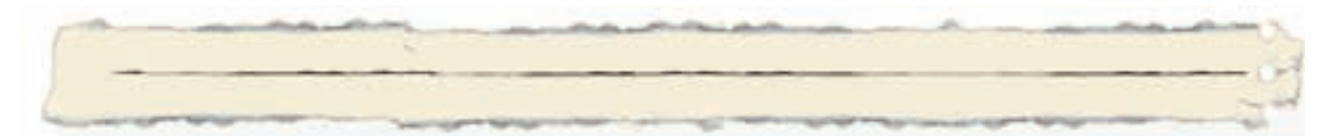

#### د) خنک شدن:

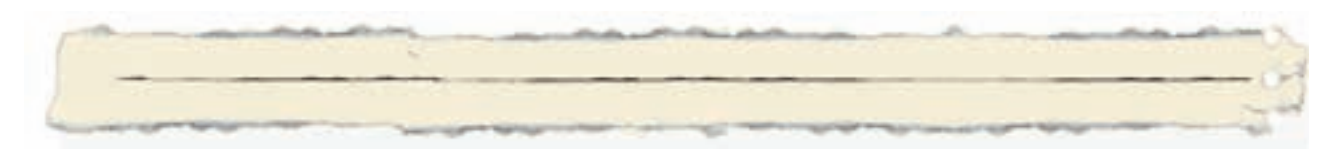

-5 قرار است کابلکشی یک سالن توسط سینی کابل روی دیوار انجام شود، از طرفی در این سالن میخواهیم پریز روکار دیواری در زیر ســینیها داشــته باشیم برق رسانی به پریز از طریق کابلهای سینی صورت میگیرد به نظر شــما در نصب نبشــی و مهار آن چه نکتهای را باید در نظر بگیریم تا برقررســانی به پریزها به نحو مناسبی صورت گیرد.

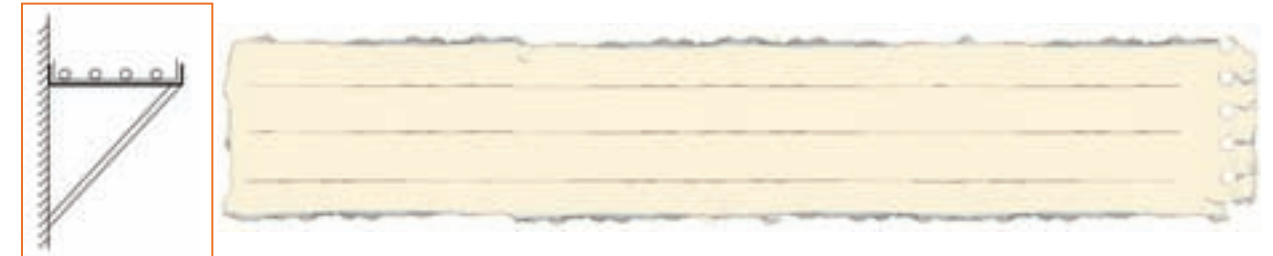

-6 **نصب کابل در ساختمانهای بلند:**

در مورد برق رســانی در مسیرهای افقی و عمودی در ساختمانهای بلند با سازه بتونی چه نکاتی را باید در نظر گرفت؟

-7 کابلکشی کابلهای سه فاز داخل یک ساختمان اداری توسط داکتهای پالستیکی بصورت روکار روی دیوار و سقف انجام شده است از نظر فنی این کار چه مخاطراتی در آینده برای ساختمان به همراه خواهد داشت؟

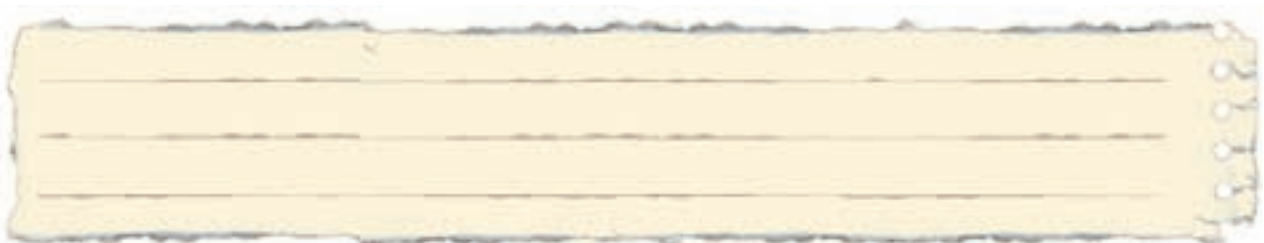

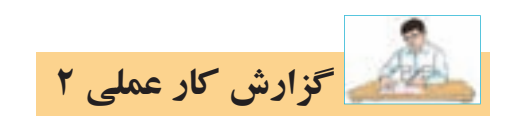

## **نام كار عملی: كابل كشی روی ديوار و سقف** تاريخ انجام كار عملي: / / 13

شرح كار:

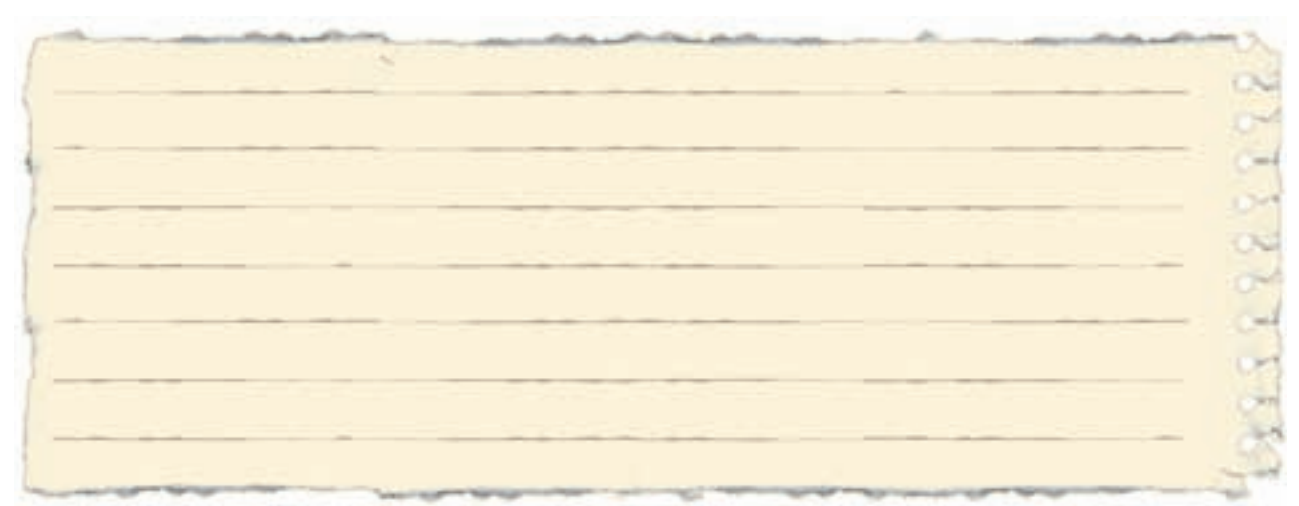

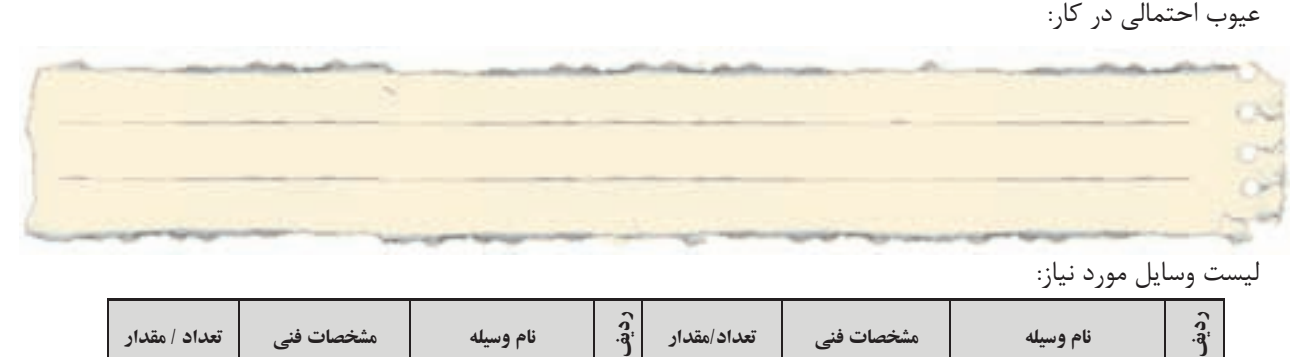

ليست وسايل مورد نياز:

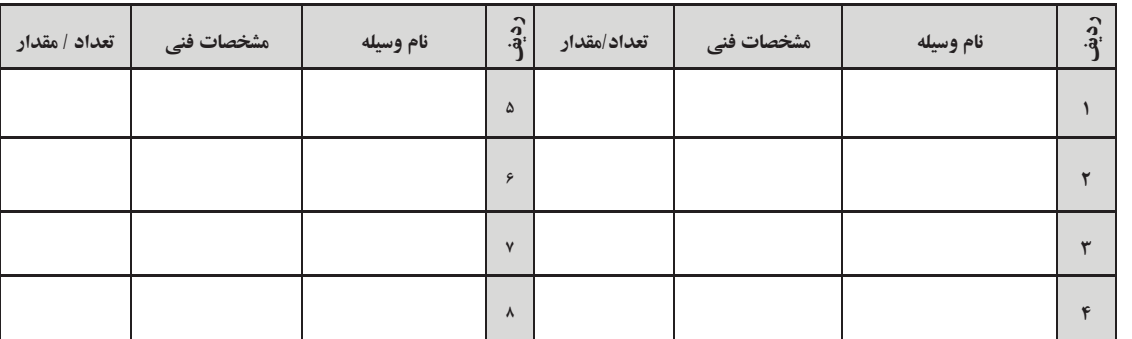

ليست ابزار مورد نياز:

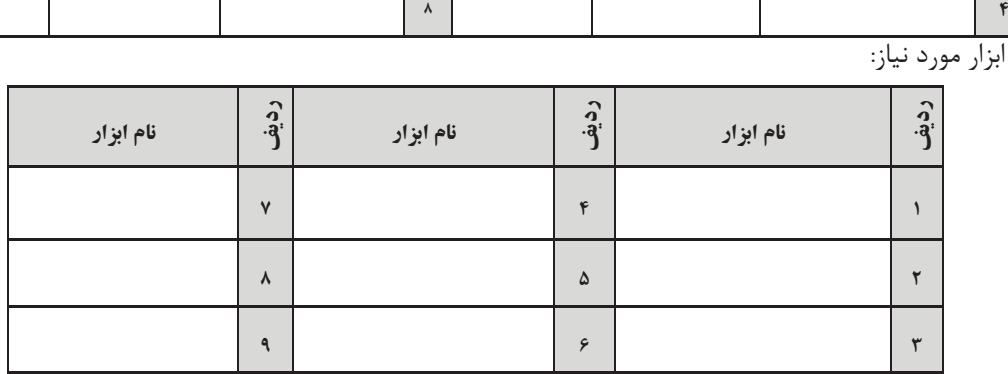

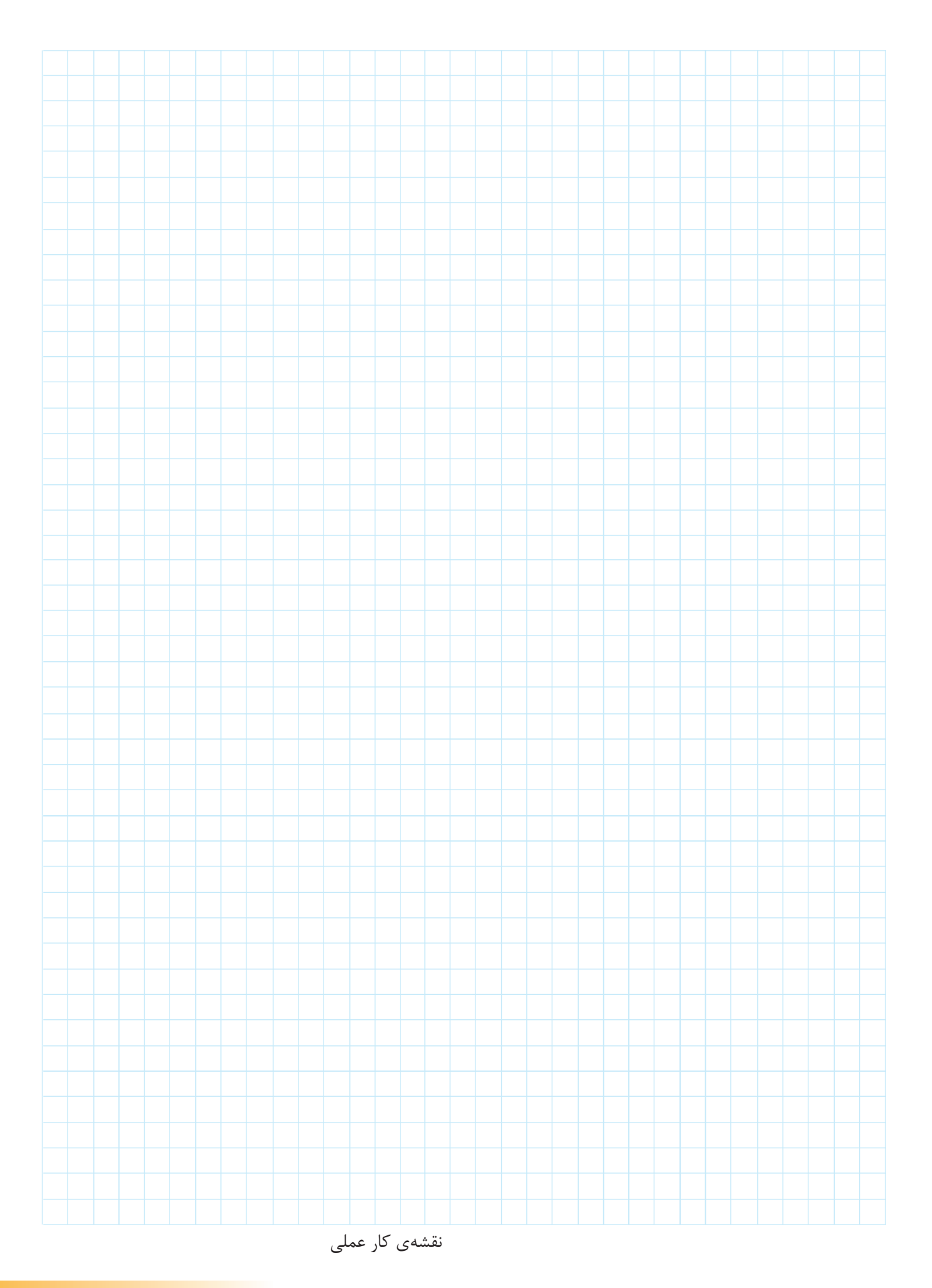

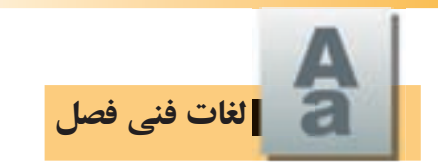

معنای لغات تخصصی زير را بيابيد:

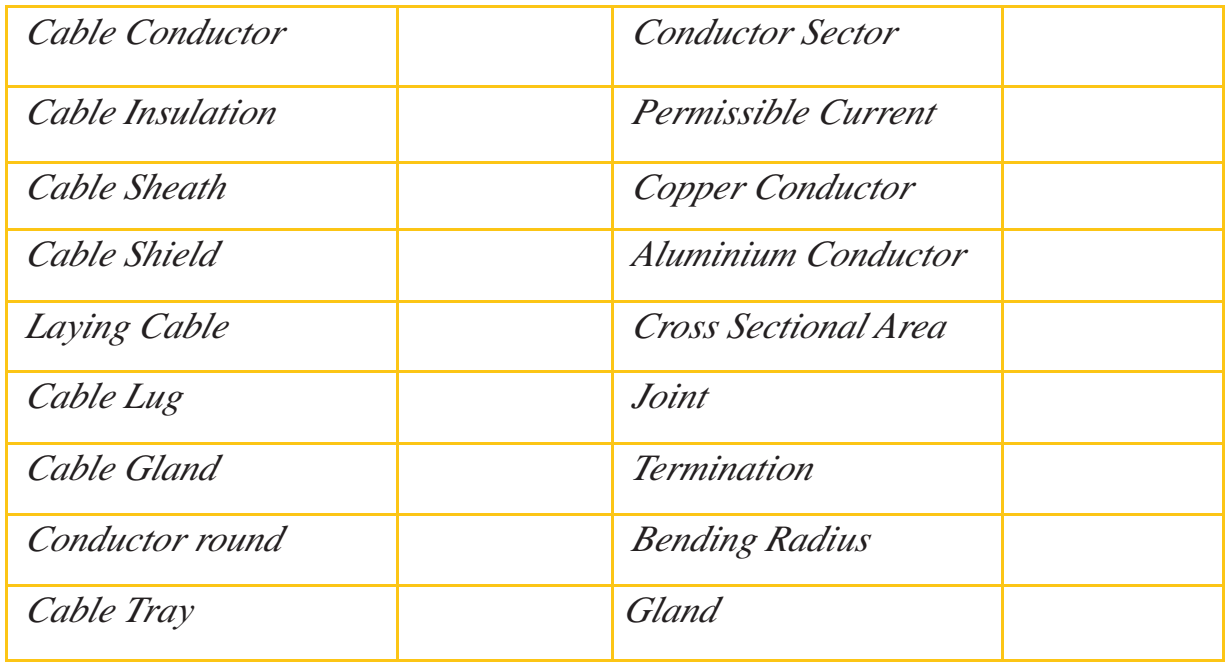

*Example of a cable :PROTODUR Cable NAYY 3*  $\leq 150$  mm<sup>2</sup> SE

*Here*, *The symbles have the meanings:* 

- *N* Standard type
- *Conductor Aluminum A*
- *<u><i>i*</u> *<i>PVC insulation*
- *y PVC sheath*
- *Three* Cores 3
- *rated Cross-section of Conductor in mm<sup>2</sup>* 150

متن روبرو بريدهای از يک كاتالوگ می باشد، آن را ترجمه كنيد.

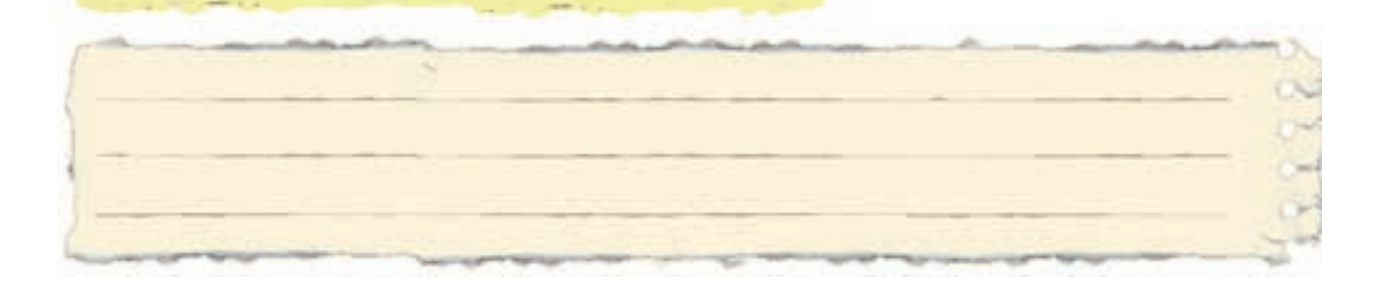

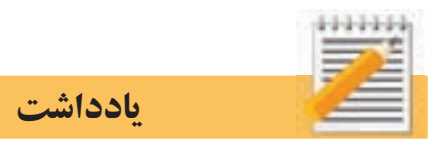

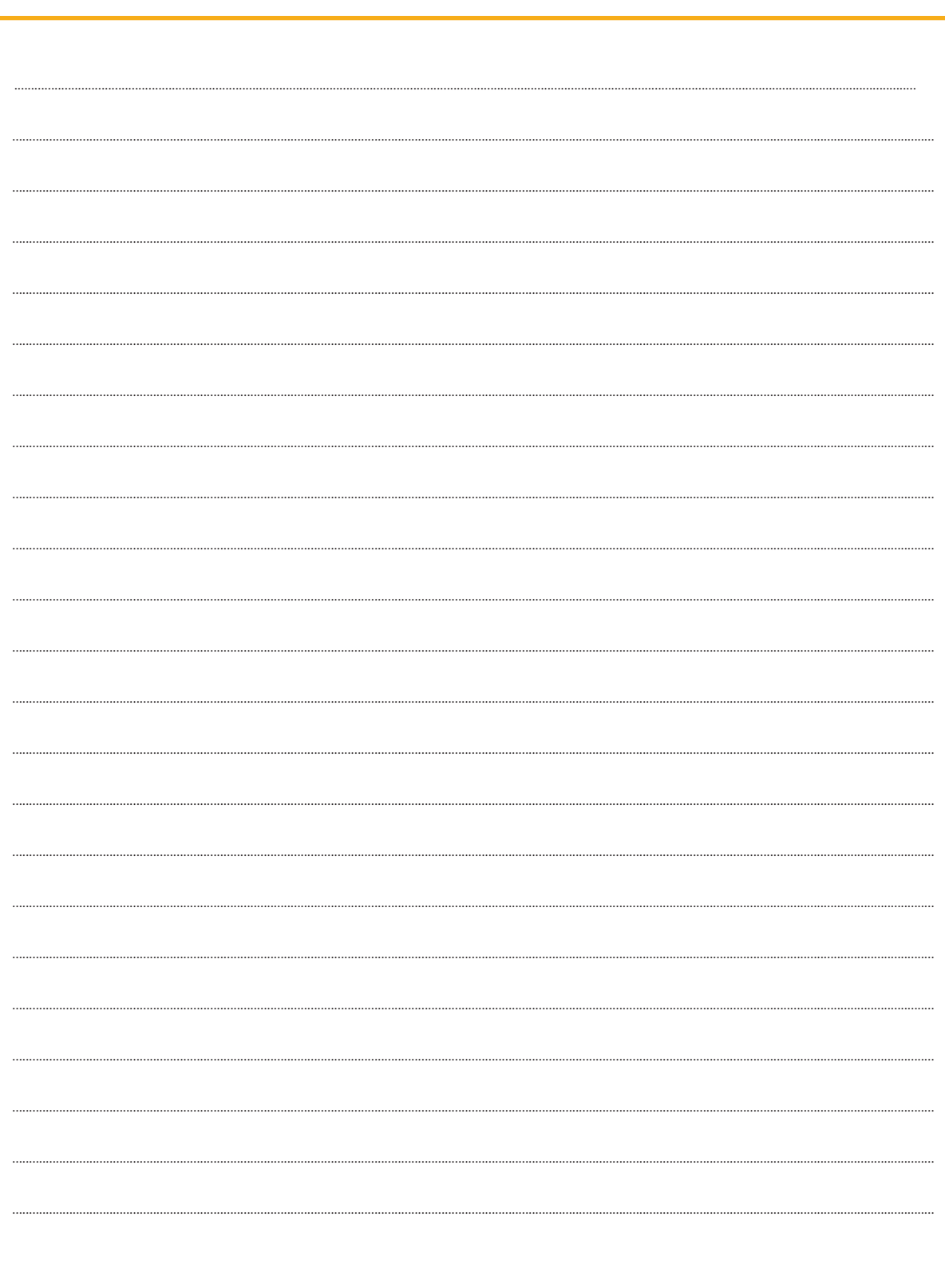

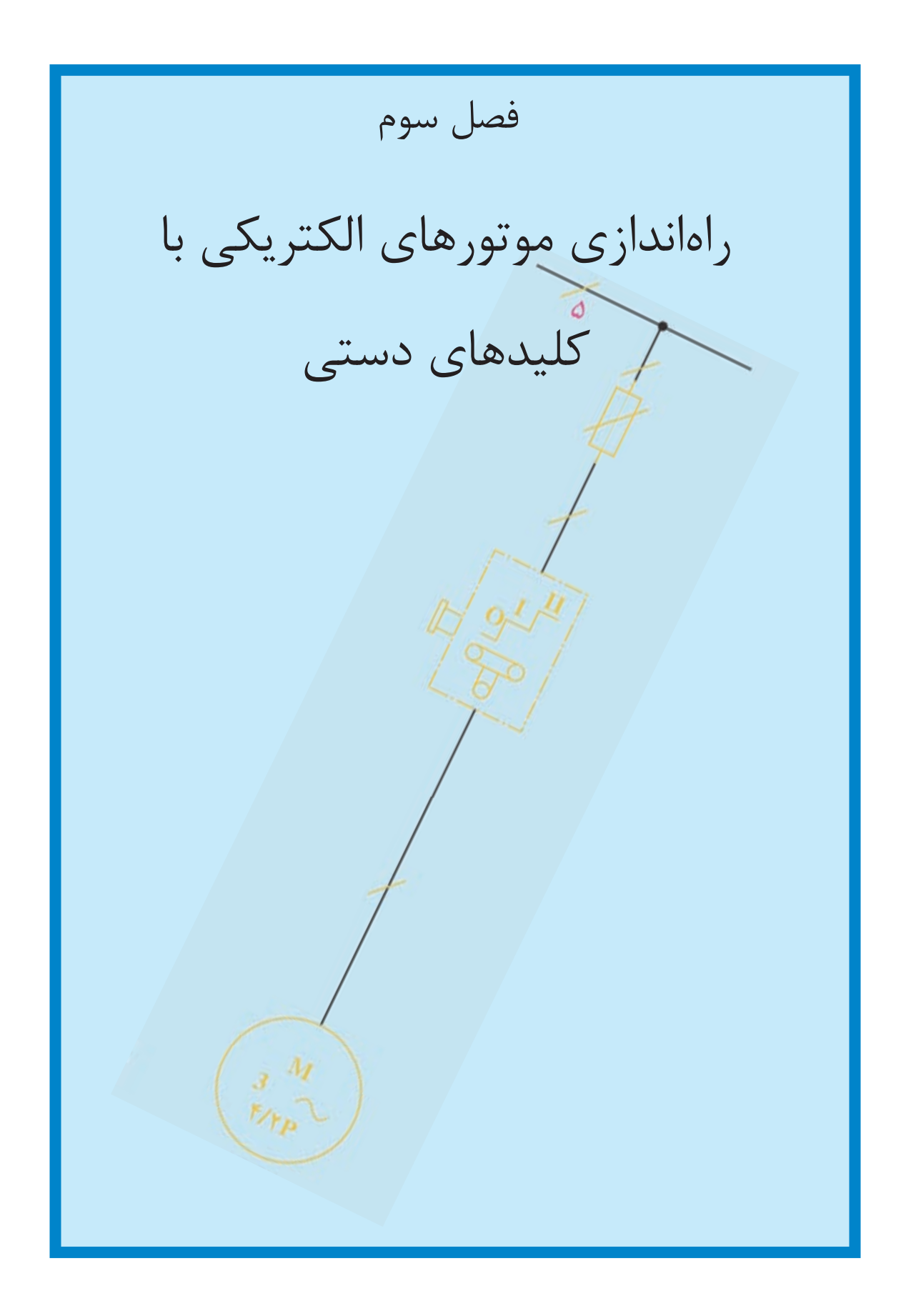

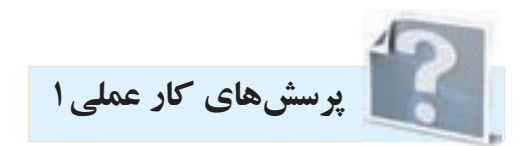

**-1 جمالت زير را تكميل كنيد.**  - امروزه در صنعت از كليد های . . . . . . . . . . بيش تر استفاده می شود چرا كه نسبت به كليد های غلتكی . . . . ..بيش تری دارد. -كليــد زبانــه در صنعت به كليد . . . . . . . . . نيز معروف اســت و نســبت به كليدهای اهرمــی . . . . . . . . از خود عبور می دهد. - عالوه بر اتصاالت داخلی ممكن است در خارج نيز چند پيچ به وسيله قطعه فلز ثابت اتصاالت كليد . . . . . . . را به يك ديگر وصل كند.

## **-2در جدول 3-1 در مقابل هر تصوير كليد، نام آن را ياداشت كنيد.**

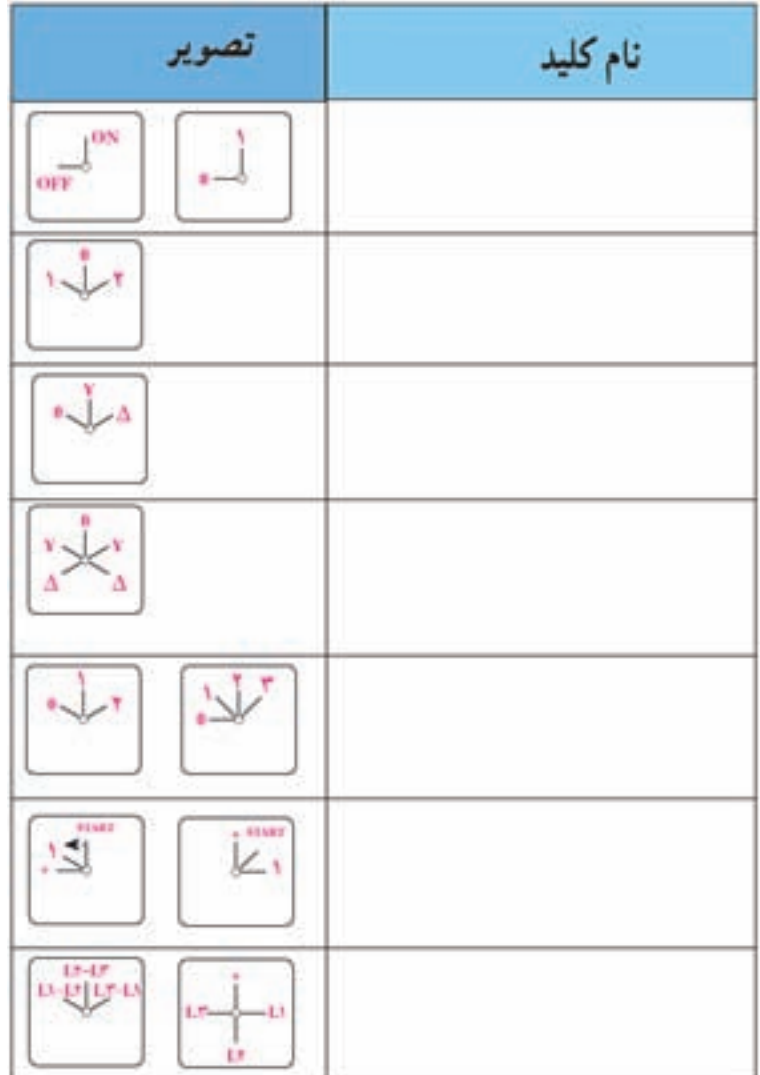

جدول 3-1

-3 نقشههای راهاندازي يك موتور الكتريكي سه فاز را با کلید صفر و یک در شکل 3-1 تکمیل کنید.

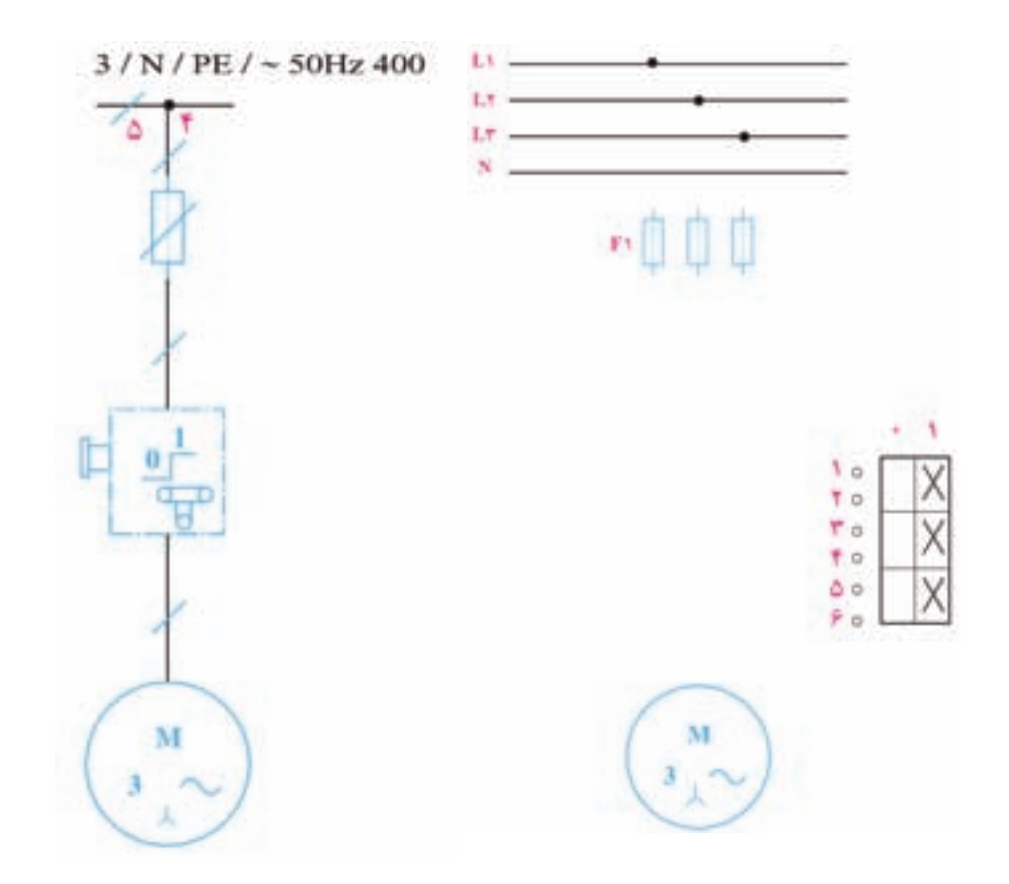

شکل 3-1

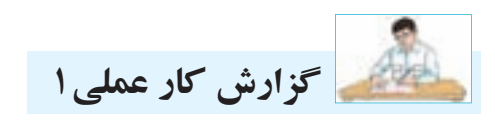

**نام كار عملی: راه اندازی موتور الكتريكی سه فاز با كليد0-1** تاريخ انجام كار عملي: / / 13

شرح كار:

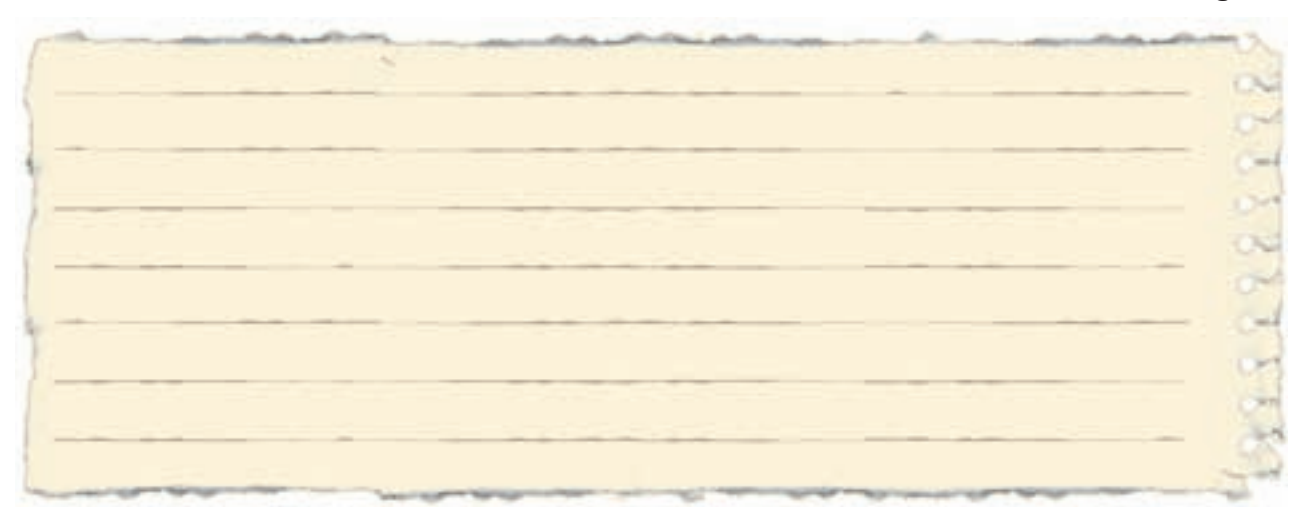

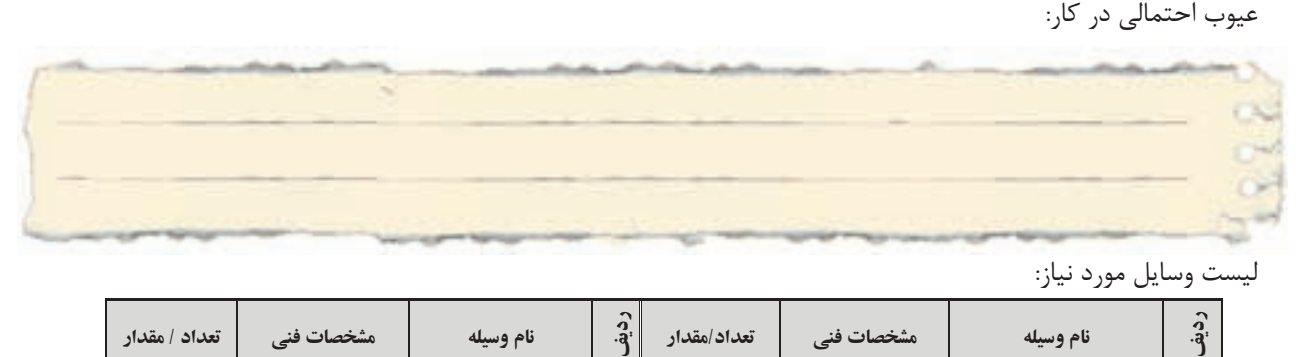

ليست وسايل مورد نياز:

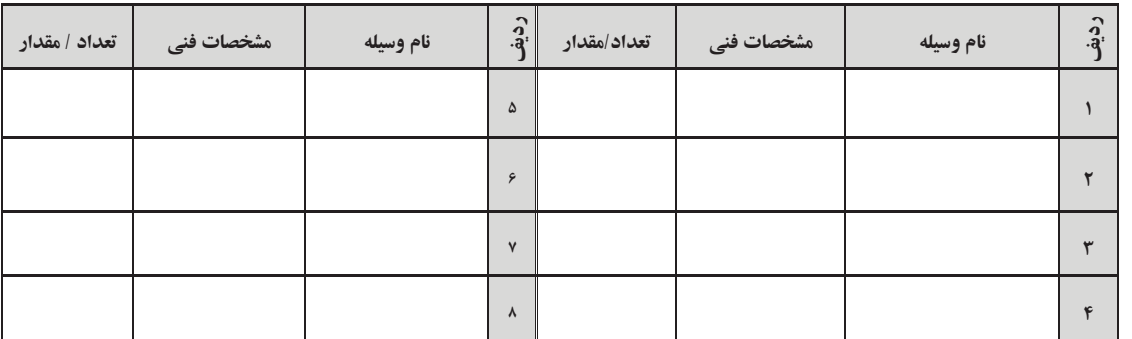

ليست ابزار مورد نياز:

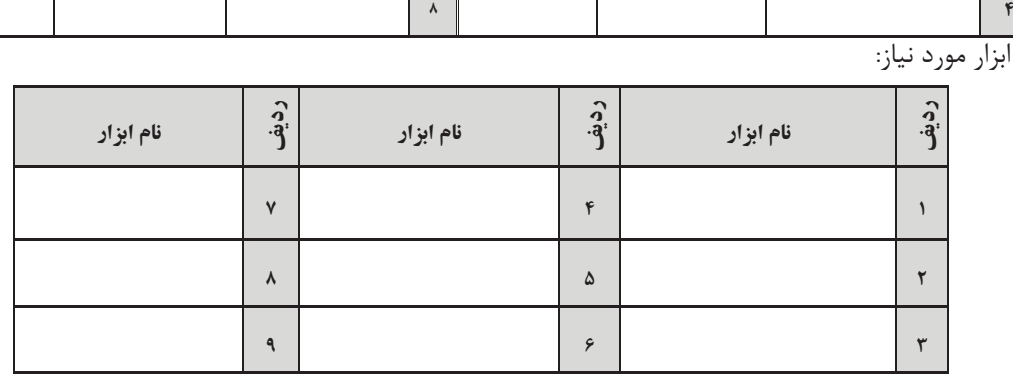

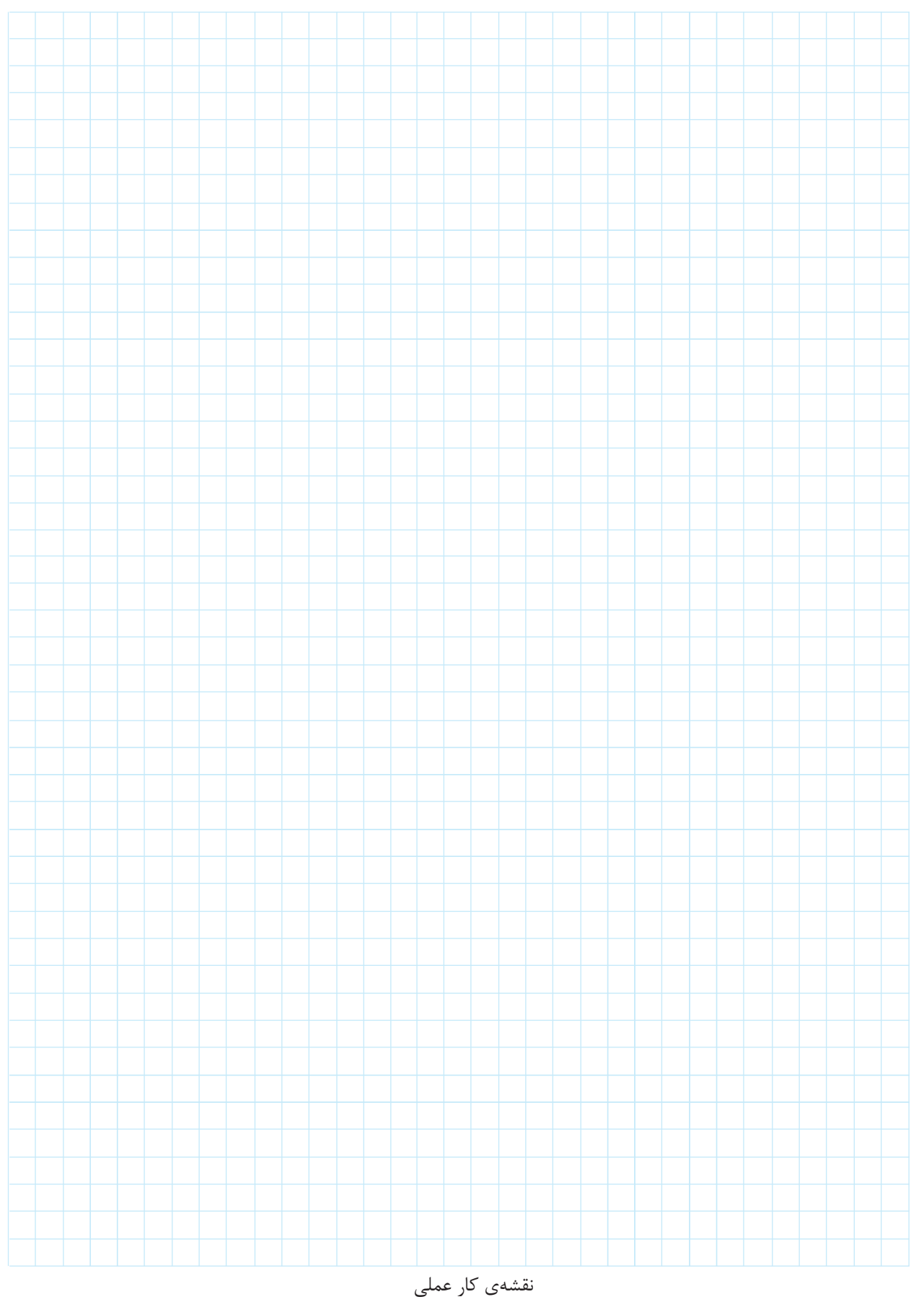

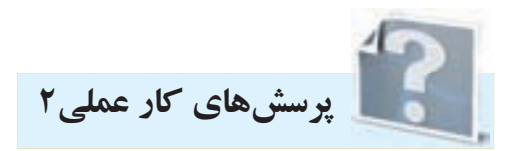

-1در شكل،3-2 كليد سه فازی نشان داده شده كه در آن فاز 1L ثابت و جای فازهای 2L و3L با تغيير وضعيت كليد عوض مي شــود نقشــهى اين كليد از لحاظ ساختمانی مربوط به كدام كليد است؟ يك عيب اين نوع كليدها چيست؟

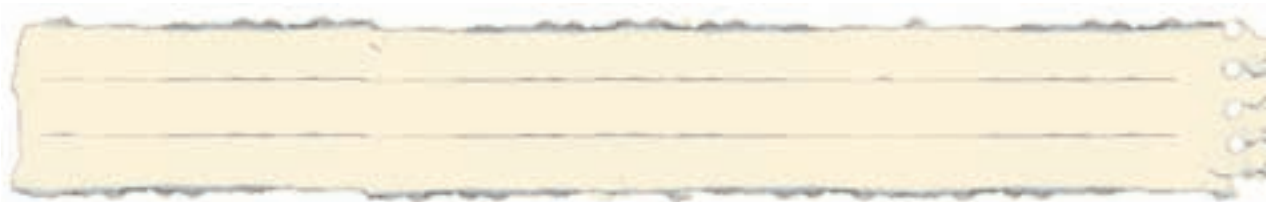

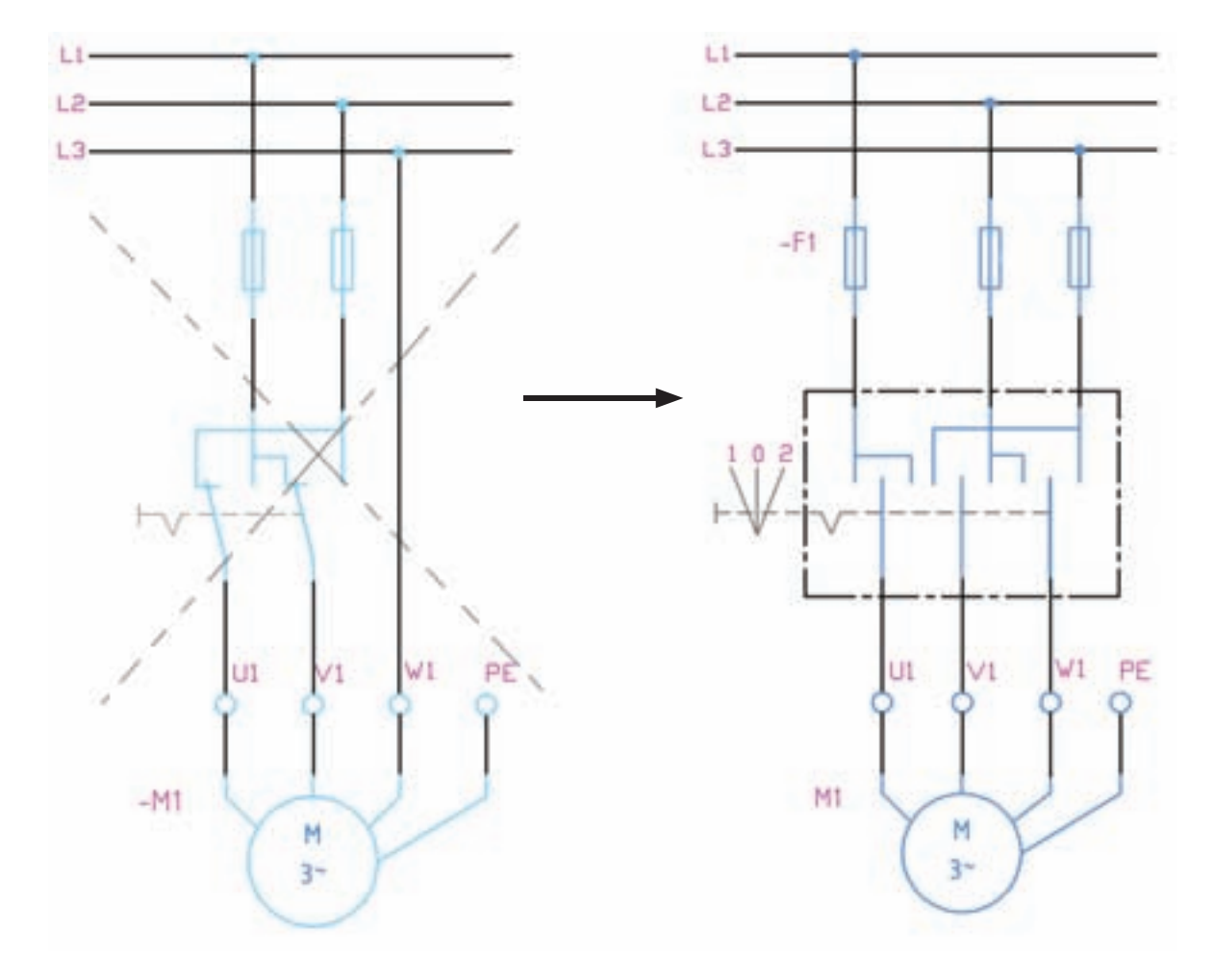

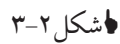

-2 نقشههای مربوط به کلیدهای زبانهای چپگرد-راستگرد را در شکل 3-3 تکمیل کنید.

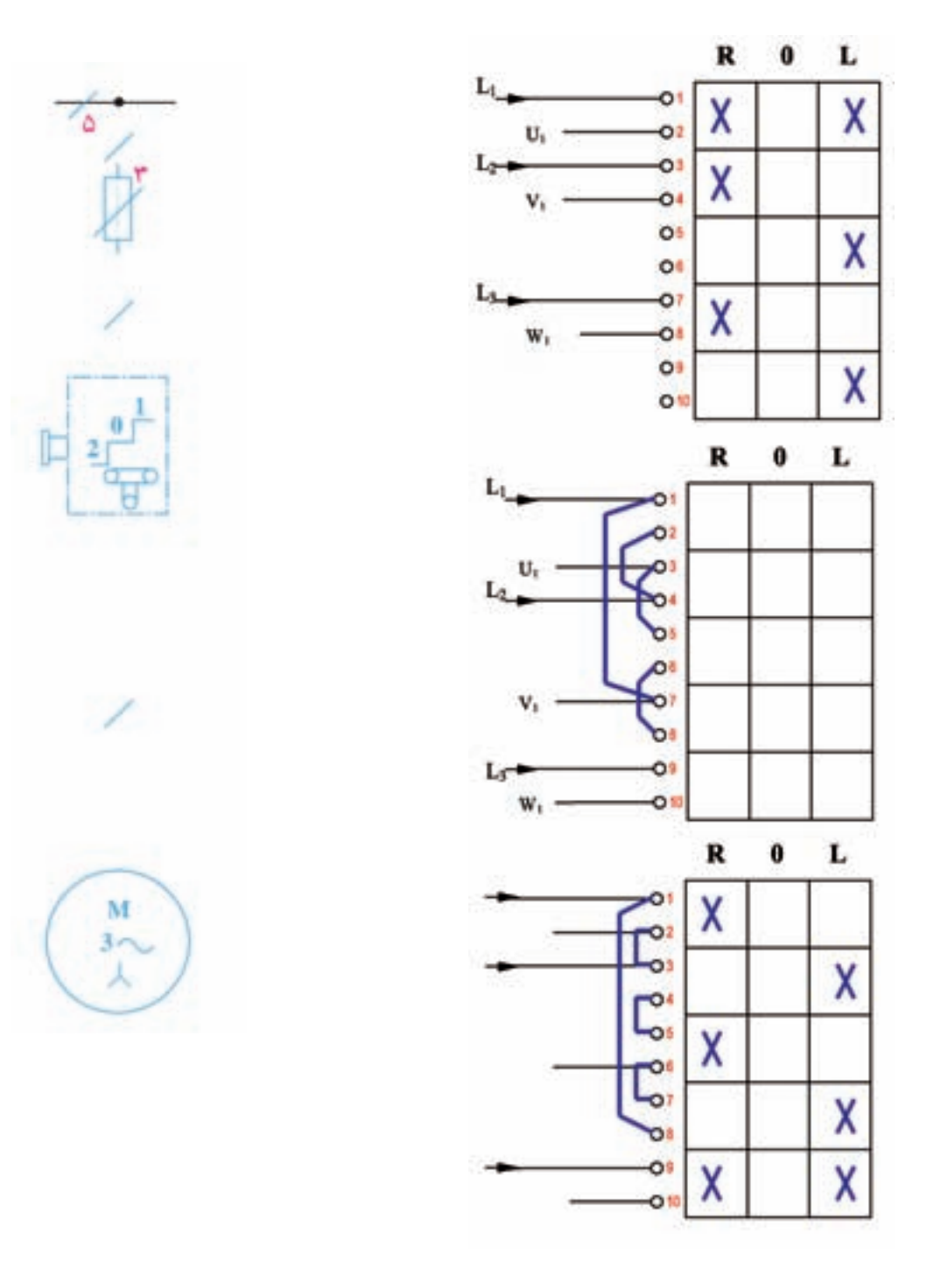

شکل 3-3

٣- دو فاز شدن چيست؟ ۴-در چه صورتی ممکن است یک الکتروموتور دو فاز شود؟ ۵-الکتروموتــور موجــود در کارگاه را در حالت بیباری و با حضور مربی دوفاز کنید و نتایج مشــاهدات خود را بنويسيد. ب) گرما: ج) جريان: الف)صدا: ۶ - پیامد هر یک از حالتهای دو فاز شدن موتور در سمت چپ نوشته شده است. با پیکان آنها را به جملات سمت راست ارتباط دهيد.

ممکن اسـت موتور در شــرايط غير عادي به کار خود ادامه دهد. ●دو فاز شــدن در بي باري قبل از چرخش نمی تواند باعث راه اندازی شـود و از موتور صدای هوم میآید. ●دو فاز شـدن برای موتور در زير بار احتمالا سريعا باعث سوختن موتور مي شود. ●دو فاز شدن موتور در بي باري حين چرخش

۴- عملکرد اهرمی کلید دو طرفه ســه فاز مانند کلید چپگرد، راســتگرد را در شــکل ۴-۳ می.بینید که کلید در وضعیت برق شــهر رســم شده و به مصرف کننده متصل اســت. با چرخاندن در وضعیت • کلید خاموش شده و در وضعیت ۲ کلید بجای برق شهر از برق ژنراتور اضطراری به مصرف کننده برق می رساند.

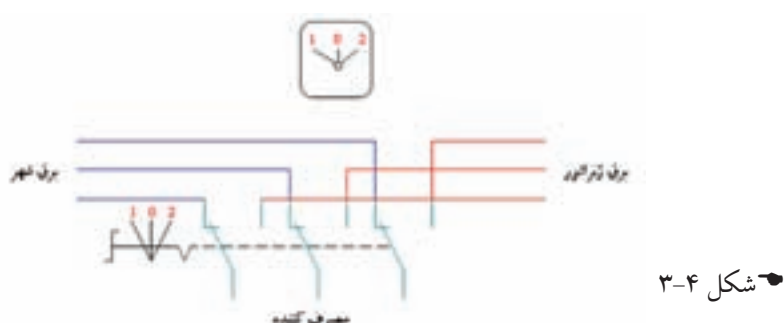

در شــکل ۵-۳ کلید دو طرفه زبانهای نشــان داده شده اســت. با دنبال کردن مسیرها در وضعیت ۱ و۲ برروی نقطهچینها محل قرارگیری برق شهر، ژنراتور و مصرف کننده را مشخص کنید. راهنمایی: مصرف کننده در هر دو وضعیت کلید برق دار میشود و وضعیت ۱ مربوط به برق شـهر و ۲ مربوط به ژنراتور است.

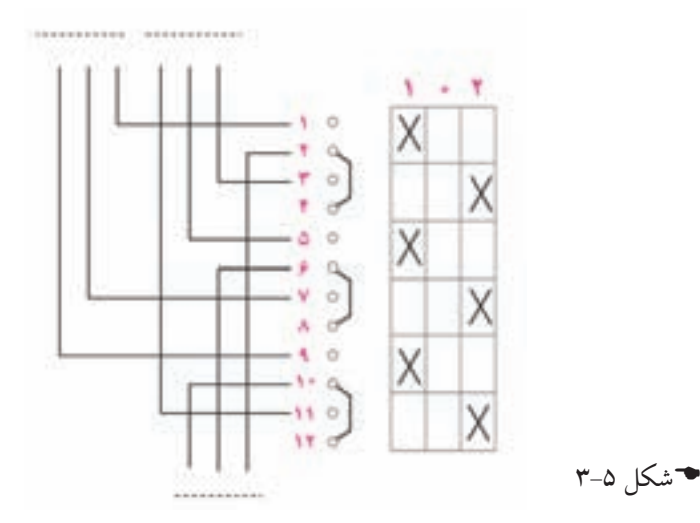

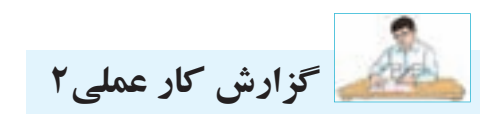

### **نام كار عملی: راه اندازی موتور الكتريكی سه فازبه صورت چپگرد-راستگرد با كليد زبانه ای** تاريخ انجام كار عملي: / / 13

شرح كار:

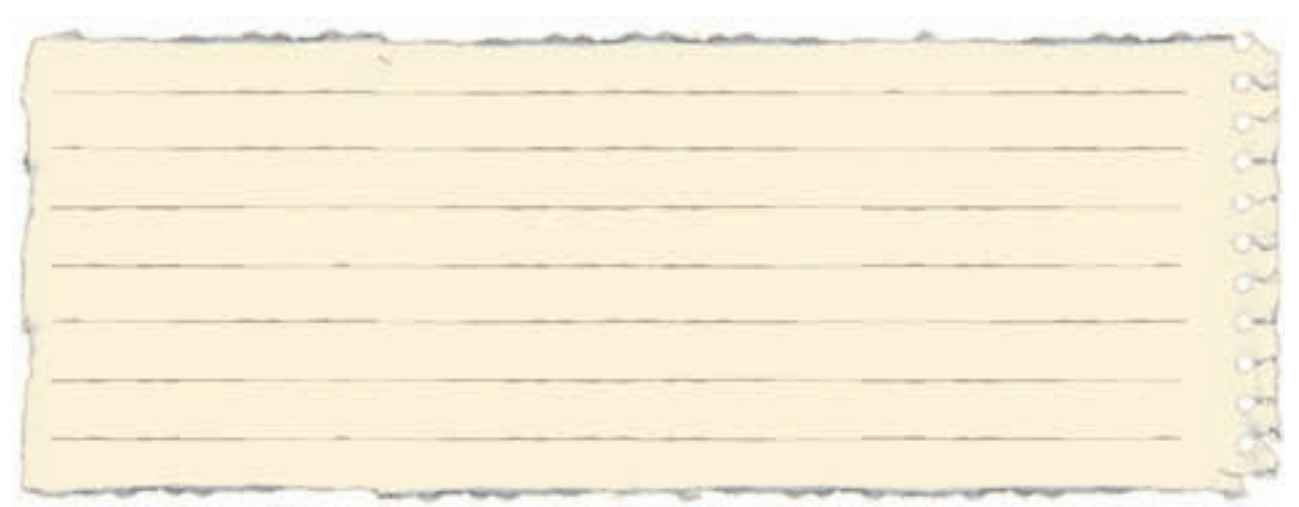

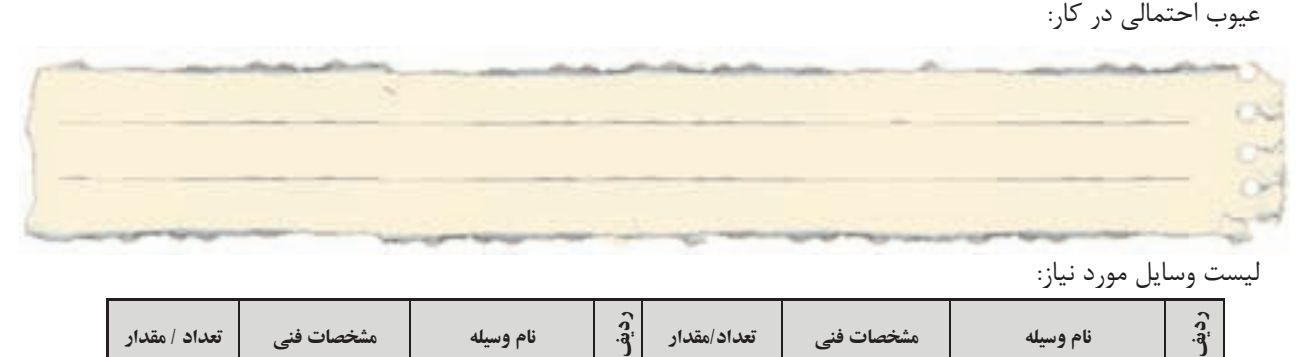

ليست وسايل مورد نياز:

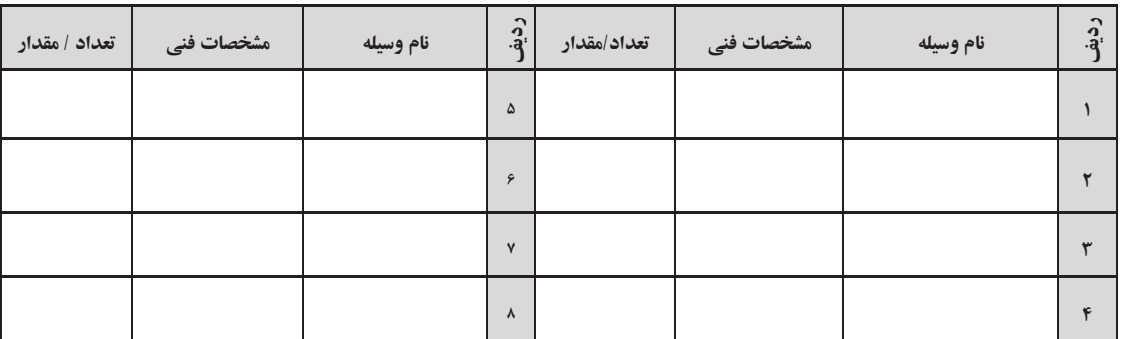

ليست ابزار مورد نياز:

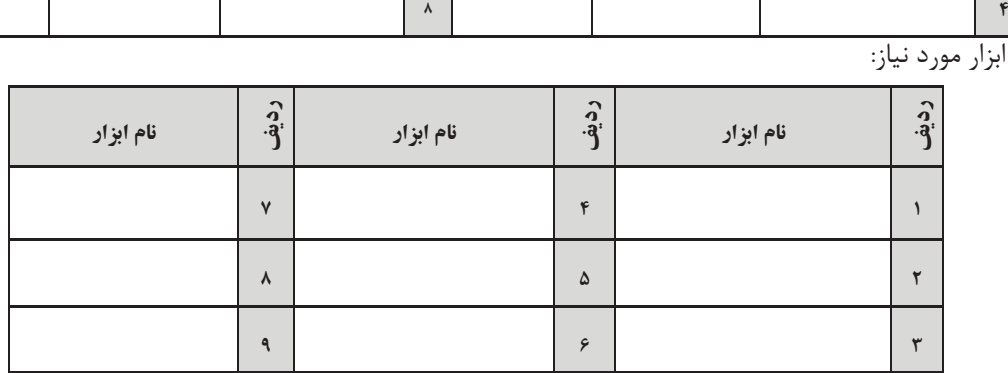

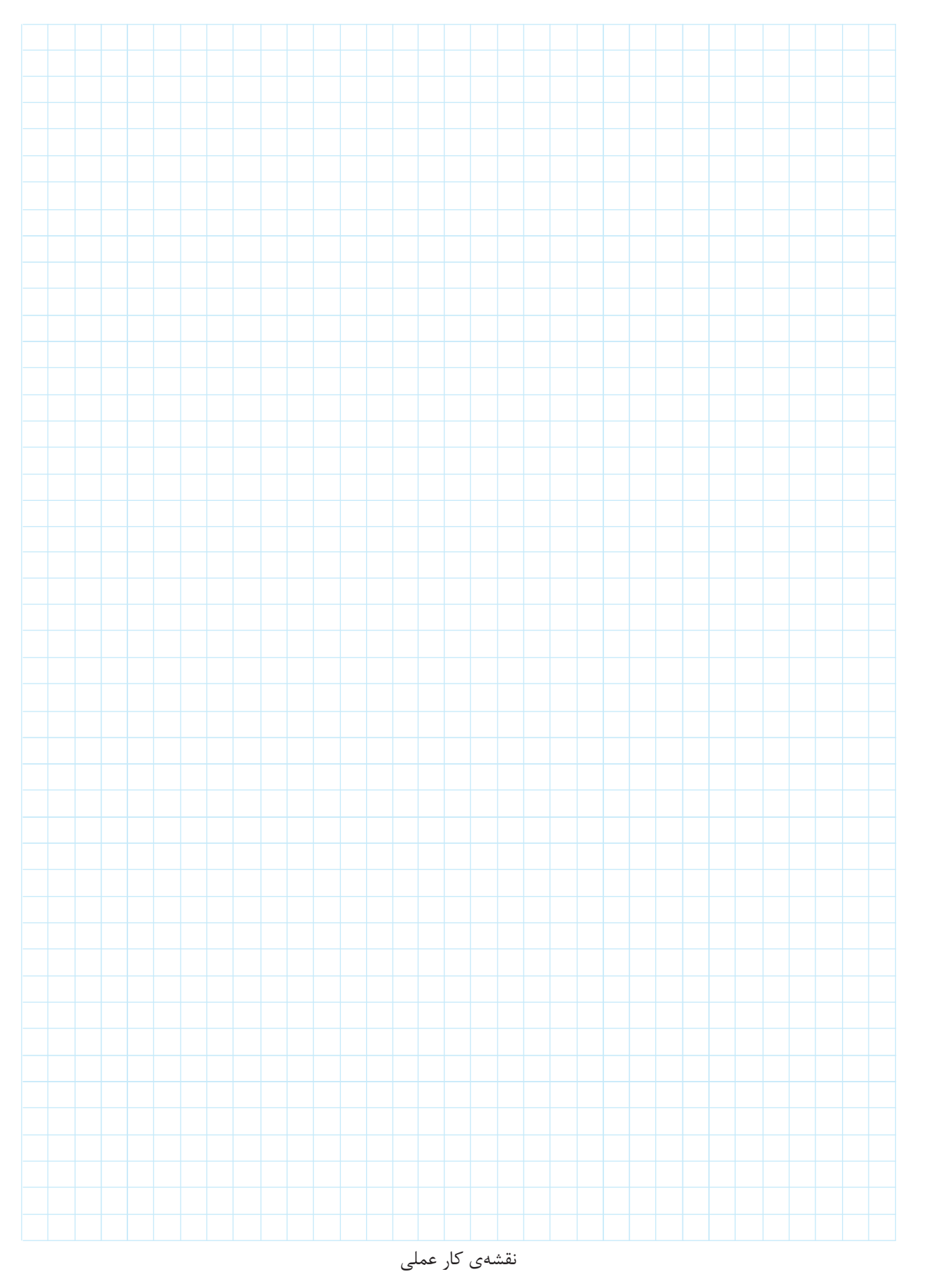

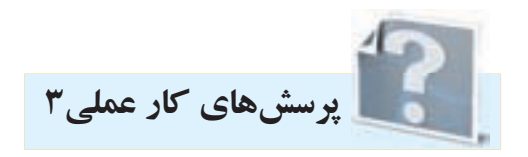

-1 برای آن كه يك موتور از حالت س��كون به دور نامی برس��د، آن را وس��ايلی كه . . . . . . . ناميده می شود به كار می اندازند اگر موتورهای با توان باال را مستقيما به برق وصل كنيم جريان راه اندازی حدود . . . . . . . برابر جريان نامی از شبكه دريافت می كنند در نتيجه احتمال دارد . . . . . . . . . . . . . . . . . . . . . صدمه ببينند به همين جهت بايد بتوانيم جريان راه اندازی را كنترل و محدود كنيم به همين دليل از راه اندازی به روش ستاره مثلث استفاده می كنيم.

-2 موتورهای با قدرت باال را كه اتصال آنها مثلث باشد، برای كاهش جريان راه اندازی ابتدا به صورت . . . . . . . راه اندازی می كنيم و برای كار با قدرت بيش تر به صورت . . . . . . به كار می گيريم.

-3 با توجه به آن كه جريان حالت مثلث س��ه برابر جريان حالت س��تاره در يك موتور است اما روی پالك موتور دو جريانی كه نوشته می شود با هم رابطه ی برابری دارند هر چند يكی از جريان ها مطابق نوشته روی پالك برای حالت ستاره و ديگری برای حالت مثلث است.چرا؟

-4 نقشه های مربوط به كليدهای زبانه ای ستاره - مثلث را در شكل 3-6 تكميل كنيد.

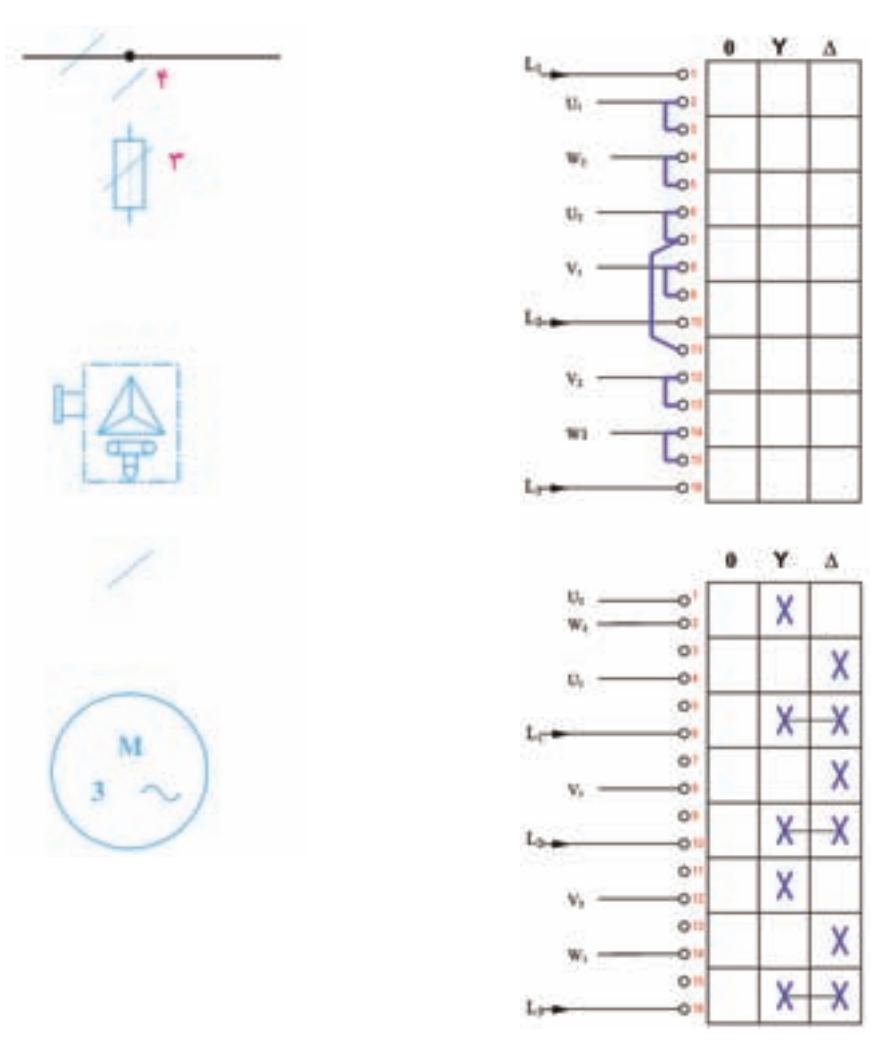

شكل 3-6